REPUBLICA BOLIVARIANA DE VENEZUELA UNIVERSIDAD MONTEÁVILA FACULTAD DE CIENCIAS DE LA COMUNICACÓN E INFORMACIÓN ESCUELA DE COMUNICACIÓN SOCIAL.

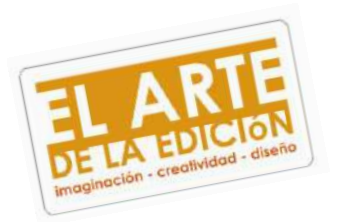

## **MANUAL DE PRODUCCIÓN**

# **"EL ARTE DE LA EDICIÓN.**

## **Imaginación – creatividad – diseño."**

María Waldyna Gámez. **Andrea V. Moreno M.** Andrea V. Moreno M.

**Tutor: Autor:**

C.I. 18.369.299

## **APROBACIÓN DEL TUTOR**

En mi carácter de Tutor del Proyecto Final de Grado, presentado por la ciudadana: **Andrea Valeska Moreno Mateus**, para optar a la Licenciatura de Comunicación Social, cuyo título es:

## *MANUAL DE PRODUCCIÓN "EL ARTE DE LA EDICIÓN. IMAGINACIÓN – CREATIVIDAD – DISEÑO."*

Considero que dicho trabajo de grado reúne los requisitos y meritos suficientes para ser sometido a la presentación pública y evaluación por parte del jurado examinador que se designe.

En la ciudad de Caracas, a los 5 días de mayo de 2010

Tutor: \_\_\_\_\_\_\_\_\_\_\_\_\_\_\_\_\_\_\_\_\_\_\_\_\_\_\_\_\_\_\_\_\_

CI: \_\_\_\_\_\_\_\_\_\_\_\_\_\_\_\_\_\_\_\_\_\_\_\_\_\_\_\_\_\_\_\_\_\_

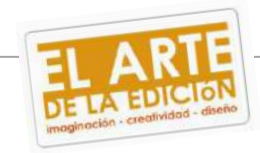

## **DEDICATORIA.**

Dedico este proyecto final de carrera principalmente a Dios por haberme dado la vida y por darme el don de convertirme en Comunicadora Social.

A mis padres quienes han costeado mis estudios desde siempre y es por ellos que hoy me encuentro a un paso de ser Licenciada. Les dedico este trabajo que costó realizar pero con esfuerzo se logró exitosamente. Los amo, les debo este título.

A mis hermanas que a pesar de no conocer esta carrera estuvieron allí pendiente de que todo saliera bien. Las amo mucho.

A mis sobrinos hermosos (Isaac, Ezequiel y Jeremías) que por mucha broma que me echaron mientras trabajaba en este proyecto siempre me tenían una sonrisa y un gesto que me daba la inspiración a continuar. Los amo con locura.

A mi querido prometido Roque Méndez quien no me dejó sola en ningún momento y me brindó su apoyo incondicional en la realización de este proyecto. Te amo mucho mi vida.

Por último pero no menos importante a mí G8, quienes con sus palabras de aliento me daban fuerza para sobrellevar cada obstáculo que se aparecía. Las adoro mucho chicas, siempre seremos el G8.

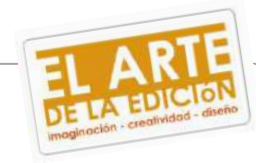

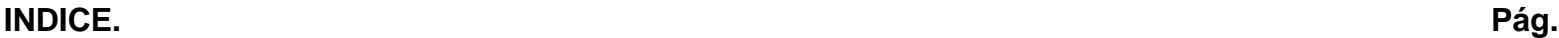

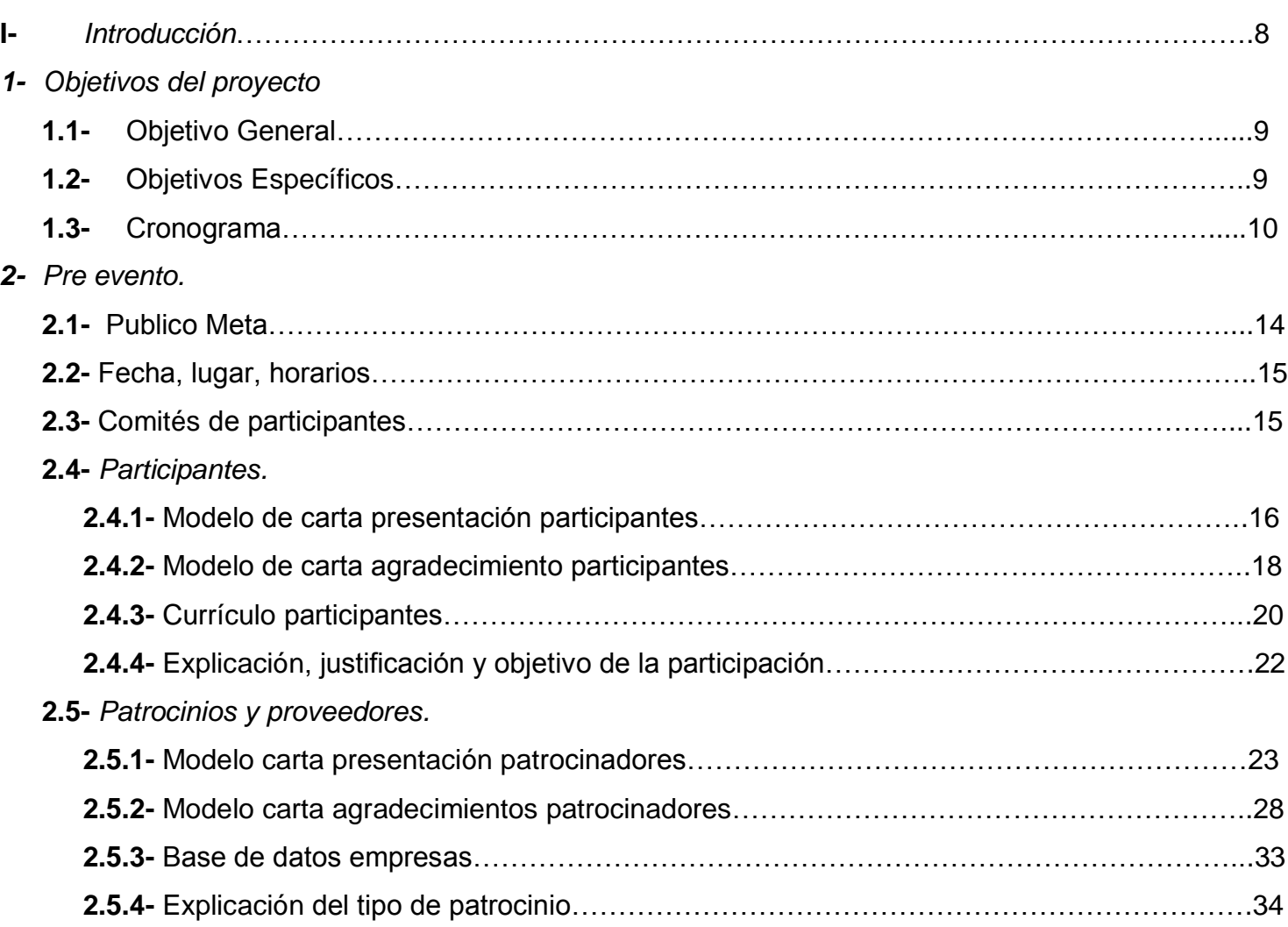

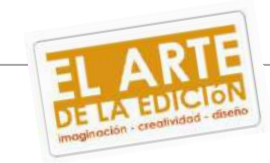

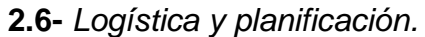

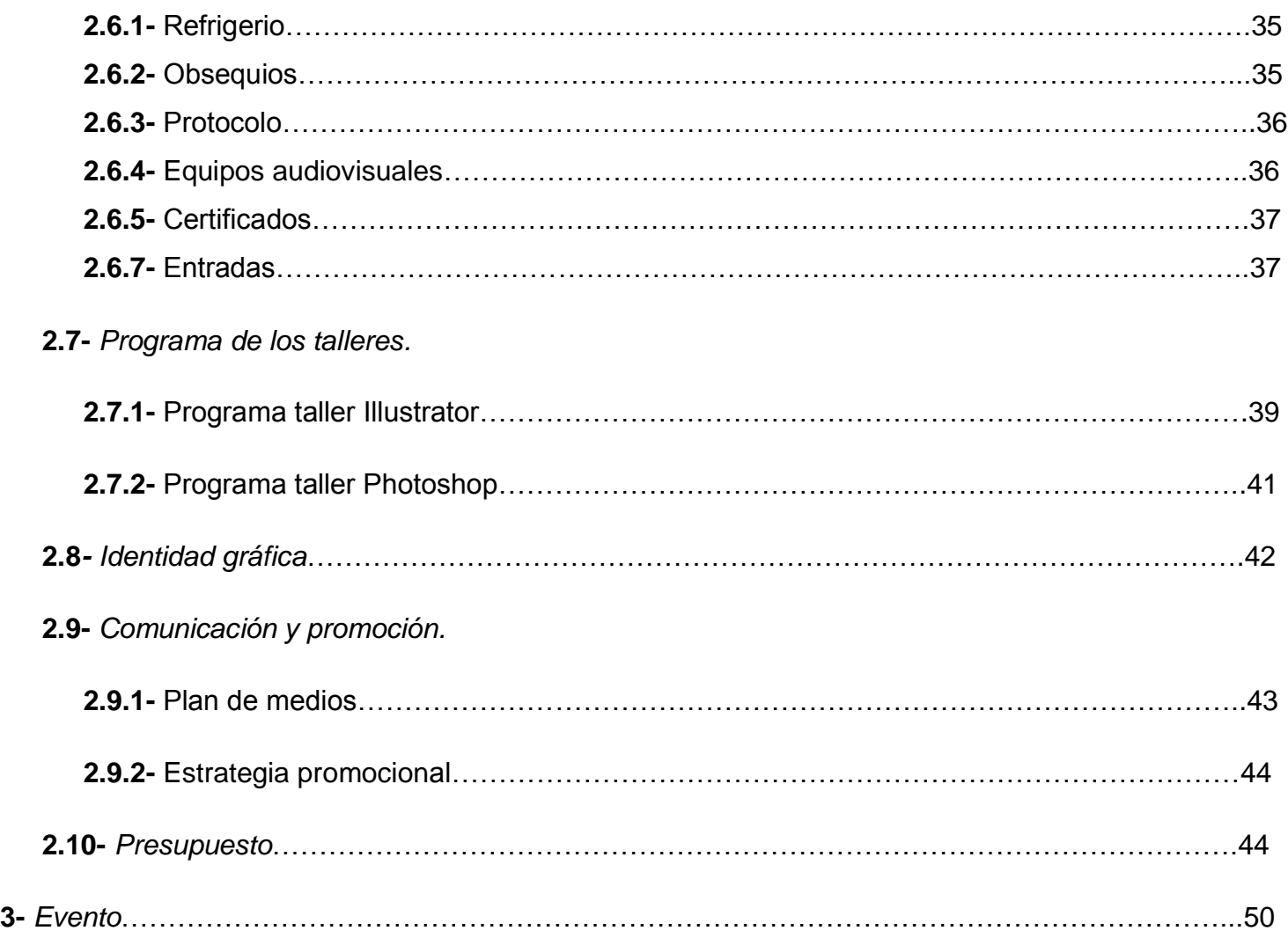

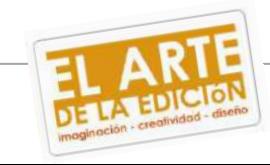

### **4-** *Post evento.*

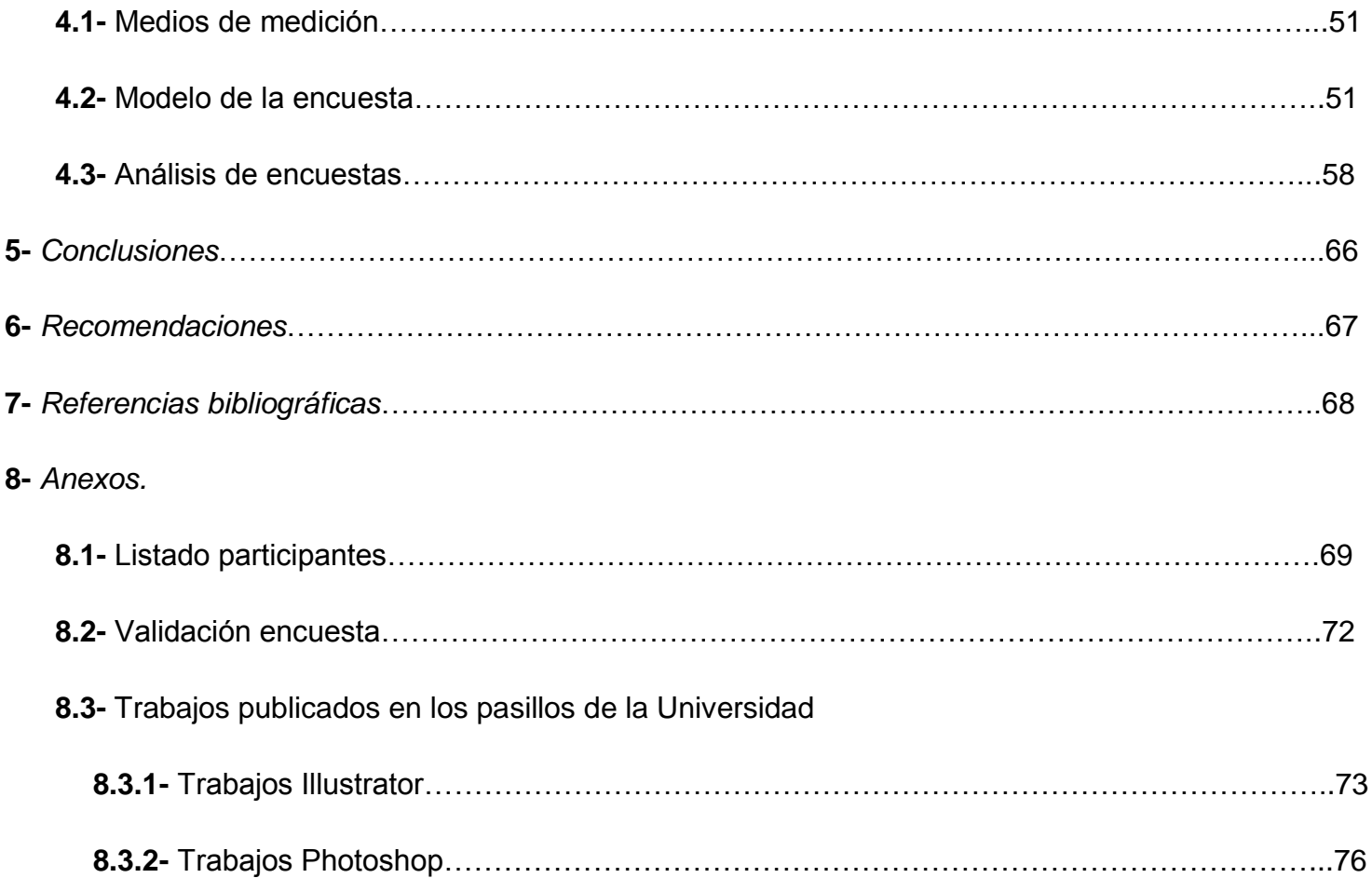

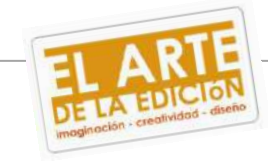

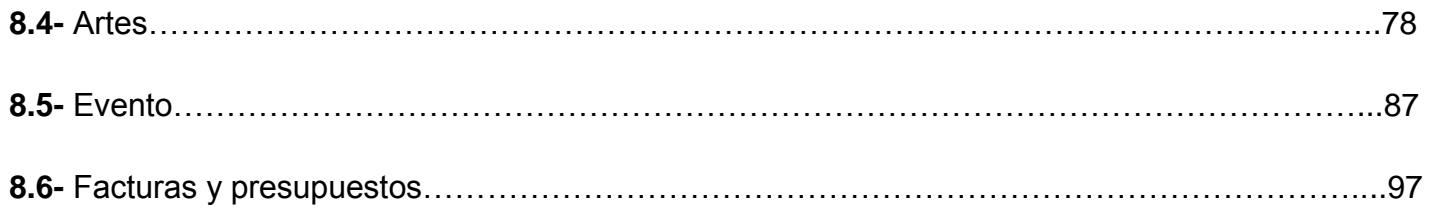

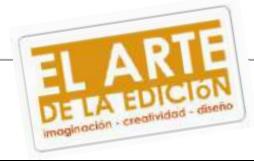

#### **I- Introducción.**

La Universidad Monteávila es reconocida por darles a los estudiantes de la Escuela de Ciencias de la Comunicación e Información el reconocimiento de Licenciados Integrales en el área. Integrales porque cada año de nuestra estadía en la Monteávila conocemos y aprendemos sobre una materia distinta de la carrera. En primer año podemos ver Introducción a la imagen, en segundo año Diseño grafico, en tercer año Televisión, en cuarto año Comunicación corporativa y, ahora, en quinto año Cine.

El alumno de la Monteávila tiene el privilegio de formarse cada año con diversos departamentos que la carrera de Comunicación Social abarca. La creación de estos talleres de edición busca motivar al estudiantado a continuar aprendiendo y a su vez poner en práctica lo que en nueve meses capto de la materia.

Este proyecto de grado no se basa en entregar un libro de producción solamente, es darle al joven universitario las herramientas para que desarrolle e ingenie, utilice sus habilidades y mediante a ello busque su campo de interés dentro de la carrera para futuros estudios.

La producción es un campo lleno de mucha actividad, siempre está en constante movimiento para poder lograr que algo se realice. Crear todos estos talleres puede demostrar, a la hora de buscar ofertas laborales, todo lo que se logró hacer para conseguir el cometido, unos talleres exitosos.

Editar es un arte y es por ello se buscó impartir estos talleres para enseñar desde cómo cortar una fotografía y colocarla en un fondo distinto a su original hasta como de un boceto hecho a mano se puede llevar a lo digital.

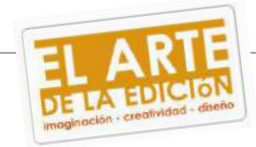

### **1-. Objetivos del proyecto**

- *1.1- Objetivo general.*
- Crear talleres de edición en el área de fotografía y diseño con la finalidad de enseñar la importancia de la edición y motivar a continuar lo aprendido en los talleres.
- *1.2- Objetivos específicos.*
- Buscar los medios y recursos necesarios para la realización de los talleres (patrocinio, espacio, material para los alumnos, profesores para cada área y material POP).
- Entregar certificados a los participantes validado por las autoridades de la universidad Monteávila una vez culminado el taller.
- Incentivar al estudiantado y también a los profesores de la Universidad Monteávila a continuar en la realización de estos talleres que sirven de aprendizaje fuera de las aulas de clases.
- Conseguir un aprendizaje más profundo sobre cómo realizar y trabajar una edición.

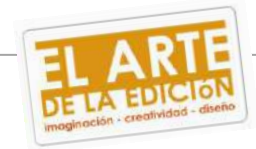

*1.3.- Cronograma de etapas para realizar los talleres.*

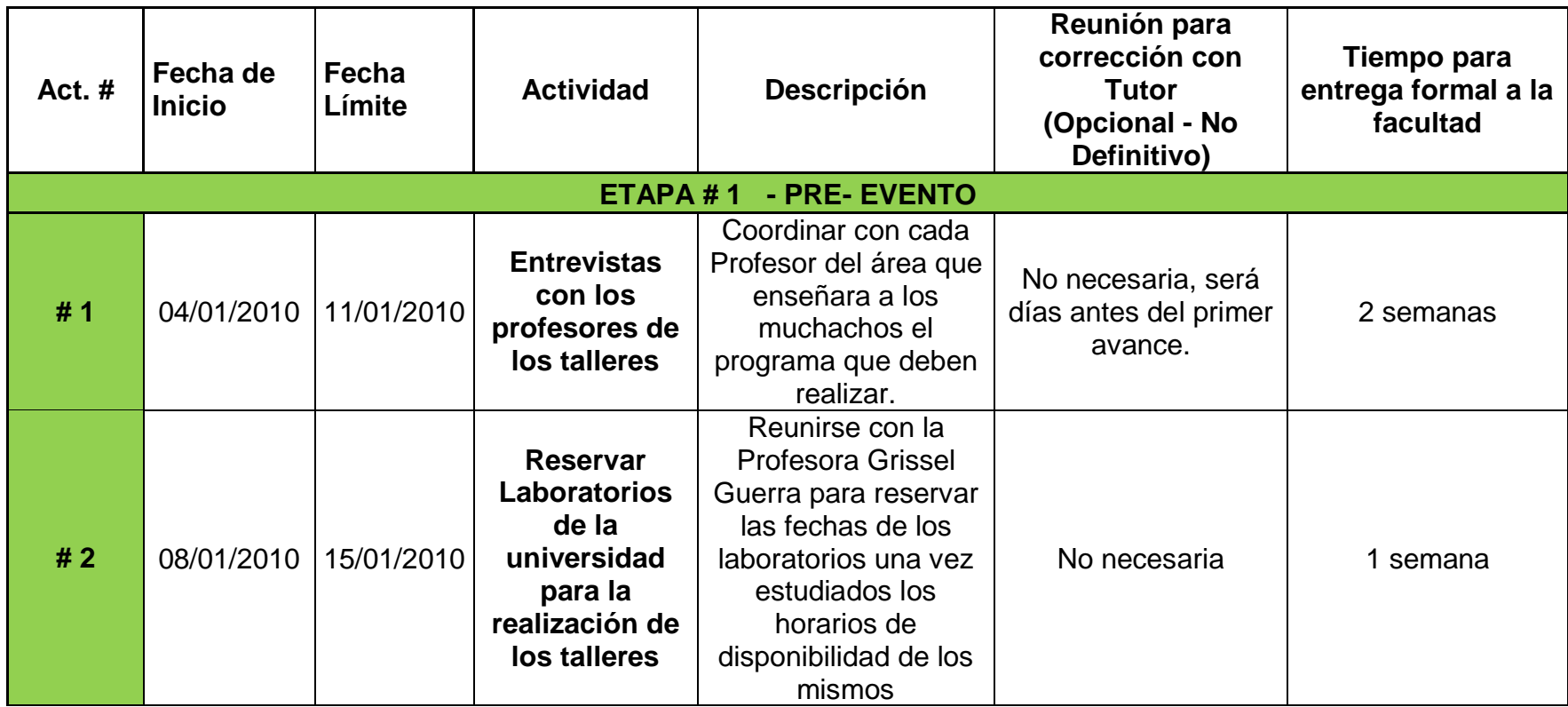

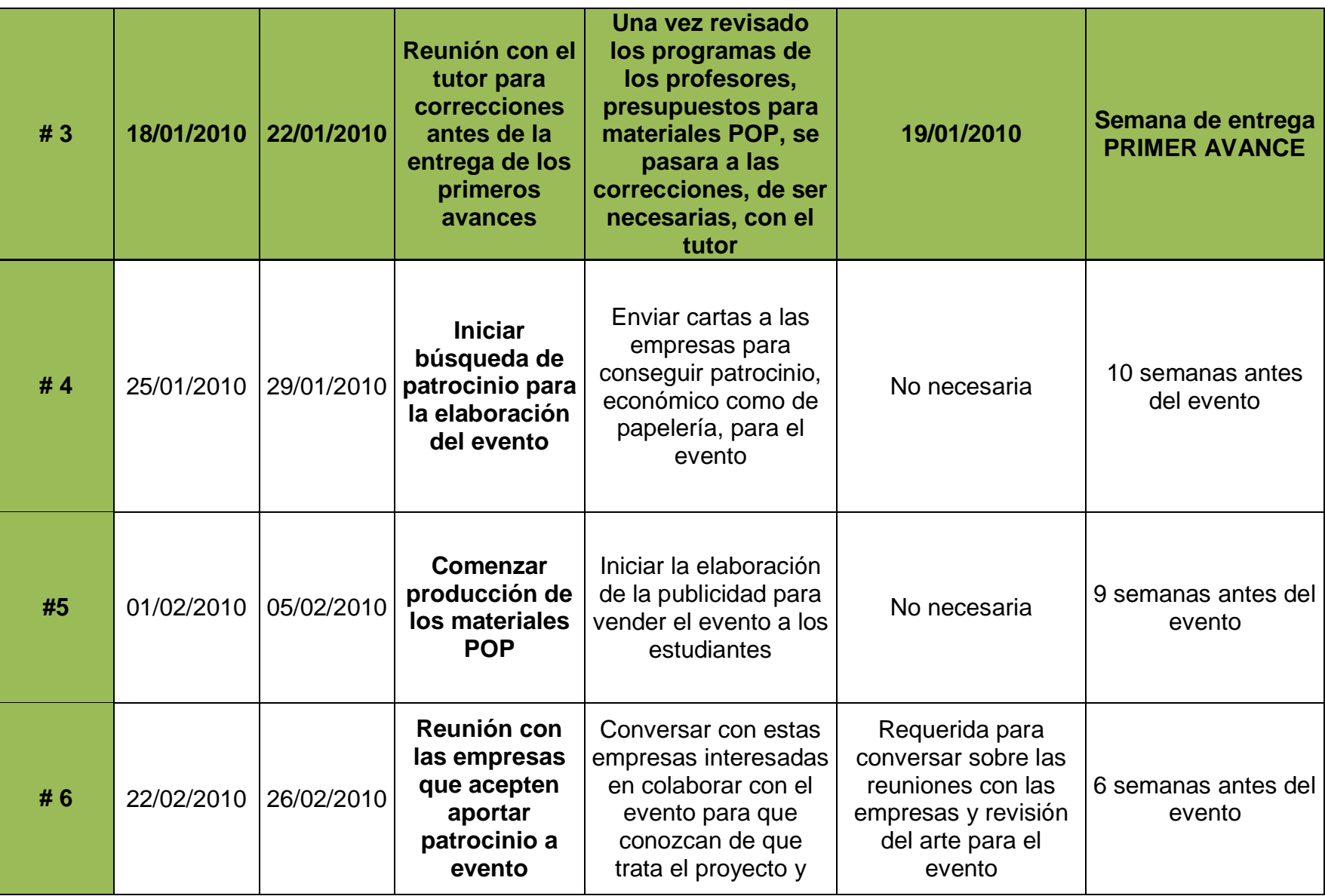

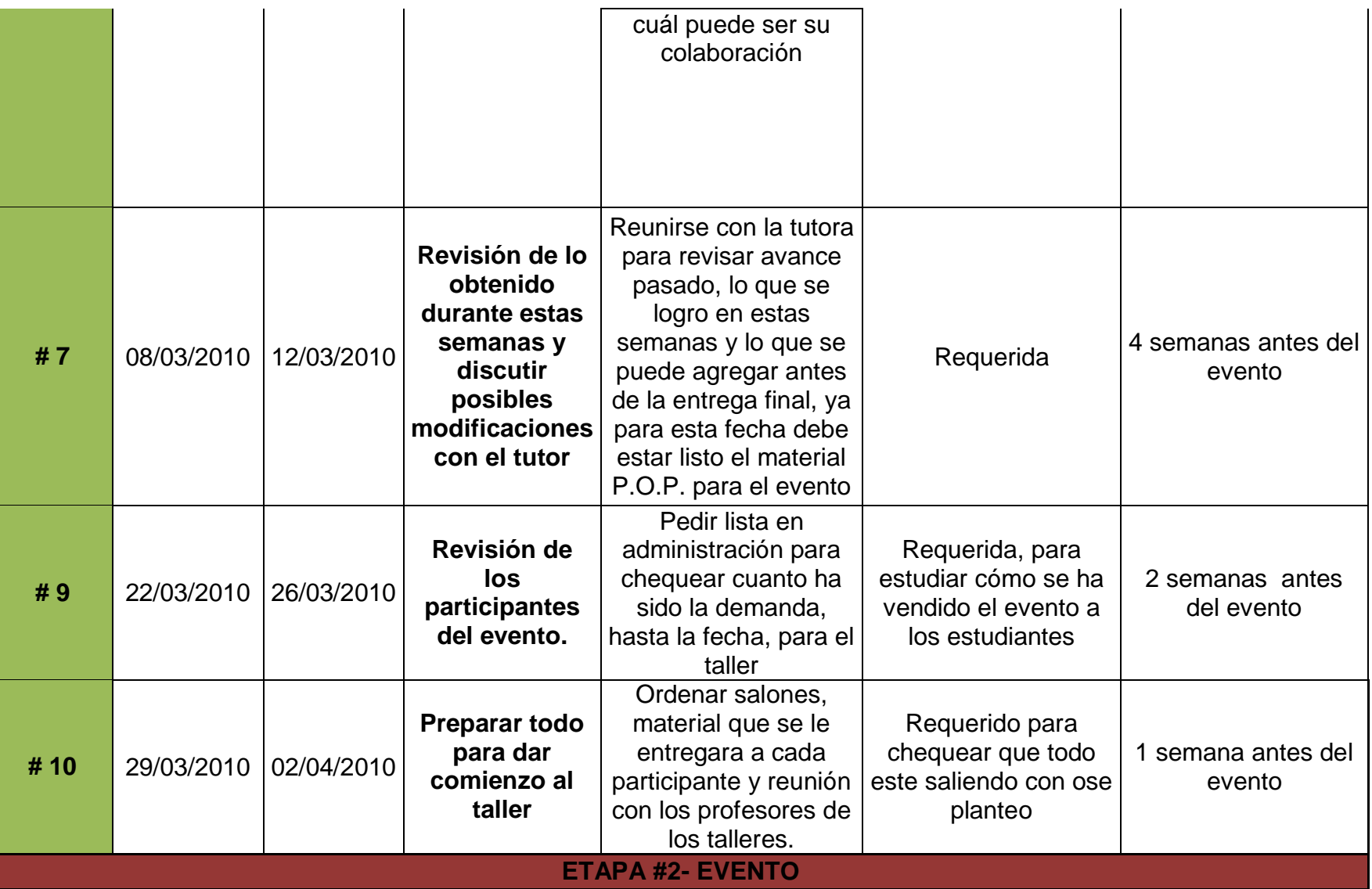

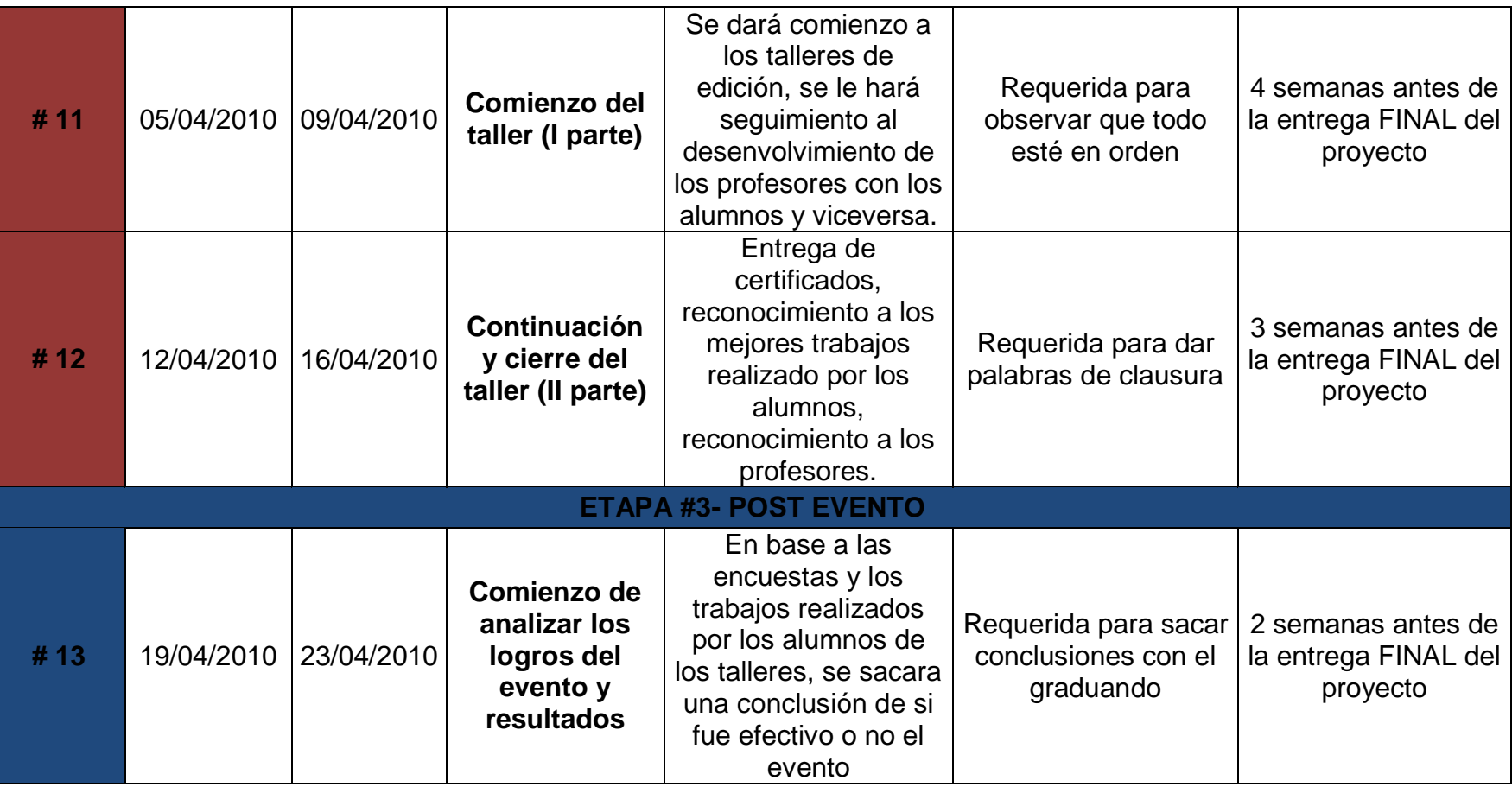

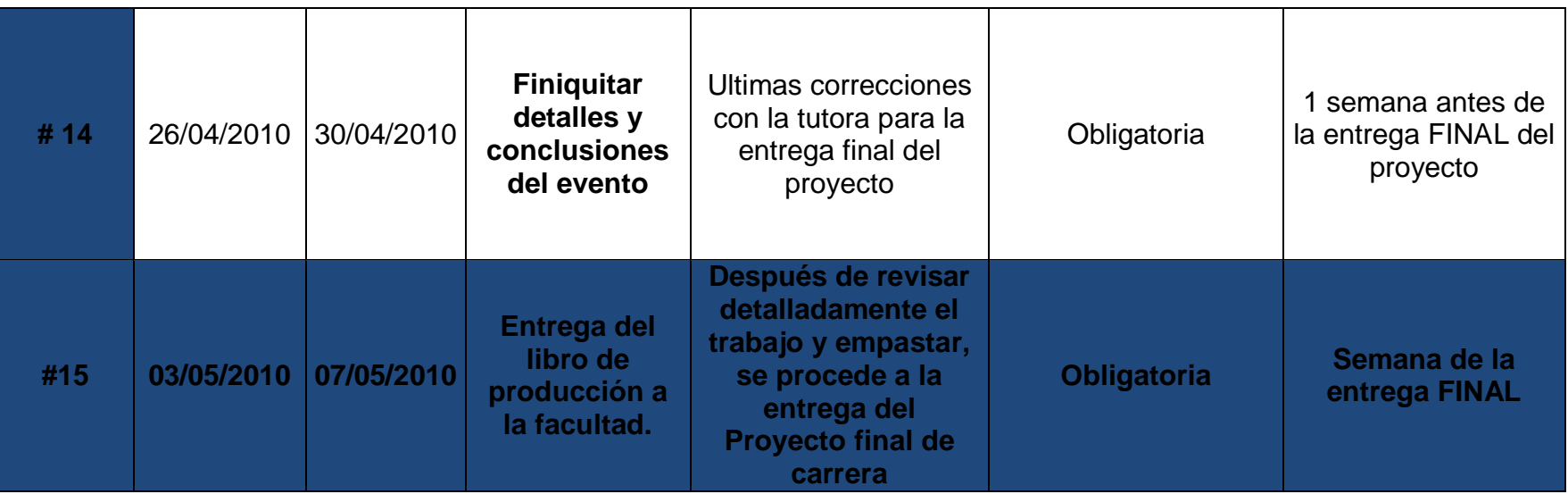

## **2.- Pre evento.**

#### *2.1- Público Meta.*

Personas con aspiraciones de aprender para enriquecimiento personal y profesional a través del uso de programas como lo son Photoshop e Illustrator. Debido al pequeño espacio de los laboratorios que la Universidad Monteávila facilitó, estos talleres tenían como fin ser sólo para estudiantes de la Universidad Monteávila, sin embargo se extendió la inscripción, debido a la demanda de público en general.

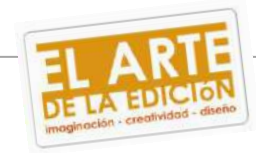

*2.2- Fecha, lugar, horarios.* 

*Fecha:* las fechas que se escogieron para dictar los talleres fueron las únicas donde los laboratorios de la Universidad Monteávila tenía disponibilidad al igual que los horarios. Las fechas fueron: 06, 08, 09, 13,15 y 16 de abril.

*Lugar:* La Universidad Monteávila facilitó los laboratorios I y II, el laboratorio I en donde fue dictado el taller de Photoshop cuenta con veintidós (22) computadoras todas ellas equipadas con el programa requerido. El laboratorio II donde fue dictado el taller de Illustrator cuenta con diecinueve (19) computadoras igualmente equipadas con el programa requerido.

*Horarios:* Los talleres iniciaban a las 05:30 p.m. se pasaba a un pequeño refrigerio de quince (15) minutos de 06:30 p.m. a 06:45 p.m. y culminaban a las 08:00 p.m.

*2.3. Comités de participantes.*

Este evento fue realizado por una sola persona, por ende la división en sí de comités no se ve reflejada puesto que la persona se encargó de toda la producción para la realización del evento.

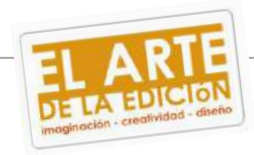

*2.4- Participantes.*

*2.4.1- Modelo de carta de presentación para participantes.*

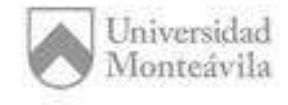

Caracas, 05 de enero de 2010

Señor. Edgar Garibaldi:

La presente es para hacer extensa la invitación a participar, en calidad de profesor, al I taller: *"El arte de la edición: imaginación – creatividad - diseño.",* el cual tendrá lugar los días: 06, 08, 09, 13, 15 y 16 del mes de abril de 2010 en las instalaciones de la Universidad Monteávila, con el fin de impartir conocimientos acerca de la edición de fotografías a los alumnos de la universidad. Seria de grato agrado contar con su persona para la realización de estos talleres de edición a realizarse en dicha universidad.

Seria para mi persona de gran importancia poder concretar una reunión con usted, para de esta forma, explicar con mayor detenimiento los detalles referentes al evento y su participación en el mismo.

Sin más a que hacer referencia, queda de usted.

Saludos cordiales.

Atentamente,

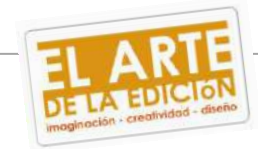

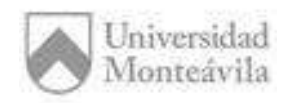

Caracas, 05 de enero de 2010

Señora Matilde Lago:

La presente es para hacer extensa la invitación a participar, en calidad de profesor, al I taller: *"El arte de la edición: imaginación – creatividad - diseño."*, el cual tendrá lugar los días: 06, 08, 09, 13, 15 y 16 del mes de abril de 2010 en las instalaciones de la Universidad Monteávila, con el fin de impartir conocimientos acerca de la edición de diseño grafico a los alumnos de la universidad. Seria de grato agrado contar con su persona para la realización de estos talleres de edición a realizarse en dicha universidad.

Seria para mi persona de gran importancia poder concretar una reunión con usted, para de esta forma, explicar con mayor detenimiento los detalles referentes al evento y su participación en el mismo.

Sin más a que hacer referencia, queda de usted.

Saludos cordiales.

Atentamente,

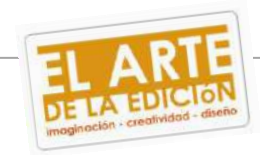

2.4.2- Modelo de carta para agradecimiento de participantes.

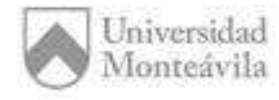

Caracas, 24 de abril de 2010

Estimada Prof. Matilde Lago:

La presente es con el fin de agradecerles su valiosa participación como profesor para la realización de los talleres de edición: *"El arte de la edición. Imaginación – creatividad – diseño."* Que tuvo lugar los días 06, 08, 09, 13, 15 y 16 de abril del presente año.

Personas como ustedes contribuyen a la formación de jóvenes que harán un aporte significativo al desarrollo de nuestro país. Es por ello que le damos nuestro más sincero agradecimiento y esperamos poder seguir contando su incondicional apoyo para próximas oportunidades.

Sin más a que hacer referencia.

Reciba un cariñoso saludo.

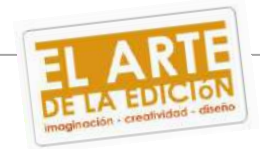

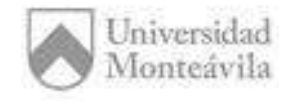

Caracas, 24 de abril de 2010

Estimada Prof. Edgar Garibaldi:

La presente es con el fin de agradecerles su valiosa participación como profesor para la realización de los talleres de edición: *"El arte de la edición. Imaginación – creatividad – diseño."* Que tuvo lugar los días 06, 08, 09, 13, 15 y 16 de abril del presente año.

Personas como ustedes contribuyen a la formación de jóvenes que harán un aporte significativo al desarrollo de nuestro país. Es por ello que le damos nuestro más sincero agradecimiento y esperamos poder seguir contando su incondicional apoyo para próximas oportunidades.

Sin más a que hacer referencia.

Reciba un cariñoso saludo.

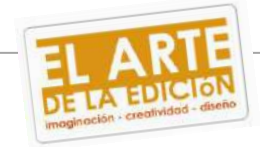

*2.4.3- Currículo participantes.* 

*Diseñador grafico Edgar Garibaldi*

*Estudios Realizados*

*Experiencia Laboral*

-I.C.D. Gustavo Herrera, Chacao. Mención: Dibujo técnico. 1977-1982.

-Instituto de diseño Pereras, Los Dos Caminos. Mención: Diseño Grafico. 1982-1985.

-Artes Graficas 1986- Agfa Gevaert de Venezuela, Los Ruices Sur.

-Ravelpa Publicidad – Diseñador Grafico. 1985-1989

-F.J.C. Solución Creativa – Director creativo. 1989-90

-Signum Publicidad – Diseñador Grafico. 1990-91

-Fabriart – Director de arte. 1991-93

-Ravelpa Publicidad – Director creativo. 1993-95

-Free lance. 1995-2007

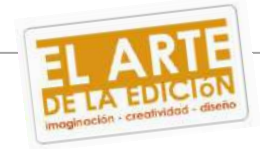

*Diseñador grafico Matilde Lago*

*Estudios Realizados*

-Universidad José María Vargas. Mención: Lic. Diseño Grafico. 2009

*Experiencia Laboral*

-Archivo Nacional de arte Rupestre. 2008

-R&G Servicios Gráficos. 2009

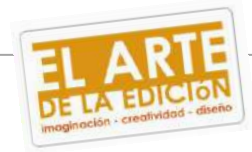

*2.4.4- Explicación, justificación y objetivo de la participación en el taller.*

*-Diseñador Edgar Garibaldi*: Diseñador gráfico free lance, trabaja en estos momentos para Ponce & Benzo rediseñando cada empaque de la empresa. Su participación será como profesor para dictar el taller de Photoshop, para ello se conoció detalladamente su portafolio. Seleccionará los cinco (5) mejores trabajos de Photoshop para ser publicados en la Universidad Monteávila.

-*Diseñador Matilde Lago:* Profesional desde hace un año, tiene un excelente manejo del programa Illustrator. Matilde Lago participa como profesora en el taller de Illustrator ya que posee los conocimientos, la dedicación y material para dictar las clases. Con su visión crítica, objetiva y conocedora del área, tendrá la labor de seleccionar al finalizar los talleres los cinco (5) mejores trabajos, para ser publicados en la Universidad Monteávila.

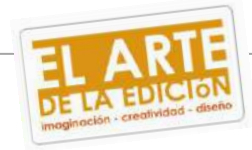

*2.5- Patrocinios y proveedores.*

*2.5.1- Modelo de carta de presentación para patrocinantes.*

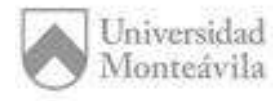

Caracas, 27 de enero de 2010

Señores Yamín Gourmet.

Atención.-

Sr. Andrés Yamín.

La presente es para hacer extensa la invitación a participar, en calidad de patrocinante, al I taller: *"El arte de la edición: imaginación – creatividad - diseño."*, el cual tendrá lugar los días: 06, 08, 09, 13, 15 y 16 del mes de abril de 2010 en las instalaciones de la Universidad Monteávila, con el fin de presentar el proyecto final de carrera. Seria de grato agrado contar con su persona para la realización de estos talleres de edición a realizarse en dicha universidad.

Seria para mi persona de gran importancia poder concretar una reunión con usted, para de esta forma, explicar con mayor detenimiento los detalles referentes al evento y el patrocinio en el mismo.

Sin más a que hacer referencia, queda de usted.

Atentamente,

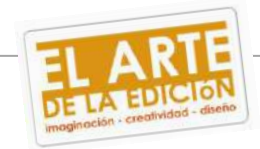

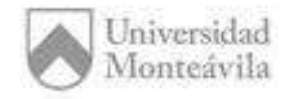

Caracas, 29 de enero de 2010

#### Señores Bodegas Pomar.

Atención.-

Sra. Katiana Ferreira.

La presente es para hacer extensa la invitación a participar, en calidad de patrocinante, al I taller: *"El arte de la edición: imaginación – creatividad - diseño."*, el cual tendrá lugar los días: 06, 08, 09, 13, 15 y 16 del mes de abril de 2010 en las instalaciones de la Universidad Monteávila, con el fin de presentar el proyecto final de carrera. Seria de grato agrado contar con su persona para la realización de estos talleres de edición a realizarse en dicha universidad.

Seria para mi persona de gran importancia poder concretar una reunión con usted, para de esta forma, explicar con mayor detenimiento los detalles referentes al evento y el patrocinio en el mismo.

Sin más a que hacer referencia, queda de usted.

Saludos cordiales.

Atentamente,

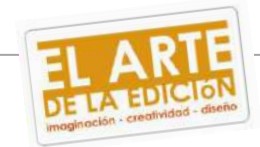

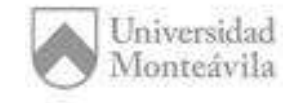

Caracas, 01 de febrero de 2010

#### Señores Compumall.

Atención.-

Sr. Carlos Sultán.

La presente es para hacer extensa la invitación a participar, en calidad de patrocinante, al I taller: *"El arte de la edición: imaginación – creatividad - diseño."*, el cual tendrá lugar los días: 06, 08, 09, 13, 15 y 16 del mes de abril de 2010 en las instalaciones de la Universidad Monteávila, con el fin de presentar el proyecto final de carrera. Seria de grato agrado contar con su persona para la realización de estos talleres de edición a realizarse en dicha universidad.

Seria para mi persona de gran importancia poder concretar una reunión con usted, para de esta forma, explicar con mayor detenimiento los detalles referentes al evento y el patrocinio en el mismo.

Sin más a que hacer referencia, queda de usted.

Saludos cordiales.

Atentamente,

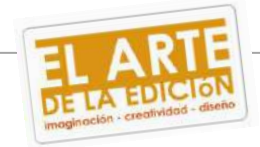

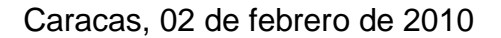

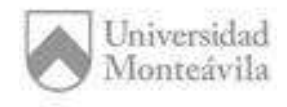

Señores Global Express Forwarding.

Atención.-

Sr. Carlos Araque.

La presente es para hacer extensa la invitación a participar, en calidad de patrocinante, al I taller: *"El arte de la edición: imaginación – creatividad - diseño.",* el cual tendrá lugar los días: 06, 08, 09, 13, 15 y 16 del mes de abril de 2010 en las instalaciones de la Universidad Monteávila, con el fin de presentar el proyecto final de carrera. Seria de grato agrado contar con su persona para la realización de estos talleres de edición a realizarse en dicha universidad.

Seria para mi persona de gran importancia poder concretar una reunión con usted, para de esta forma, explicar con mayor detenimiento los detalles referentes al evento y el patrocinio en el mismo.

Sin más a que hacer referencia, queda de usted.

Saludos cordiales.

Atentamente,

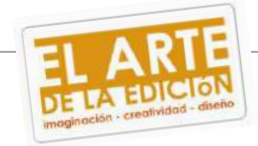

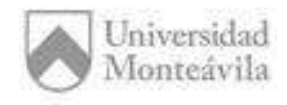

Señores Emporio Group.

Atención.-

Sr. Juan José Leandro.

La presente es para hacer extensa la invitación a participar, en calidad de patrocinante, al I taller: *"El arte de la edición: imaginación – creatividad - diseño."*, el cual tendrá lugar los días: 06, 08, 09, 13, 15 y 16 del mes de abril de 2010 en las instalaciones de la Universidad Monteávila, con el fin de presentar el proyecto final de carrera. Seria de grato agrado contar con su persona para la realización de estos talleres de edición a realizarse en dicha universidad.

Seria para mi persona de gran importancia poder concretar una reunión con usted, para de esta forma, explicar con mayor detenimiento los detalles referentes al evento y el patrocinio en el mismo.

Sin más a que hacer referencia, queda de usted.

Saludos cordiales.

Atentamente,

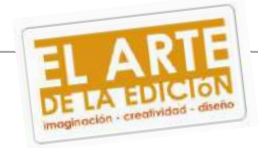

*2.5.2- Modelo de carta agradecimiento para patrocinantes.*

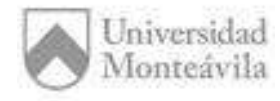

Caracas, 09 de abril de 2010

#### Estimado **Sr. Andrés Yamín**:

La presente es con el fin de agradecerles su valiosa colaboración para la realización de los talleres de edición: *"El arte de la edición. Imaginación – creatividad – diseño."* Que tuvo lugar los días 06, 08, 09, 13, 15 y 16 de abril del presente año.

Personas como ustedes contribuyen a la formación de jóvenes que harán un aporte significativo al desarrollo de nuestro país. Es por ello que le damos nuestro más sincero agradecimiento y esperamos poder seguir contando su incondicional apoyo para próximas oportunidades.

Sin más a que hacer referencia.

Reciba un cariñoso saludo.

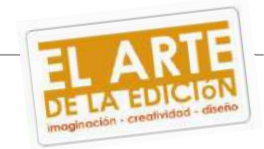

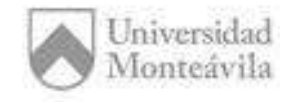

## Estimada empresa **Bodegas Pomar**:

La presente es con el fin de agradecerles su valiosa colaboración para la realización de los talleres de edición: *"El arte de la edición. Imaginación – creatividad – diseño."* Que tuvo lugar los días 06, 08, 09, 13, 15 y 16 de abril del presente año.

Personas como ustedes contribuyen a la formación de jóvenes que harán un aporte significativo al desarrollo de nuestro país. Es por ello que le damos nuestro más sincero agradecimiento y esperamos poder seguir contando su incondicional apoyo para próximas oportunidades.

Sin más a que hacer referencia.

Reciba un cariñoso saludo.

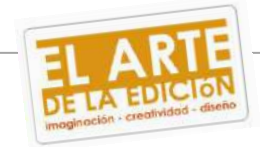

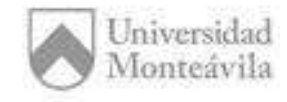

## Estimada empresa **COMPUMALL**:

La presente es con el fin de agradecerles su valiosa colaboración para la realización de los talleres de edición: *"El arte de la edición. Imaginación – creatividad – diseño."* Que tuvo lugar los días 06, 08, 09, 13, 15 y 16 de abril del presente año.

Personas como ustedes contribuyen a la formación de jóvenes que harán un aporte significativo al desarrollo de nuestro país. Es por ello que le damos nuestro más sincero agradecimiento y esperamos poder seguir contando su incondicional apoyo para próximas oportunidades.

Sin más a que hacer referencia.

Reciba un cariñoso saludo.

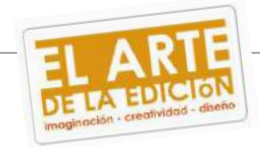

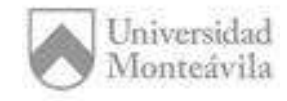

Caracas, 09 de abril de 2010

Estimada empresa **GEF**:

La presente es con el fin de agradecerles su valiosa colaboración para la realización de los talleres de edición: *"El arte de la edición. Imaginación – creatividad – diseño."* Que tuvo lugar los días 06, 08, 09, 13, 15 y 16 de abril del presente año.

Personas como ustedes contribuyen a la formación de jóvenes que harán un aporte significativo al desarrollo de nuestro país. Es por ello que le damos nuestro más sincero agradecimiento y esperamos poder seguir contando su incondicional apoyo para próximas oportunidades.

Sin más a que hacer referencia.

Reciba un cariñoso saludo.

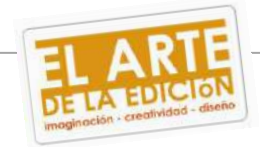

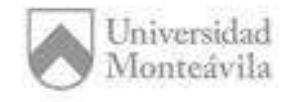

## Estimada empresa **EMPORIO GROUP**:

La presente es con el fin de agradecerles su valiosa colaboración para la realización de los talleres de edición: *"El arte de la edición. Imaginación – creatividad – diseño."* Que tuvo lugar los días 06, 08, 09, 13, 15 y 16 de abril del presente año.

Personas como ustedes contribuyen a la formación de jóvenes que harán un aporte significativo al desarrollo de nuestro país. Es por ello que le damos nuestro más sincero agradecimiento y esperamos poder seguir contando su incondicional apoyo para próximas oportunidades.

Sin más a que hacer referencia.

Reciba un cariñoso saludo.

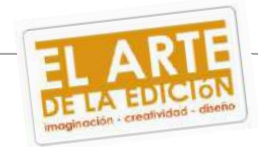

*2.5.3- Base de datos de empresas.* 

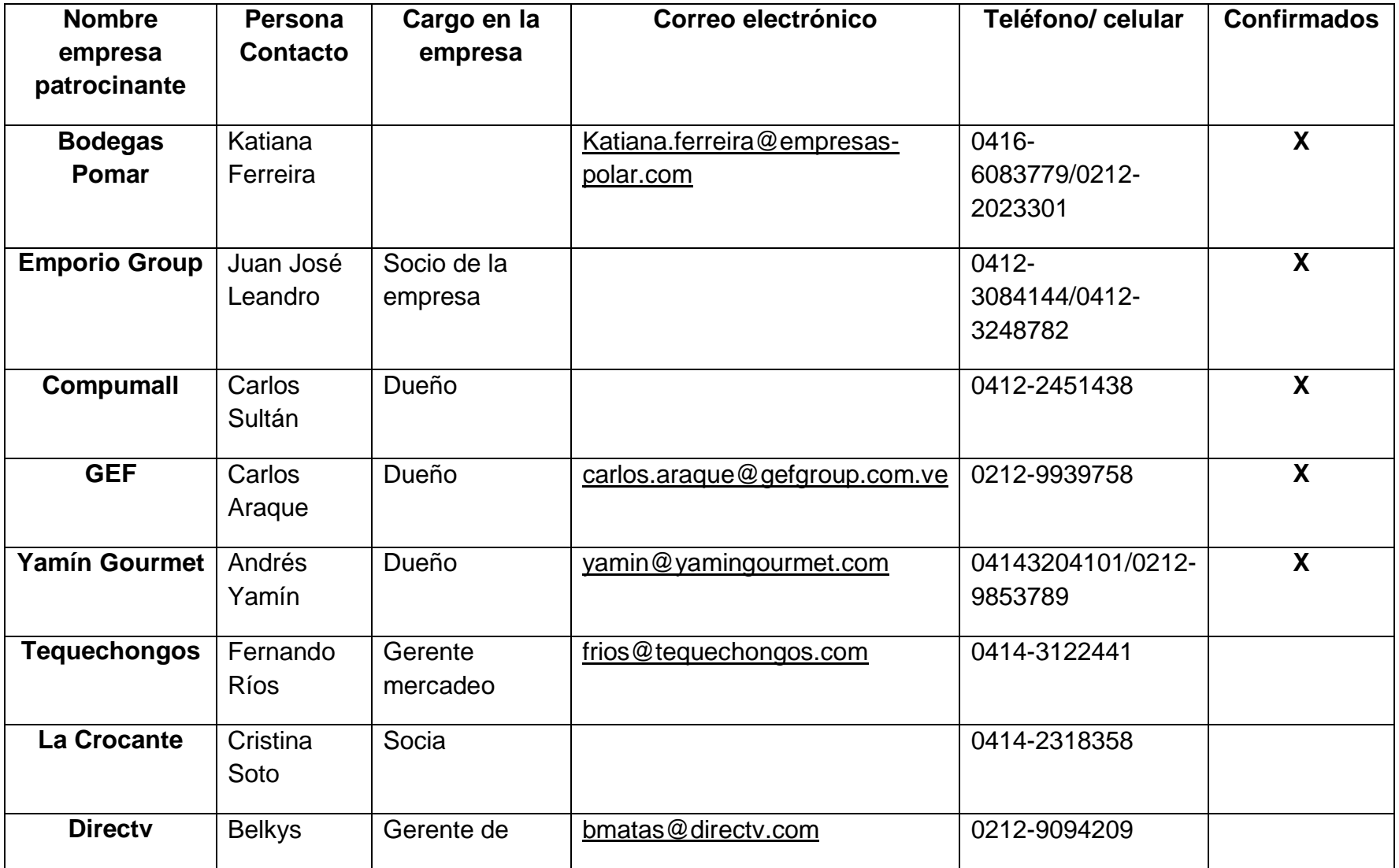

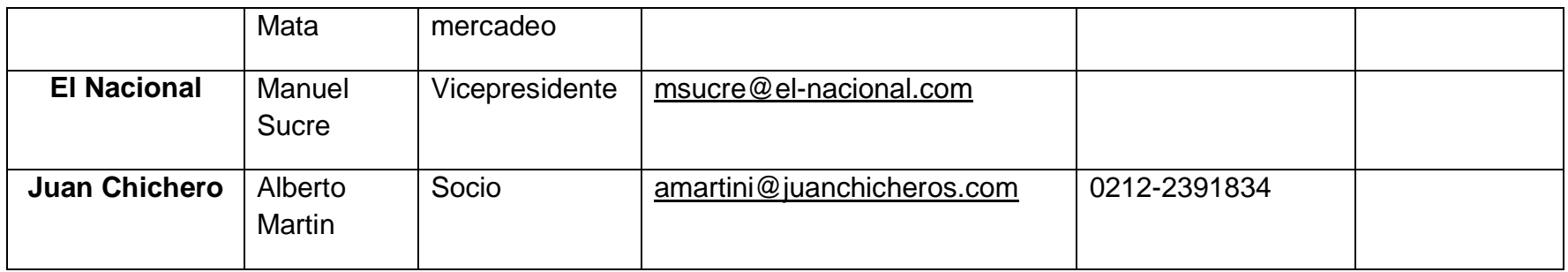

#### *2.5.4 Explicación del tipo de patrocinio.*

Las cinco (5) empresas que colaboraron en la realización de estos talleres brindaron lo siguiente:

- *Bodegas Pomar:* empresa que colaboró con cinco (5) botellas de vino espumante *"POMAR BRUT",* para el brindis de clausura de los talleres el día viernes 16 de abril.
- **Compumall:** Empresa que cubrió todos los gastos en cuanto a papelería se refiere: carpetas, bolígrafos, resmas de papel, lápices y porta carnet.
- **Emporio Group:** Colaboró económicamente dando un sobre en efectivo por la cantidad de bs. 2500, para uso exclusivo de los talleres. Esto podía ser invertido a conveniencia del organizador.
- GEF: Empresa que, al igual que Emporio Group, aportó un cheque por bs. 1600 para ser usado a conveniencia del organizador, en lo que sea necesario para los talleres.

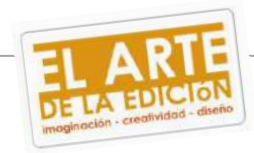

Yamín Gourmet: Se encargó de cubrir los gastos de la empresa "Bajo la Maga", boutique creativa quienes realizaron toda la imagen del taller: pendones, afiches, identificadores, roscas para cd´s y logo.

#### *2.6- Logística y planificación.*

*2.6.1-Refrigerio.*

Para estos talleres se contrató la panadería La Crocante, la cual se encuentra dentro de la Universidad Monteávila, para que se encargara del refrigerio de los talleres. Cada día se colocaban seis (6) bandejas variadas, entre las comidas se tenía sushi, croissant de chocolate, polvorosas, pastelitos de jamón y queso crema, pasta seca, pastel de pollo, mini pinchos, entre otras. También se contaba con bebidas como refrescos en lata, agua mineral, café con lecha y jarras de nestea. La Crocante se encargaba junto con el personal de apoyo de la Universidad Monteávila, de colocar las bebidas y comidas en el sitio donde se tenía estipulado para el refrigerio. Una vez finalizado el personal de apoyo limpiaba y recogía el lugar.

#### *2.6.2- Material de los talleres.*

El día que los talleres dieron inicio, a cada participante se le daba una carpeta de aros que adentro contenía los implementos necesarios para el taller. Estas carpetas contenían un block de rayas para anotaciones, bolígrafo, lápiz, el identificador para poder entrar al laboratorio los días posteriores y un CD con el programa del taller al cual se inscribió.

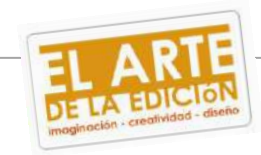

#### *2.6.3- Protocolo.*

Para el día inaugural de los talleres se colocaron dos mesas de madera, una para los participantes de Illustrator y otra para los participantes de Photoshop, cada una identificada con un afiche promocional del taller y junto a estas un pendón con la misma información del afiche. Estuvieron tres (3) colaboradores donde uno se encargaba de tomar las fotos del registro de los participantes y entrega de obsequios a los mismos, mientras que los otros dos se ocupaban de hacer el registro de los participantes y entrega del obsequio. Todo esto era bajo la supervisión de la organizadora.

#### *2.6.4- Equipos audiovisuales.*

Se acordó con el Sr. Luis Barrios, Jefe de servicios generales de la Universidad Monteávila, para que en los días que el taller se llevaría a cabo, cada laboratorio tuviera un video beam como material de apoyo para los profesores y el aire acondicionado de cada laboratorio funcionara en correcto estado.

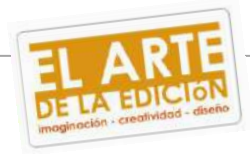
#### *2.6.5- Certificados.*

El día de la clausura de los talleres se hizo entrega de los certificados. Estos fueron entregados respectivamente a cada profesor de los talleres para que fueran ellos mismos quienes, al finalizar la última clase, le hicieran entrega del certificado a cada participante. Cabe destacar que también se hizo entrega de certificados a los colaboradores del evento y a su vez profesores de los talleres, estos fueron entregados por la organizadora del evento una vez hecho el brindis de clausura de los mismos.

#### *2.6.6-Entradas*.

Las inscripciones de los talleres se llevaron a cabo en caja de la Universidad Monteávila, la venta de los cupos duró un mes exactamente. El costo de la inscripción fue de bs. 150 los cuales incluía refrigerio, puesto de estacionamiento y el obsequio. Las personas interesadas pasaban por recepción de la Universidad Monteávila donde se les hacía entrega de la planilla de inscripción. Estos tenían que dirigirse con dicha planilla a caja para cancelar el taller y una vez cancelado el taller debían volver a recepción para hacer entrega de la planilla que debía llevar engrapada la copia del Boucher de caja para poder así confirmar la inscripción. A continuación se adjunta planilla de inscripción.

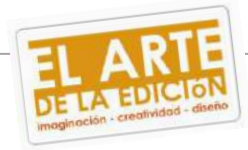

## **TALLERES DE EDICIÓN: "EL ARTE DE LA EDICIÓN"**

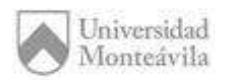

### **PLANILLA DE INSCRIPCIÓN** *(PHOTOSHOP).*

Para formalizar la inscripción al taller: *"El arte de la edición. Imaginación – creatividad - diseño"*, por favor colocar los datos solicitados.

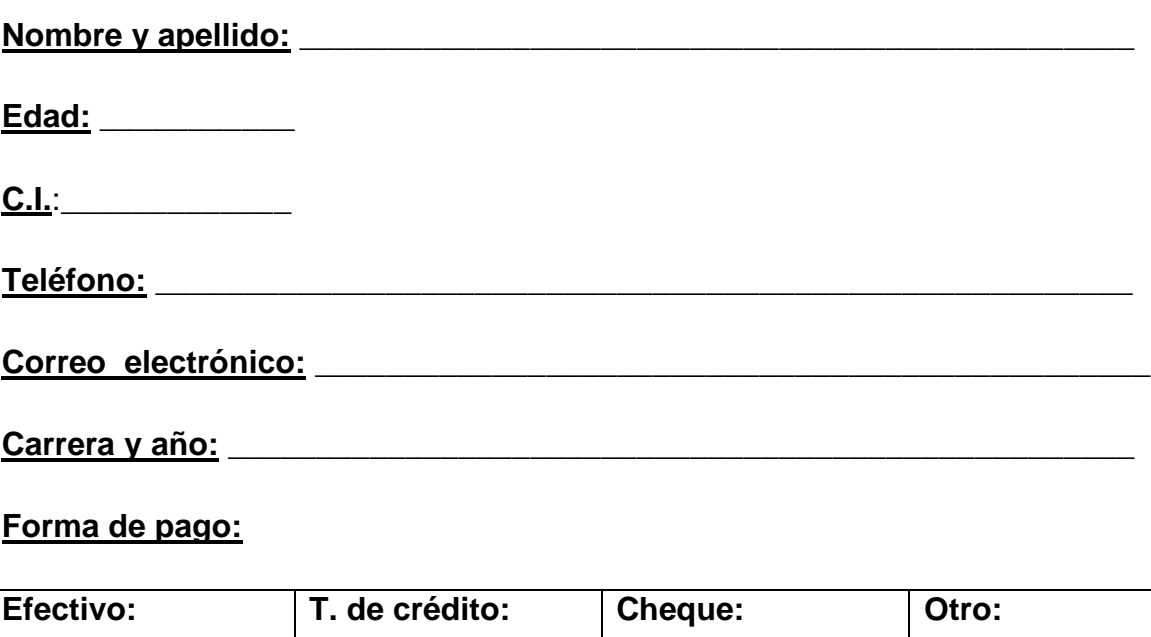

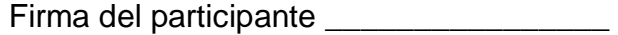

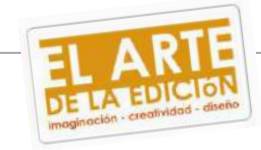

### *2.7- Programa de los talleres.*

Estos programas fueron realizados por cada profesor puesto que son los conocedores del área y saben cómo lograr en seis (6) días enseñar a manejar un programa o en su defecto conocer los aspectos más importantes del mismo.

*2.7.1- Programa taller Illustrator.*

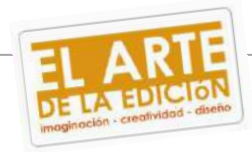

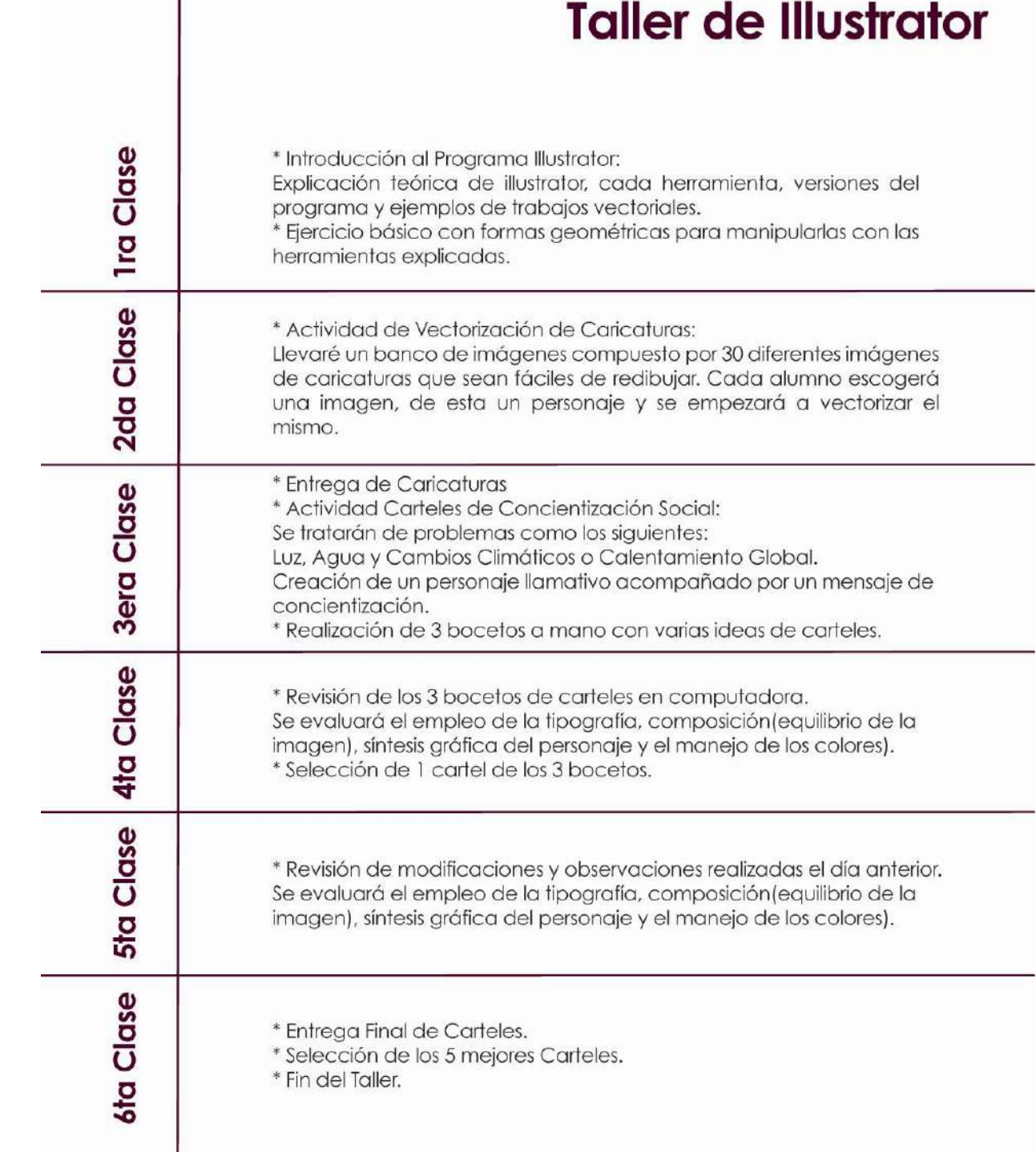

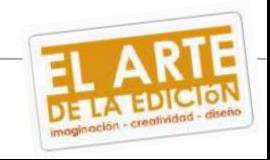

 $\overline{\mathbf{a}}$ 

### *2.7.2 Programa taller Photoshop.*

# **Taller de Photo Shop**

#### Martes 6 de abril

· Introducción teórica al programa

#### **File**

- · Personalización de funciones básicas
- · Funciones automáticas y aplicaciones
- · Básico del retoque de imágenes
- · Tipos de retoque digital
- · Importación de documentos
- · Tipos de documento del Photo Shop

#### Jueves 8 de abri

· Introducción teórica al programa

#### **Edith**

- · Tabla de herramientas (I)
- · Manipulación de imágenes
- · Manejo de layers (I)
- · Básico de la ilustración digital

#### Viernes 9 de abri

· Introducción teórica de imágenes

#### Image

- · Tabla de herramientas (II)
- · Manejo de layers (II)
- · Manejo de tipos de color
- · Tipos de ajustes de color
- · Silueteado de imágenes (I)

· Introducción teórica de imágenes

#### Layers . Select

- · Tabla de herramientas (III)
- · Manejo de layers (III)
- Trabajar con Paths
- · Trabajar con máscaras
- · Tipos de selección
- · Retoque de imágenes

#### : 15 de :

· Introducción teórica Filtros

#### **Filters**

- · Tabla de herramientas (IV)
- · Trabajar con filtros y sus usos
- · Manejo de layers (IV)
- · Avanzado de retoque de imágenes

#### Viernes 16 de al

· Introducción teórica general y repaso

#### **View • Windows**

- · Ajustes a documentos
- · Manejo de ventanas
- · Elección de los 5 mejores
- · Avanzado de retoque de imágenes

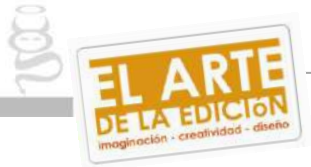

- 
- 

#### *2.8- Identidad Gráfica*.

La publicidad de estos talleres se hizo gracias a la boutique creativa "Bajo la manga" ellos fueron los que facilitaron todo el arte para los talleres. La mezcla de los colores amarillo, verde, azul y naranja logran una claridad en el arte. El color naranja que vemos en el logo de los talleres denota creatividad, el amarillo es indicio de inteligencia, el azul por profundidad y por último el verde símbolo de estabilidad. Toda esta paleta de colores fue usada intencionalmente para brindar claridad y frescura, de manera que fuera de fácil captación el mensaje.

La tipografía empleada fue "century gothic" puesto que es un tipo de letra, que para ser molde, no muestra rigidez. De esta manera también se logra ver más limpio el trabajo. Para la publicidad se realizaron pendones y afiches tamaño tabloide que fueron expuestos en la Universidad Monteávila. La información del pendón era la misma que del afiche. Para las roscas de Cd´s se empleo el uso de los colores azul y verde, cada color para identificar un taller, en este caso el verde era para el taller de Photoshop y el azul para el taller de Illustrator.

Los logos de la empresas patrocinantes se encontraban en la parte inferior de cada arte (Pendón, afiche, roscas, certificados e identificadores), al final de ellos estaba en una esquina situado el logo de la boutique creativa "Bajo la manga".

Los certificados tenían fondo blanco, igual que los identificadores, estos estaban separados por los colores azul y verde. Para los certificados de los colaboradores se uso un color salmón acompañado del mismo fondo blanco. Cabe destacar que tanto los certificados como todo el arte creativo llevaba el logo de la Universidad Monteávila en la parte superior central y bajo este el Rif. de la misma.

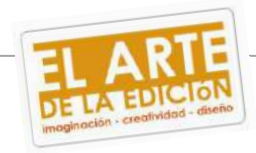

Todo el material gráfico fue evaluado y aprobado por la profesora Elisa Larrazábal, coordinadora del Departamento de Desarrollo y Promoción Institucional (DPI).

### *2.9- Comunicación y promoción.*

*2.9.1 Plan de medios.*

Una vez aprobado todo el material por la Prof. Elisa Larrazábal, coordinadora del Departamento de Desarrollo y Promoción Institucional (DPI), se colocaron dos (2) pendones promocionando los talleres, uno se encontraba en la entrada del anexo y el otro en el pasillo de la Universidad Monteávila. A su vez se imprimieron diez (10) afiches tamaño tabloide para ser colocados en varias instalaciones de la Universidad, se colocaron siete (7) en las carteleras y cafetín de La crocante de la Universidad y los tres (3) restantes en las carteleras del anexo. También se creó un grupo abierto en la página de red social Facebook en donde estaba explicado el taller, hora, fecha, lugar y costo de los talleres como también una invitación a asistir al taller en la misma página social Facebook pero este tipo de invitación era de tipo cerrada puesto que estos talleres, en un principio, eran para estudiantes de la Universidad Monteávila.

A pesar de que en un principio estipuló de que los talleres fueran solo para estudiantes de la Universidad, hubo llamadas, por personas externas a la misma, solicitando información sobre los talleres y si se podía o no inscribir.

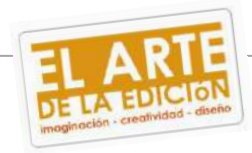

#### *2.9.2- Estrategia Promocional.*

Como se mencionó en el punto anterior estos talleres tenían en un principio una finalidad exclusiva para estudiantes de la Universidad Monteávila por lo que no se realizó ningún tipo de publicidad radial, televisiva o impresa. Dentro de la Universidad se acudió a cada salón haciendo publicidad de los talleres, también contamos con los pendones y afiches colocados respectivamente en cada punto de la Universidad Monteávila.

*2.10- Presupuesto e ingresos.* 

#### **PRESUPUESTO FINAL EL ARTE DE LA EDICIÓN IMAGINACION - CREATIVIDAD - DISEÑO.**

**MATERIAL**

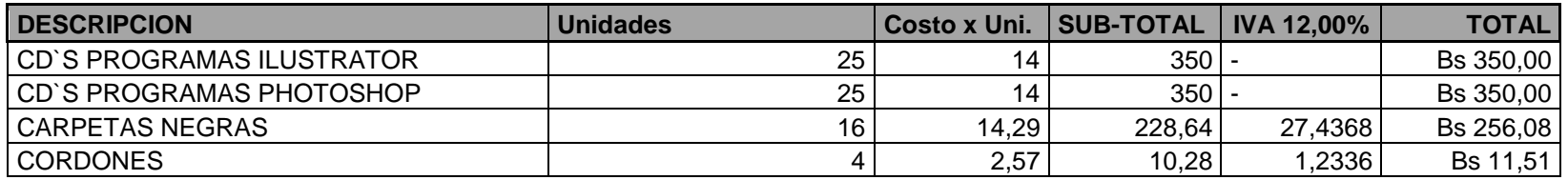

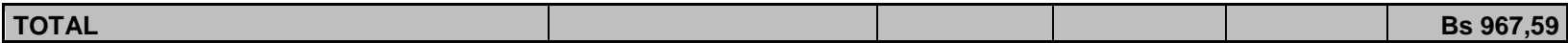

**PROFESORES**

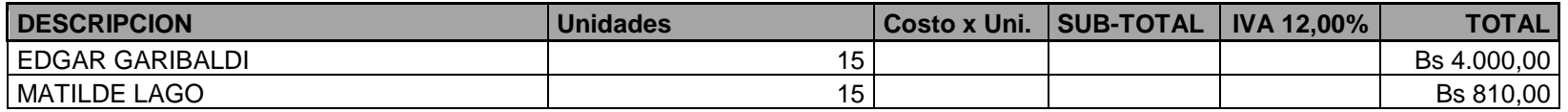

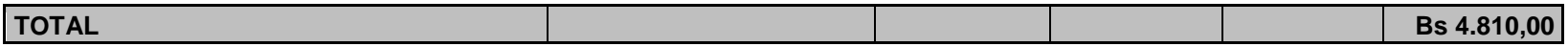

### **DISEÑO E IMAGEN**

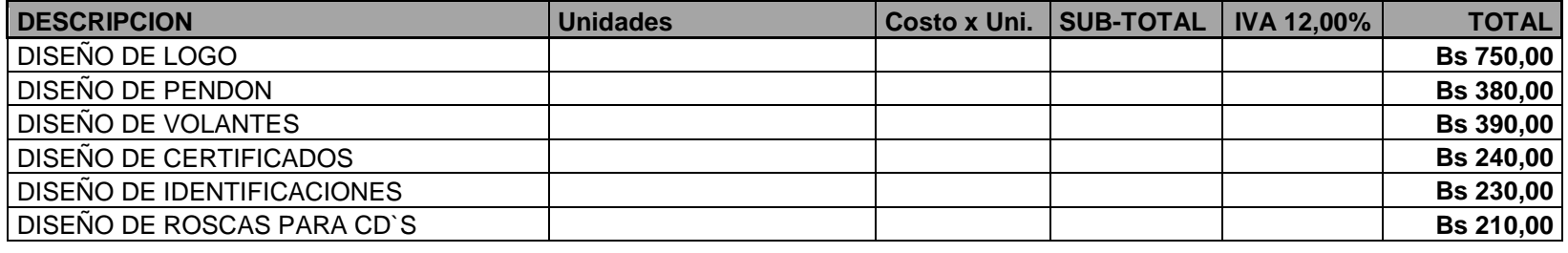

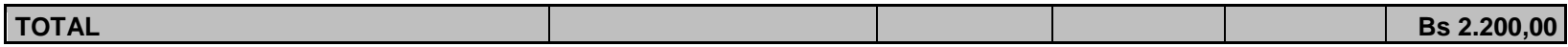

### **IMPRESIONES**

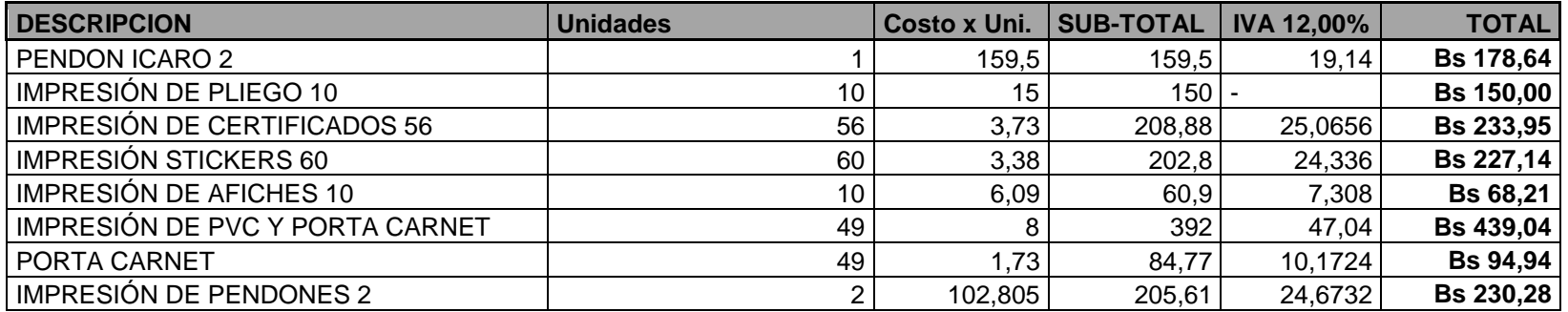

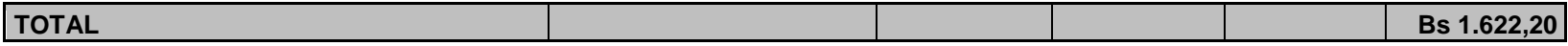

### **REFRIGERIOS**

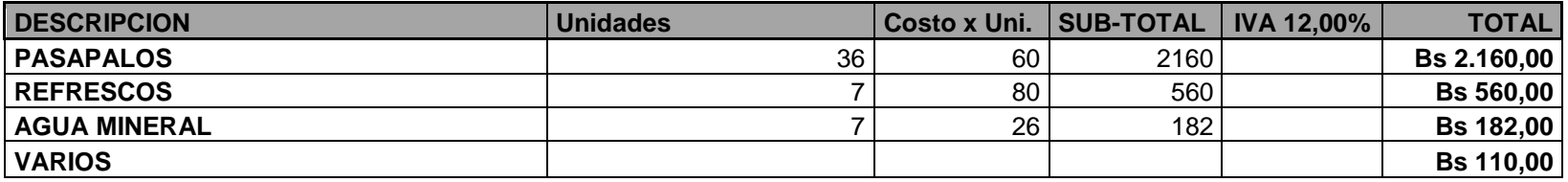

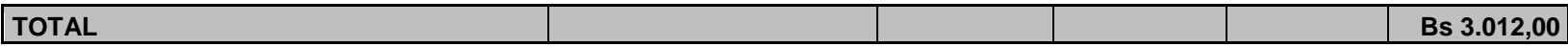

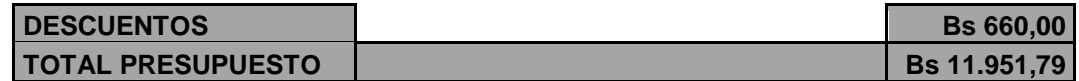

#### **INGRESOS EL ARTE DE LA EDICIÓN. IMAGINACION - CREATIVIDAD - DISEÑO.**

**INGRESOS**

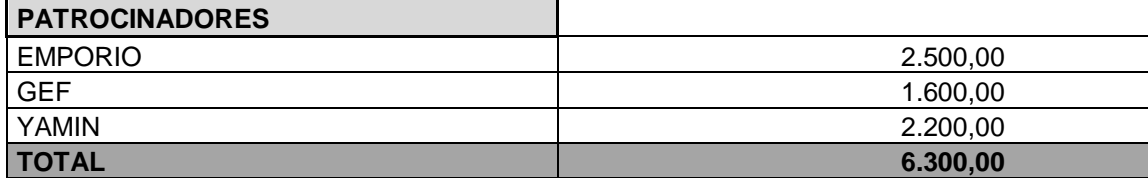

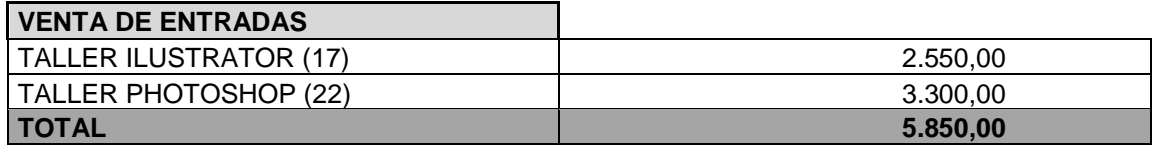

**NOTA:** EL COSTO DE LAS ENTRADAS PRECIO UNITARIO FUE DE BsF. 150,00

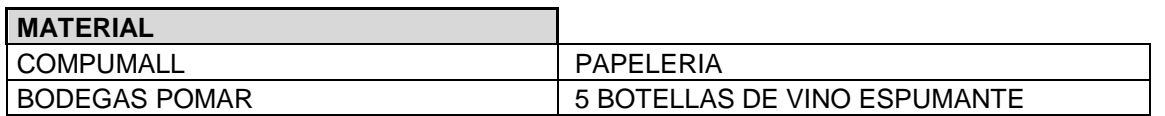

**NOTA:** LA PAPELERIA TIENE UN COSTO DE BsF. 2.823,11 Y CONTIENE LO SIGUIENTE: CARPETAS, BOLIGRAFOS, LAPIZ, BLOGS, MARCADORES, RESMAS

**TOTAL INGRESOS DISPONIBLES** 12.150,00

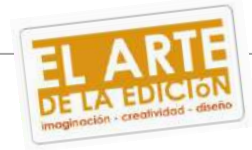

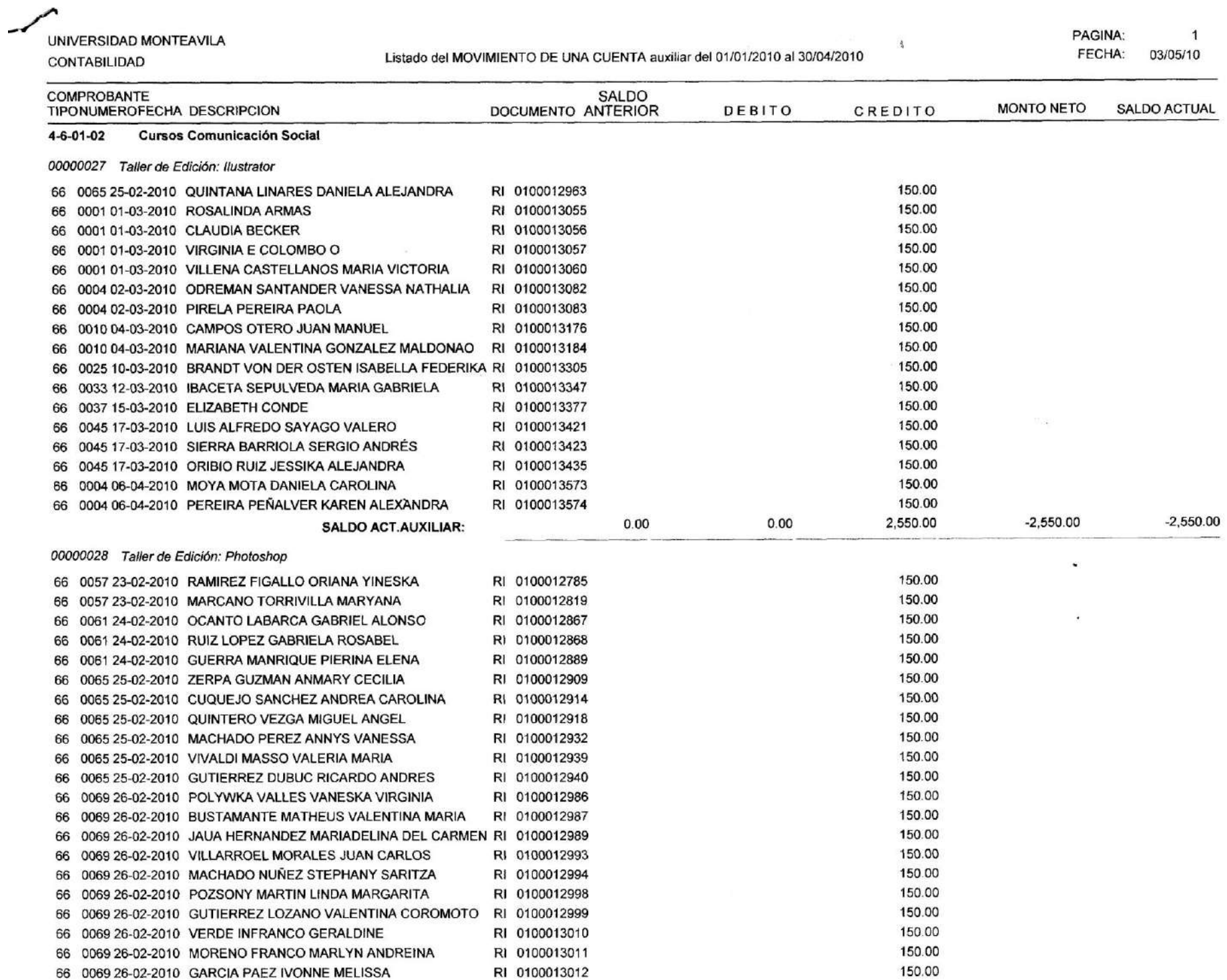

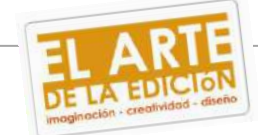

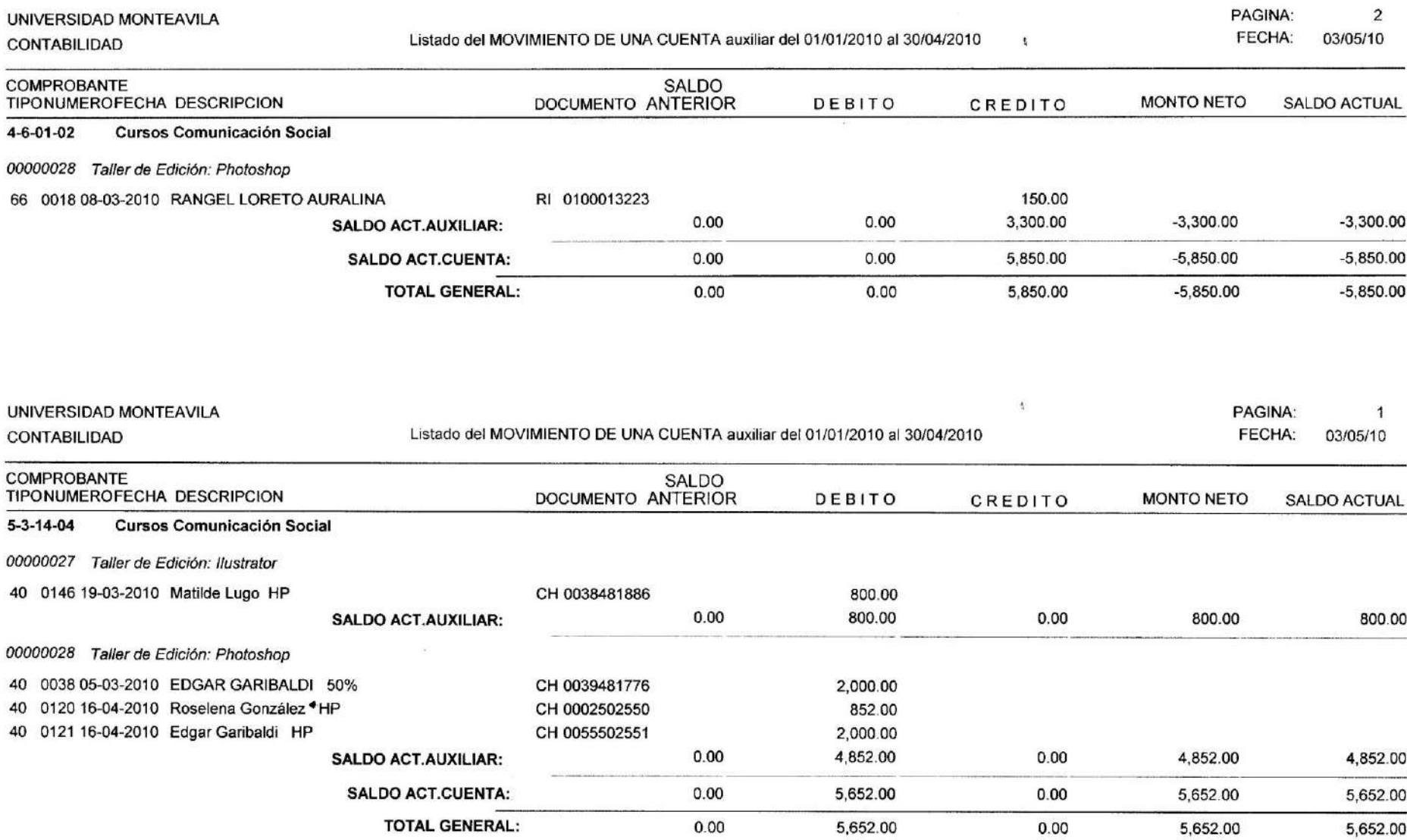

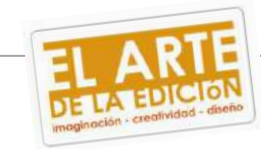

#### **3- Evento.**

El día seis (6) de abril a las 4:00 p.m. se comienzan los preparativos para dar inicio a los talleres. Primero se fue a los laboratorios para cerciorar que las computadoras estuvieran encendidas y funcionando sin novedad alguna, el aire acondicionado estuviera en una temperatura adecuada para los profesores y participantes. Una vez chequeado esto nos ubicamos en la recepción de la Universidad Monteávila donde se hizo el recibimiento de los participantes, como bien sabemos se encontraban dos mesas para el registro de estos. Cuando culmina el proceso de registro y los participantes están en el laboratorio de acuerdo al taller que decidió realizar, se procede a las palabras de apertura dadas por la organizadora del evento, mi persona Andrea Moreno. En esta oportunidad se encontraban el Prof. Hyo Ju Jun Nam como observador de la charla inaugural y en representación de la Tutora María Waldyna Gámez, la Prof. Adriana López Coordinadora académica de la Facultad de Ciencias de la Comunicación e Información.

Ya una vez comenzado los talleres se procede al refrigerio, aquí se chequea que todo esté en orden las bandejas de comida en la cocina y las bebidas ya frías para servir. Cuando los participantes y profesores vuelven a los laboratorios a continuar el taller, se recoge el mesón donde fue el refrigerio. Para las 8:00 p.m. hora en que los talleres culminaban se verifican que las computadoras queden apagadas, el aire acondicionado apagado también y se hacía entrega del video beam a los encargados de guardar los materiales audiovisuales.

Todo este proceso se realizaba cada día que se daban los talleres. El día de la clausura se llevó a cabo la misma logística pero con una diferencia, al finalizar los talleres se pasó a un brindis donde la organizadora daba unas palabras de agradecimiento y despedida. La organizadora estaba acompañada por su tutora la Profesora María Waldyna Gámez y también por las Coordinadoras de la Facultad de Ciencias de la Comunicación e Información de la Universidad

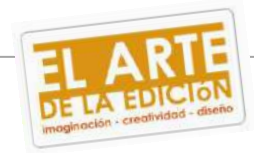

Monteávila, entre ellas estaban: Valentina Sosa y Adriana López. Como también se encontraba la Profesora Victoria González, coordinadora del Departamento de Desarrollo y Promoción Institucional (DPI).

#### **4- Post evento.**

### *4.1- Medios de medición.*

Para conocer si estos talleres fueron efectivos se realizó una encuesta a los participantes. Esta encuesta fue entregada el último día de los talleres. En total fueron treinta y seis (36) encuestas recibidas.

Se realizaron también entrevistas a los profesores de cada taller para que nos dieran su opinión sobre el mismo. Igualmente de cada laboratorio se escogieron cinco (5), dos (2) de Photoshop y tres (3) de Illustrator, quienes brindaron su opinión sobre el taller. Estas entrevistas se encuentran en digital.

### *4.2- Modelo de la encuesta.*

La encuesta a presentar fue validada por el profesor Hyo Ju Jun Nam y la directora de la escuela de Comunicación Social la Prof. Mercedes González. Ambos dieron su criterio al primer boceto de encuesta y sugirieron realizar algunas modificaciones. Ver hoja de validación de encuesta en ANEXOS.

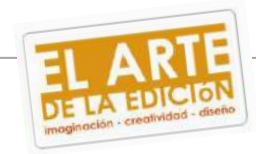

### **BOCETO PRIMERA ENCUESTA**

#### **Encuesta.**

La siguiente encuesta cuenta con preguntas y respuestas cortas con el fin de conocer su opinión sobre los talleres: "*El arte de la edición. Imaginación – creatividad – diseño."*. Gracias por su colaboración.

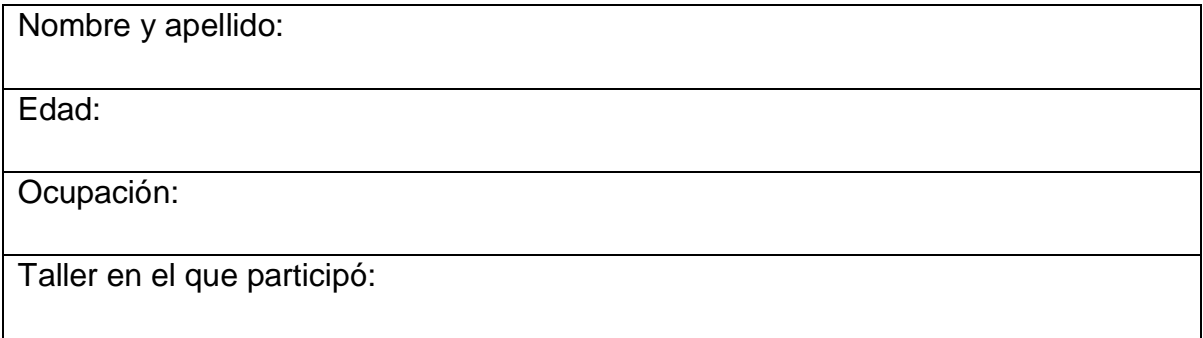

### 1) ¿Qué le pareció el taller?

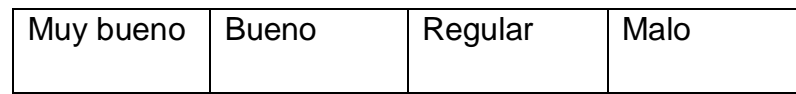

### 2) ¿Qué le pareció su profesor?

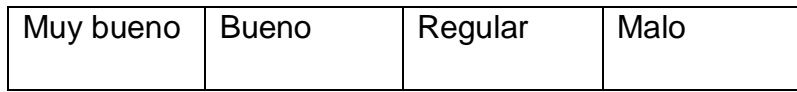

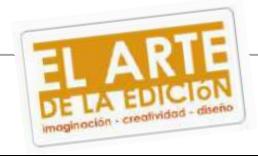

3) ¿Considera necesario este tipo de talleres para la formación de un Comunicador Social? ¿Por qué?

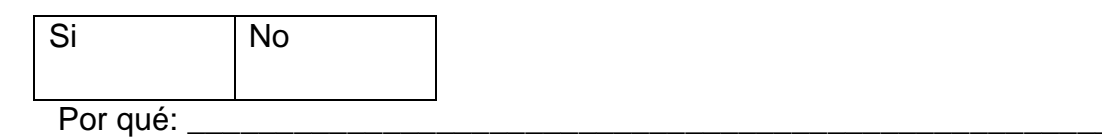

4) De existir una continuidad de estos talleres ¿Seguiría Participando?

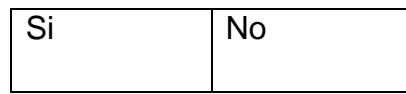

5) ¿Cree Ud. que este tipo de talleres se deban tomar en cuenta como una actividad extracurricular o como una materia dentro del Pensum de la carrera de Comunicación Social? ¿Por qué?

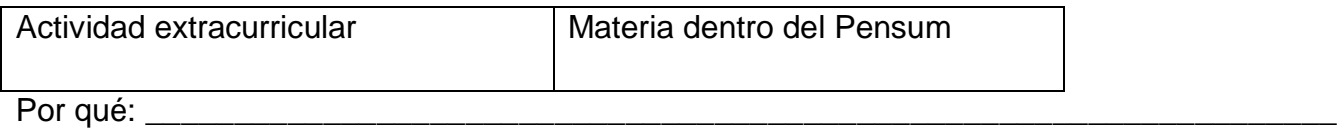

6) ¿Le pareció costosa la inscripción para el taller?

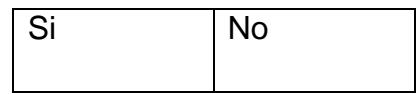

7) ¿Considera Ud. que el taller fue de ayuda profesionalmente? ¿Por qué?

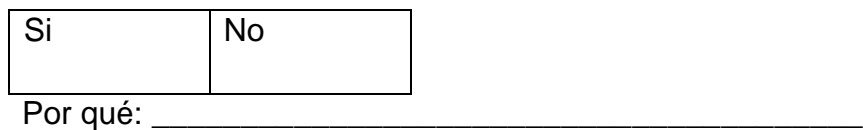

### **Encuesta modificada.**

### **Encuesta.**

La siguiente encuesta cuenta con preguntas y respuestas cortas con el fin de conocer su opinión sobre los talleres:

"*El arte de la edición. Imaginación – creatividad – diseño."*. Gracias por su colaboración.

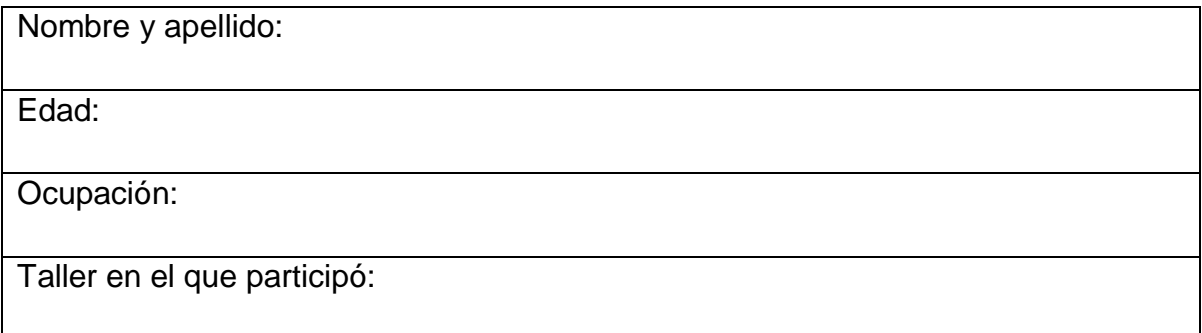

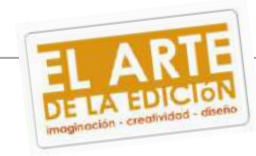

# 1) ¿Qué le pareció el taller?

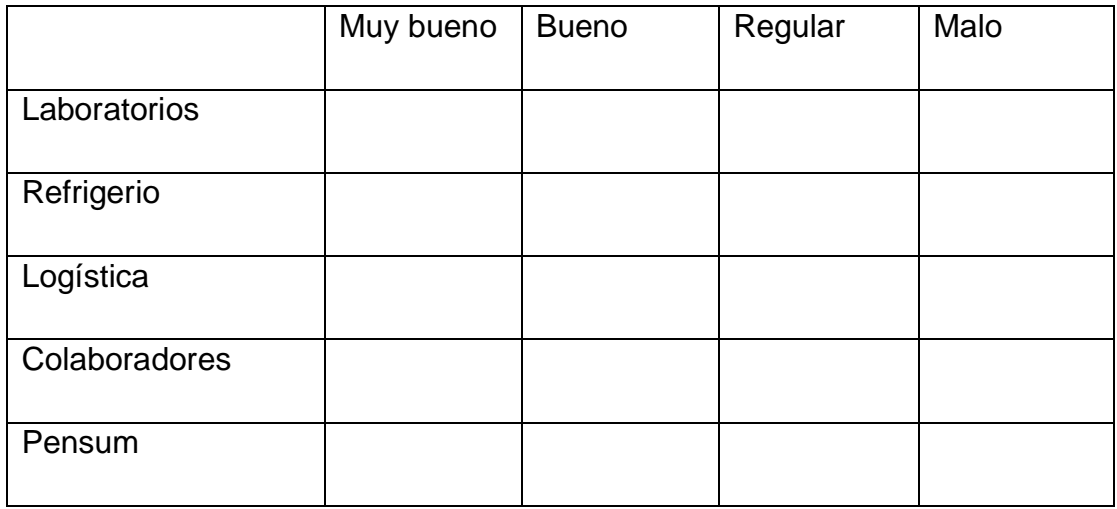

# 2) ¿Qué le pareció su profesor?

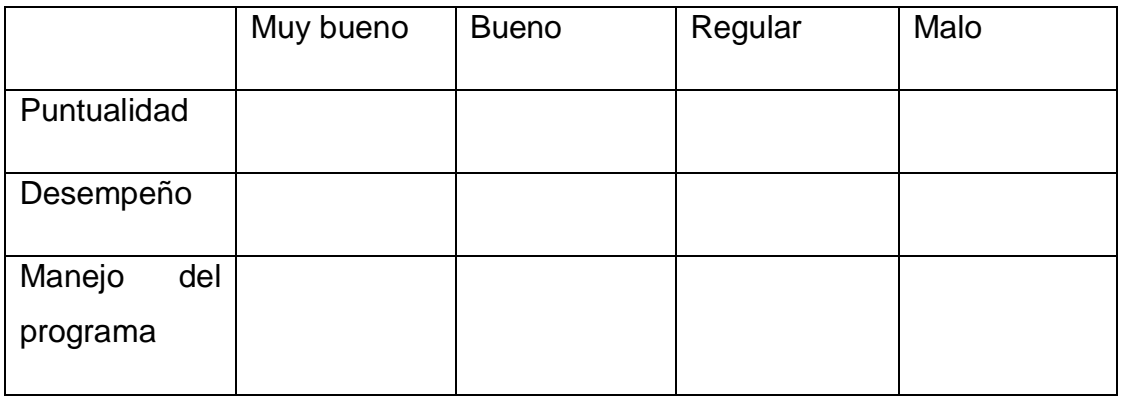

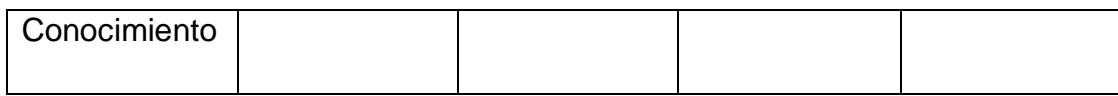

3) ¿Considera necesario este tipo de talleres para la formación de un Comunicador Social? ¿Por qué?

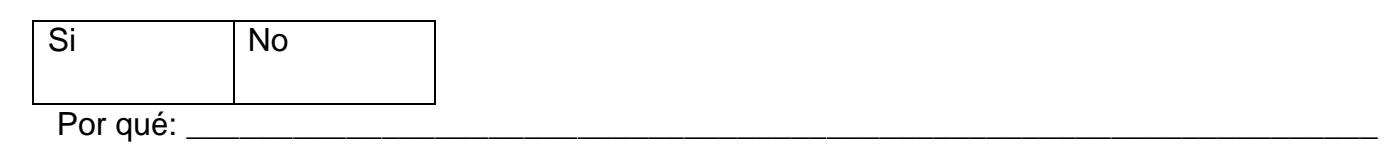

4) De existir una continuidad de estos talleres ¿Seguiría Participando? De ser negativa la respuesta por favor decir por qué

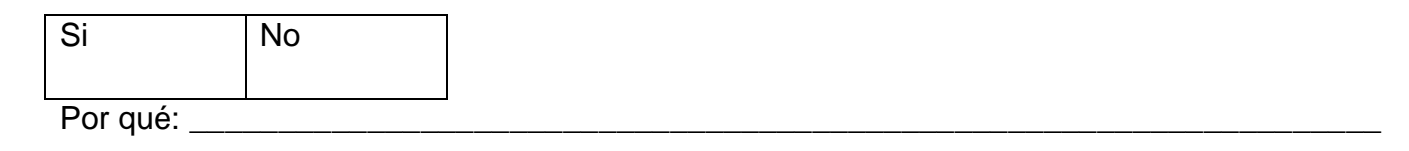

5) ¿Cree Ud. que este tipo de talleres se deban tomar en cuenta como una actividad extracurricular o como una materia dentro del Pensum de la carrera de Comunicación Social? ¿Por qué?

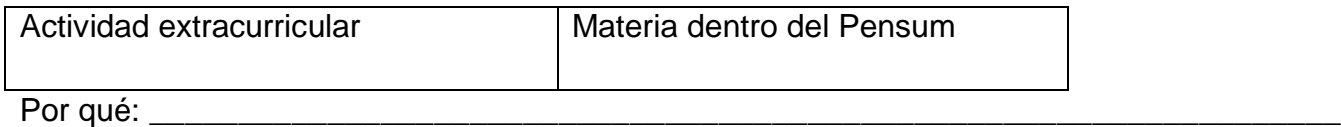

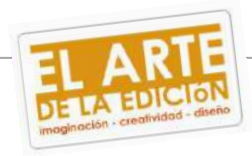

6) ¿Le pareció asequible la inscripción para el taller?

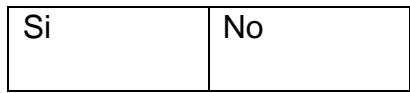

7) ¿Considera Ud. que el taller fue de ayuda profesionalmente? ¿Por qué?

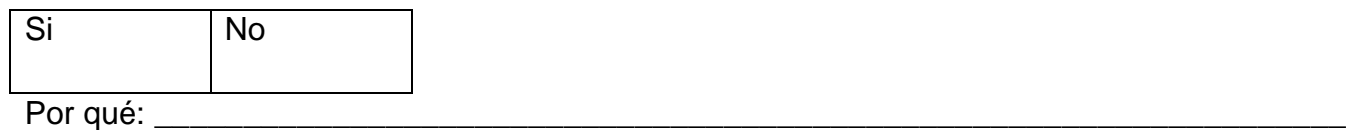

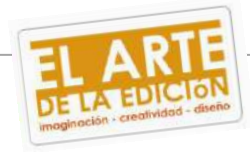

#### *4.3- Análisis de la encuesta.*

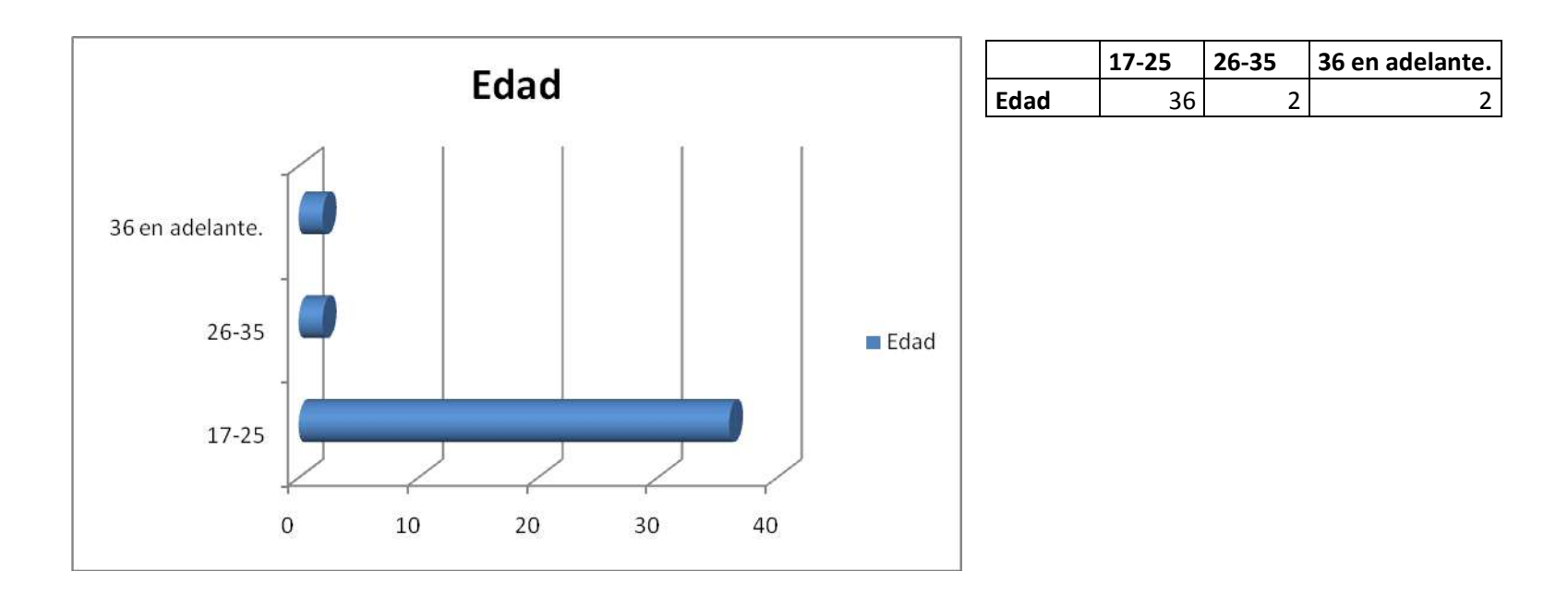

La mayoría de los inscritos para los talleres oscilan entre los 17 y 25 años de edad, sin embargo se tuvo la participación de dos personas del sexo femenino con las edades comprendidas de 26 y 35 años como también otras dos participantes de 36 años en adelante, las cuatro para el taller de Illustrator.

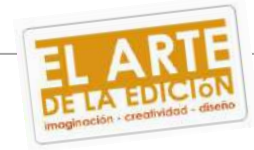

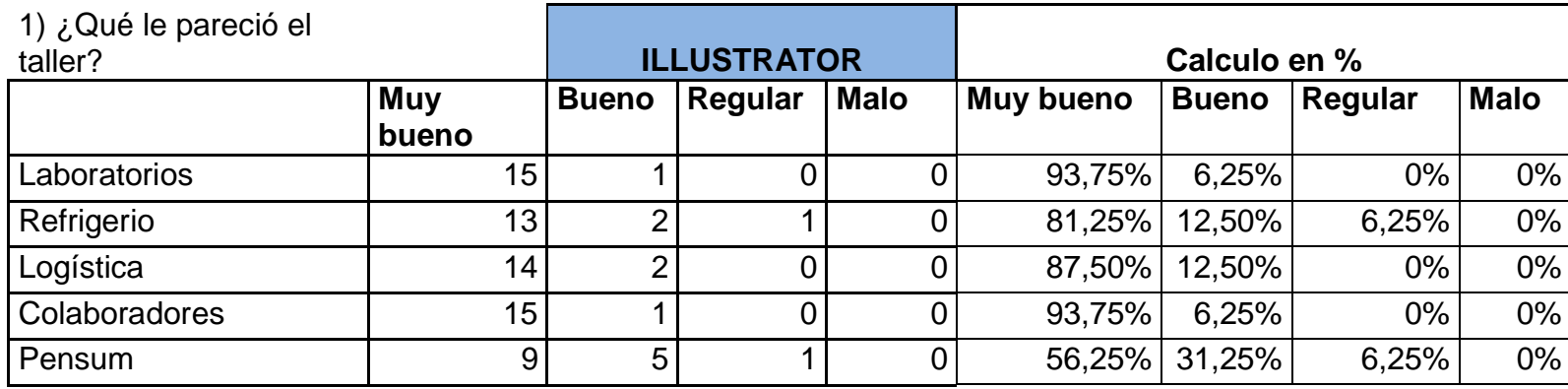

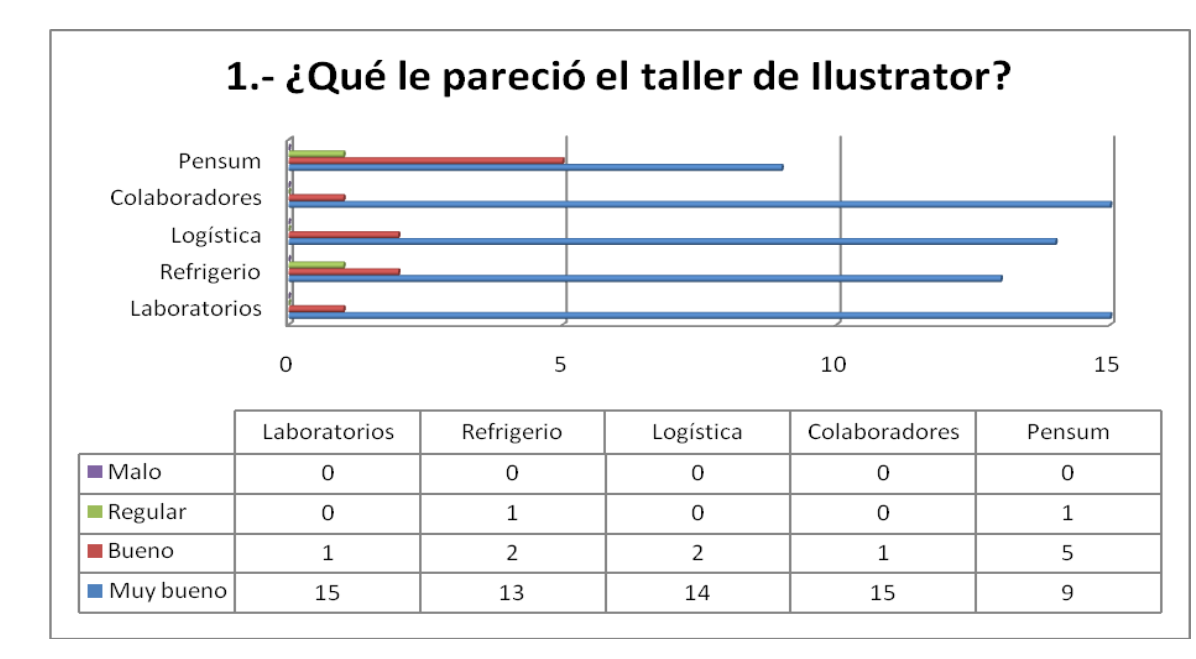

La mayoría de los participantes del taller de Illustrator consideran en general como "muy bueno" el taller, sin embargo encontramos en la casilla de "pensum" que sólo el 56,25% los considera así. Esto puede ser por el corto plazo que se tuvo para dar las clases de los talleres.

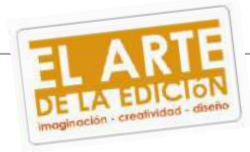

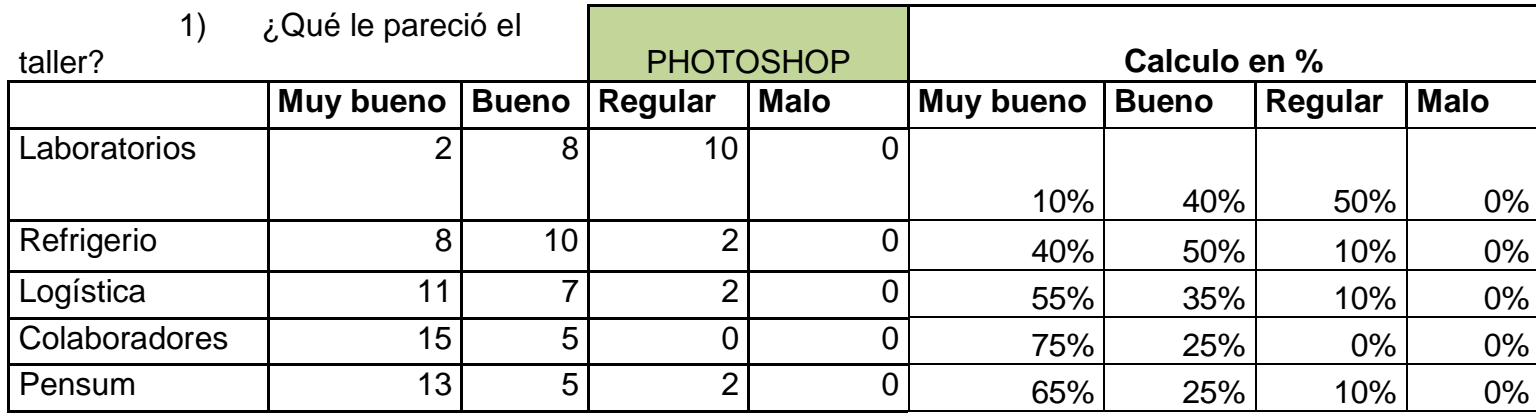

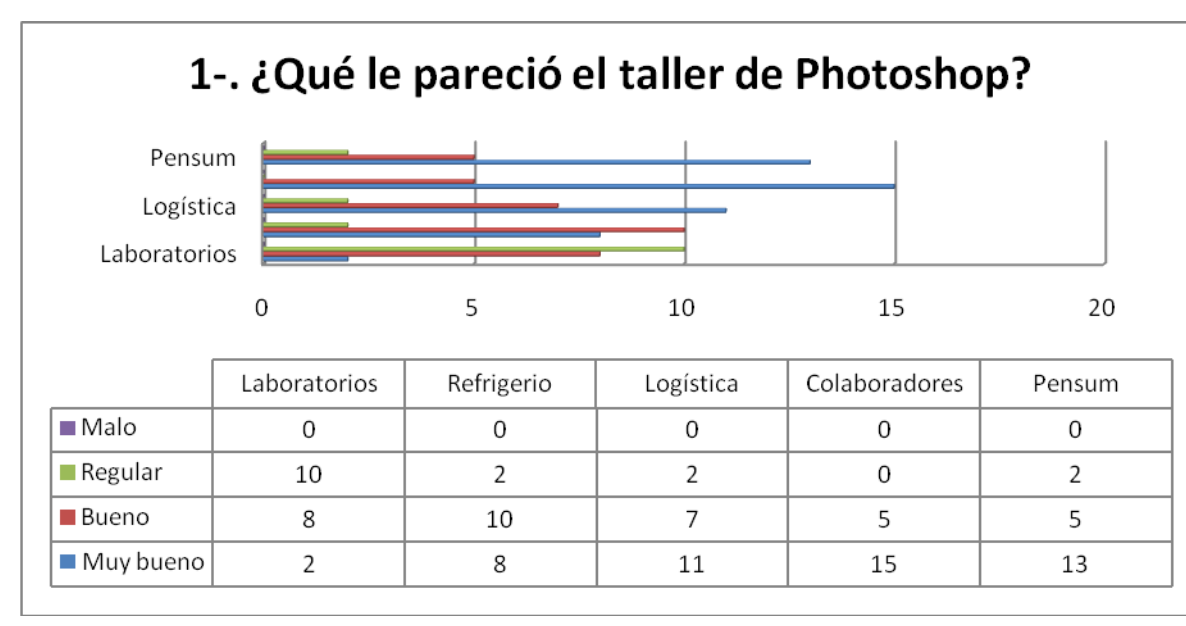

puede ser por salir 5 min después que los muchachos de Illustrator.

A diferencia de los participantes del taller de Illustrator, con los del taller de Photoshop podemos observar que el 50% considera "regular" los laboratorios, esto es porque donde ellos estaban ubicados (laboratorio I), las maquinas que poseían el programa de Photoshop no era la versión que tenía el Prof. por lo que se les hacia complicado seguir la clase con rapidez. También podemos ver que en la casilla de refrigerio que un 50% los considero como "bueno", esto

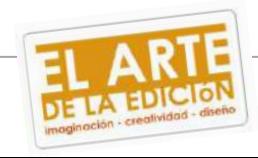

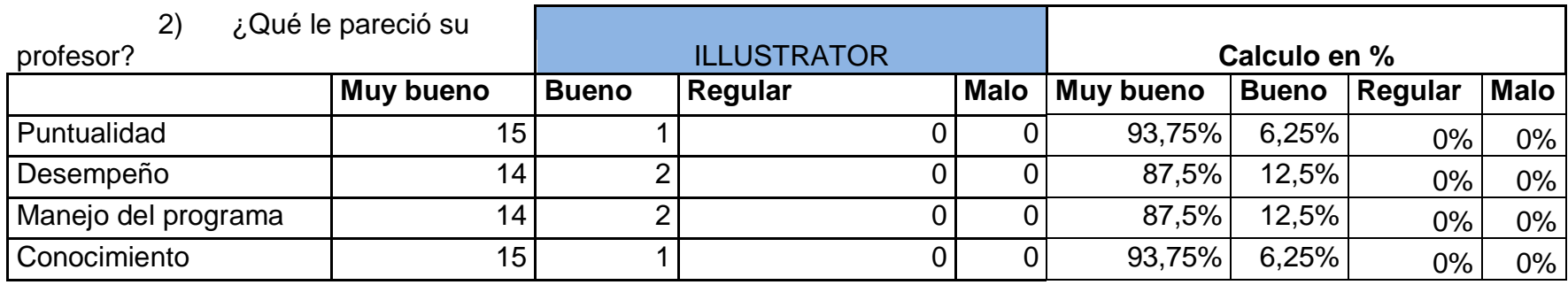

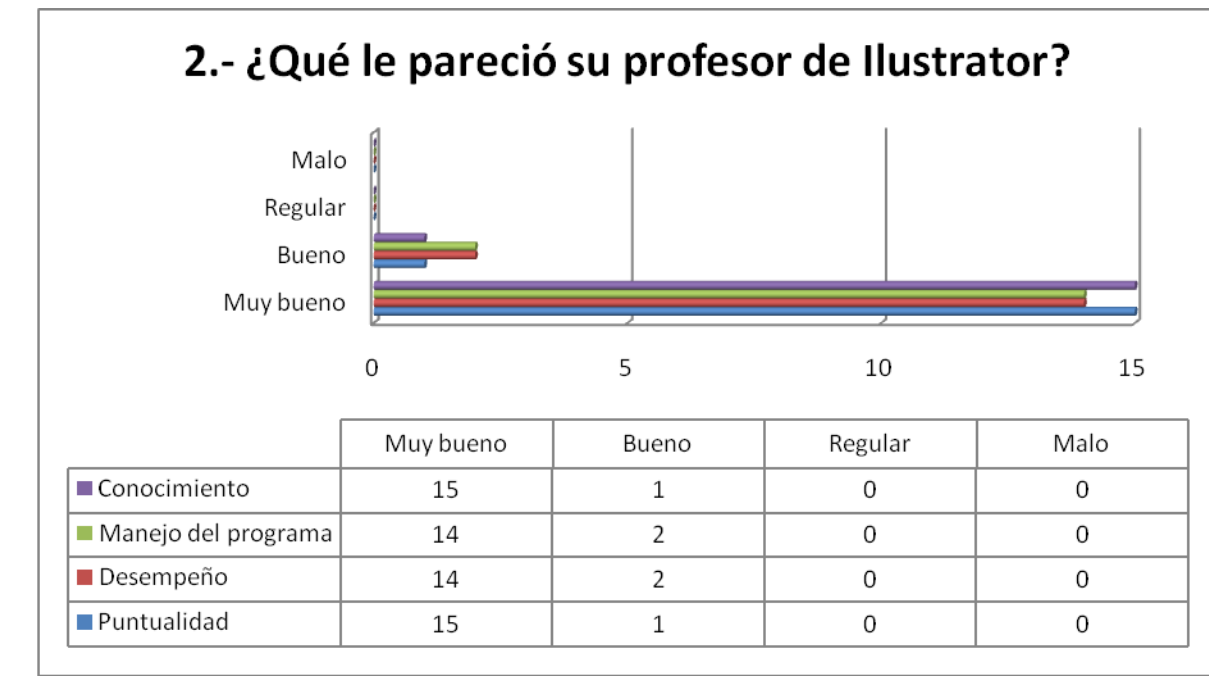

Podemos apreciar en ambos cuadros que el profesor cumplió las expectativas de los participantes, cabe destacar también que no todos lo catalogan como "Muy bueno", pero sólo el 12,5% de los participantes lo califica como "bueno".

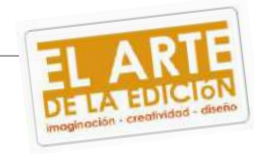

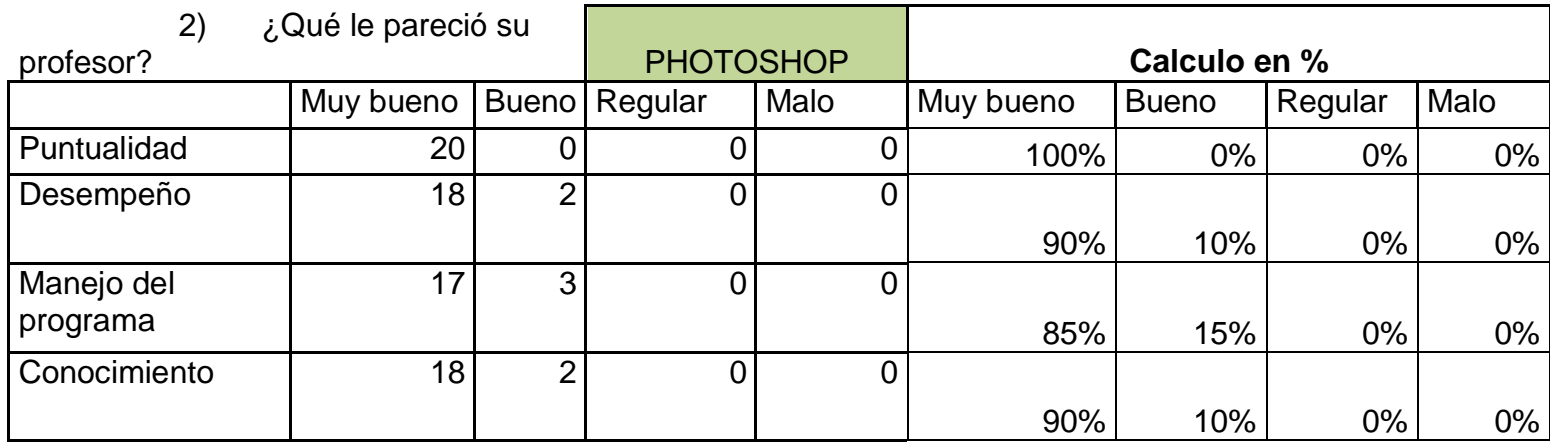

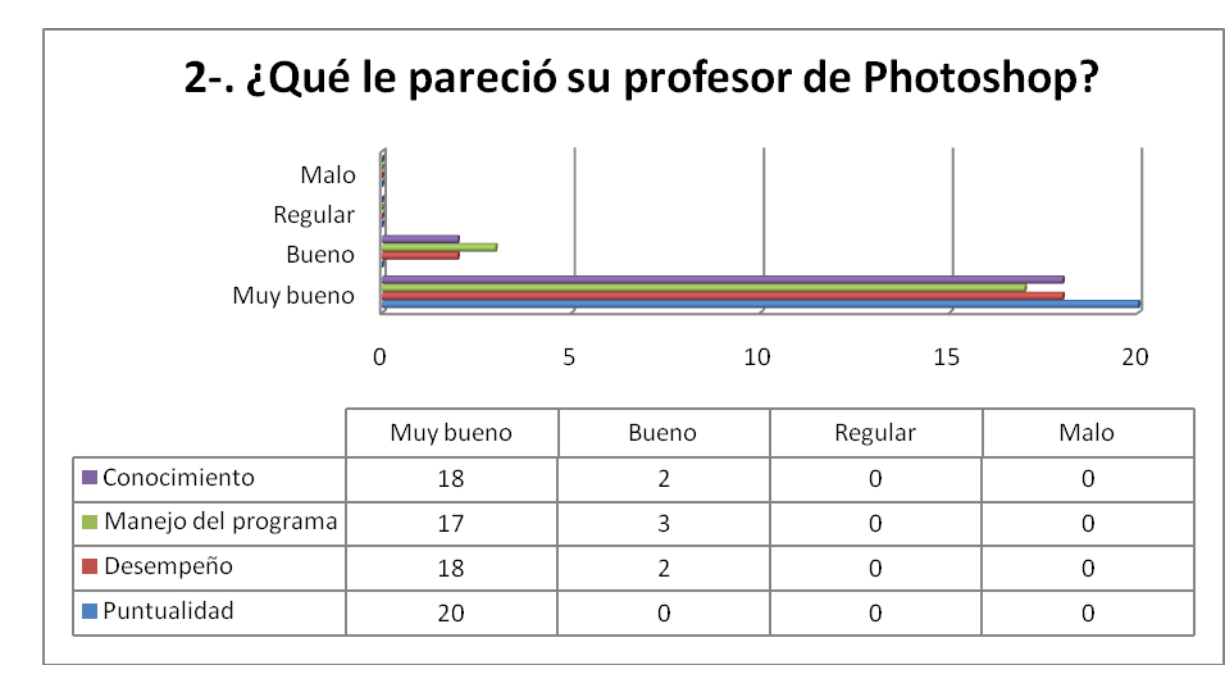

En cuanto al profesor de Photoshop, apreciamos las mismas calificaciones que en la grafica anterior, tenemos con un 100% la "puntualidad" y sólo un 15% lo cataloga como "Bueno" dentro de la categoría de manejo del programa. Igualmente se puede deducir que los muchachos quedaron satisfechos con lo aprendido en los talleres.

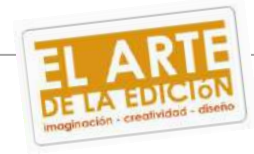

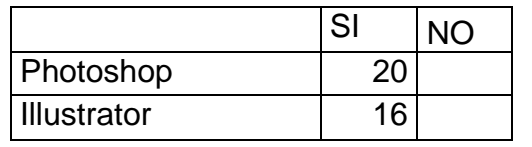

Los participantes de ambos talleres opinan con un 100% que estos "sí" son necesarios para la formación de un Comunicador Social. Al responder esta pregunta se les cuestionó el por qué y en las respuestas de estos participantes se encontró que son necesarios para poder realizar mejor su labor. También para tener más herramientas y desempeñarse

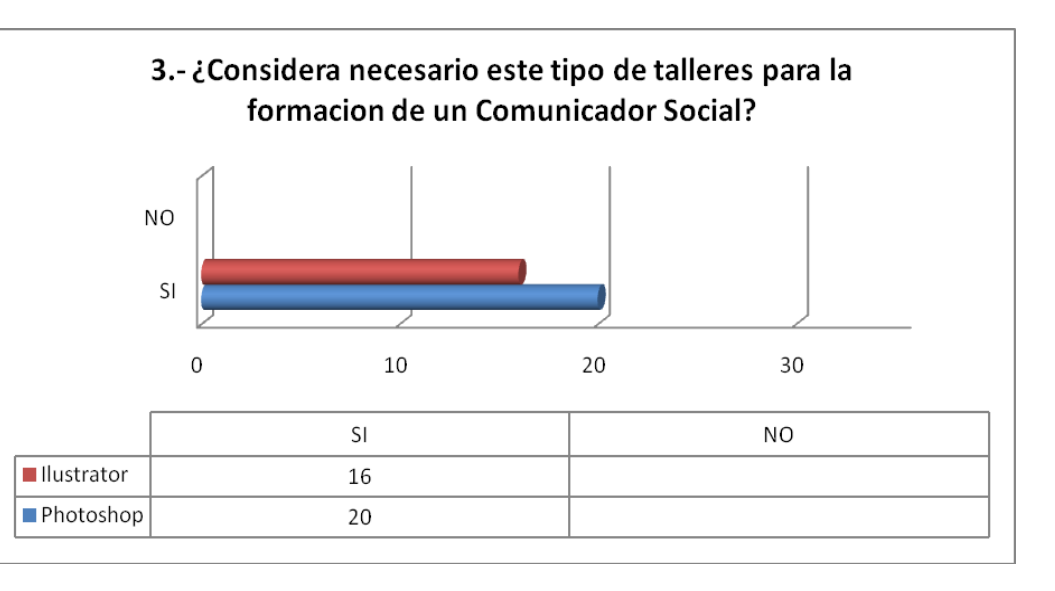

mejor y por último porque se puede transmitir mucho a través de una ilustración.

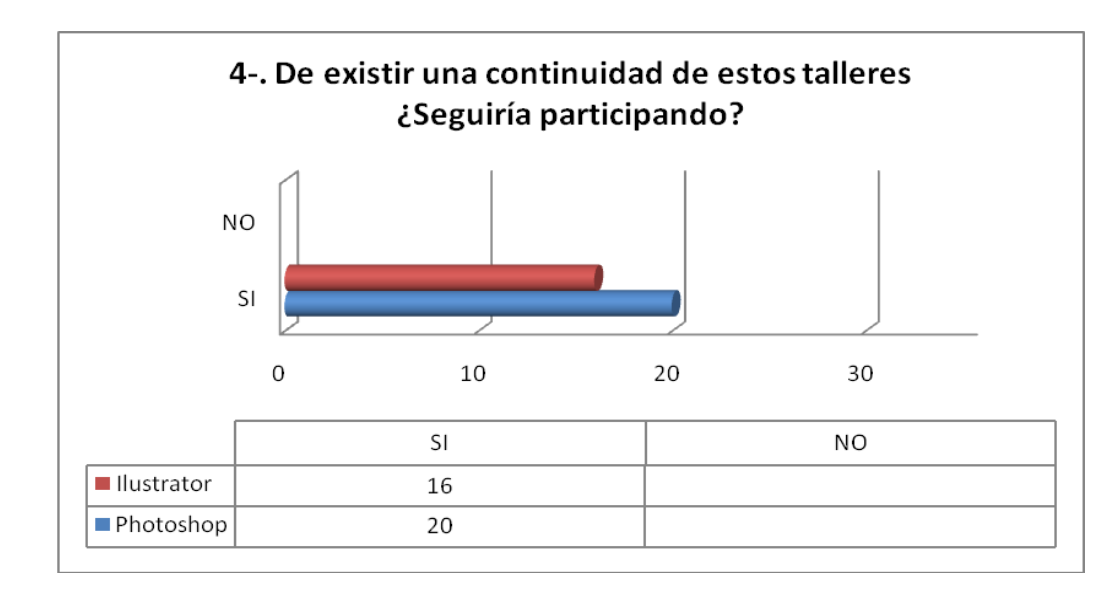

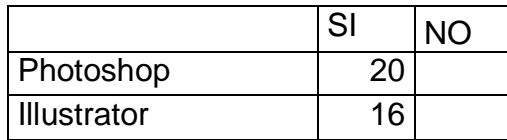

Un 100% seguiría participando en estos talleres de existir una continuidad para, como se dijo anteriormente, tener un manejo de estas herramientas para un mejor desempeño laboral.

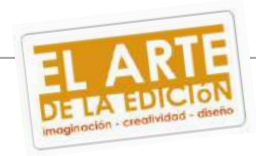

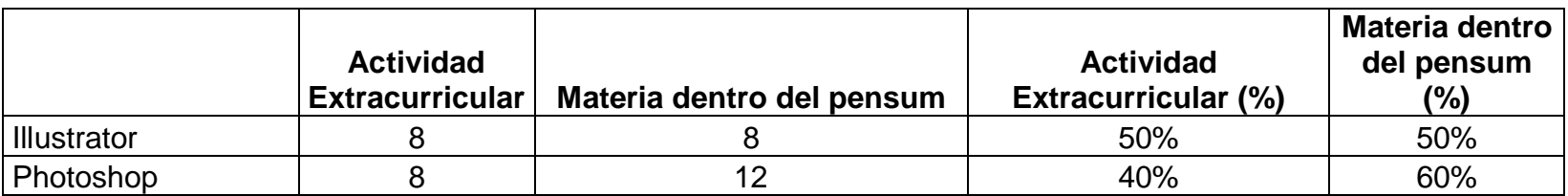

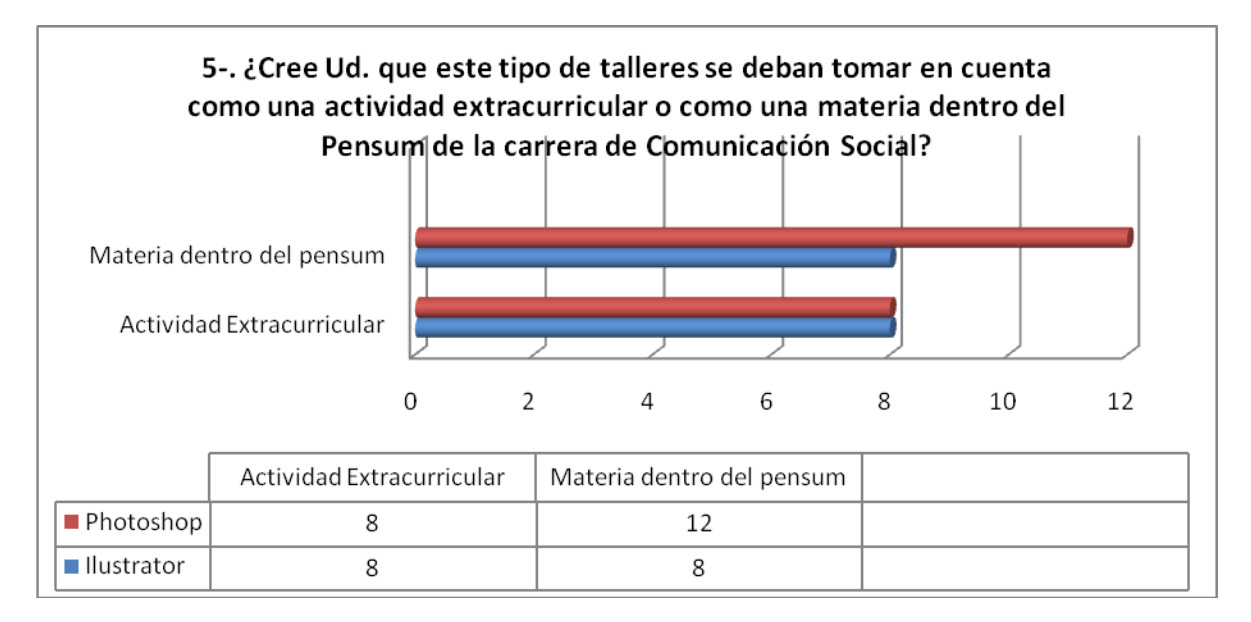

En esta pregunta encontramos, para los participantes del taller de Illustrator, una equidad del 50% para cada categoría de la pregunta. Y estos en conjunto con el 40% de los participantes de Photoshop que seleccionaron la categoría "Actividad extracurricular", opinan que no todos los estudiantes de Comunicación Social están interesados de aprender este tipo de programas por lo que lo consideran como una decisión de libre albedrio para el que sí este interesado. Por otro lado apreciamos que los participantes que seleccionaron la casilla "Materia dentro del pensum" que, son un 60% del taller de Photoshop y un 50% del taller de Illustrator, debido que todo Comunicador Social integral debe tener conocimiento de estos programas así sea lo más básico para la formación de profesionales mas íntegros.

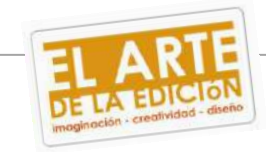

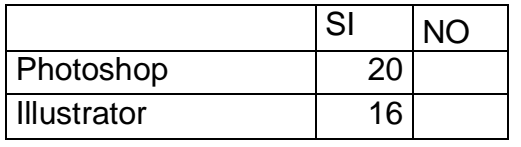

Recordando el costo de las inscripciones para los talleres, 150 bs. Que incluía el refrigerio, puesto de estacionamiento dentro de las instalaciones de la Universidad y el obsequio de llegada, el 100% de los participantes lo consideró asequible.

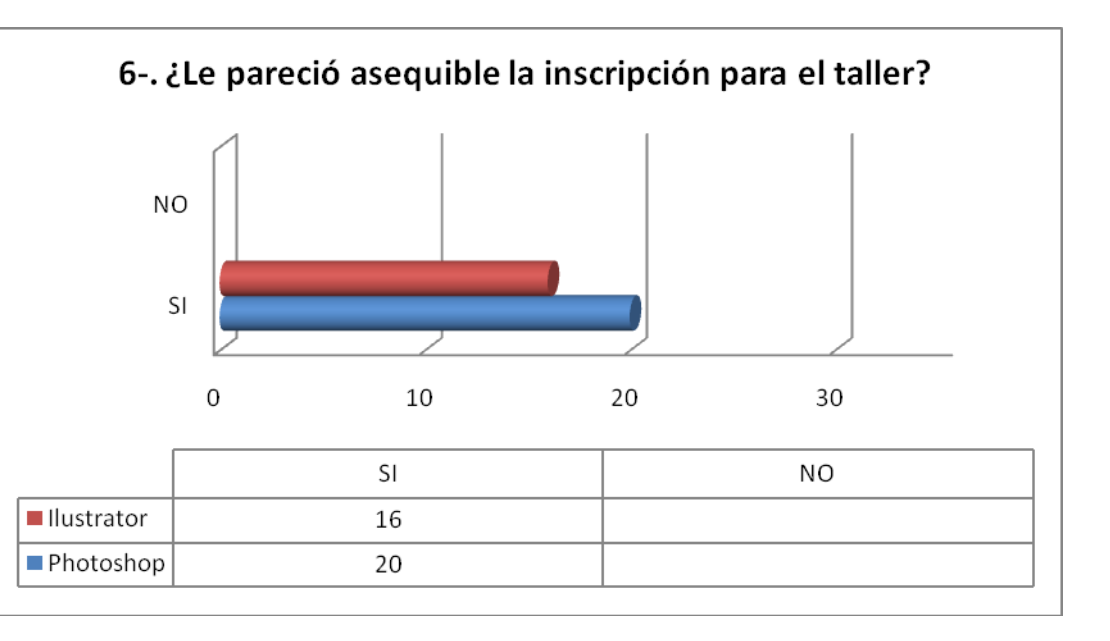

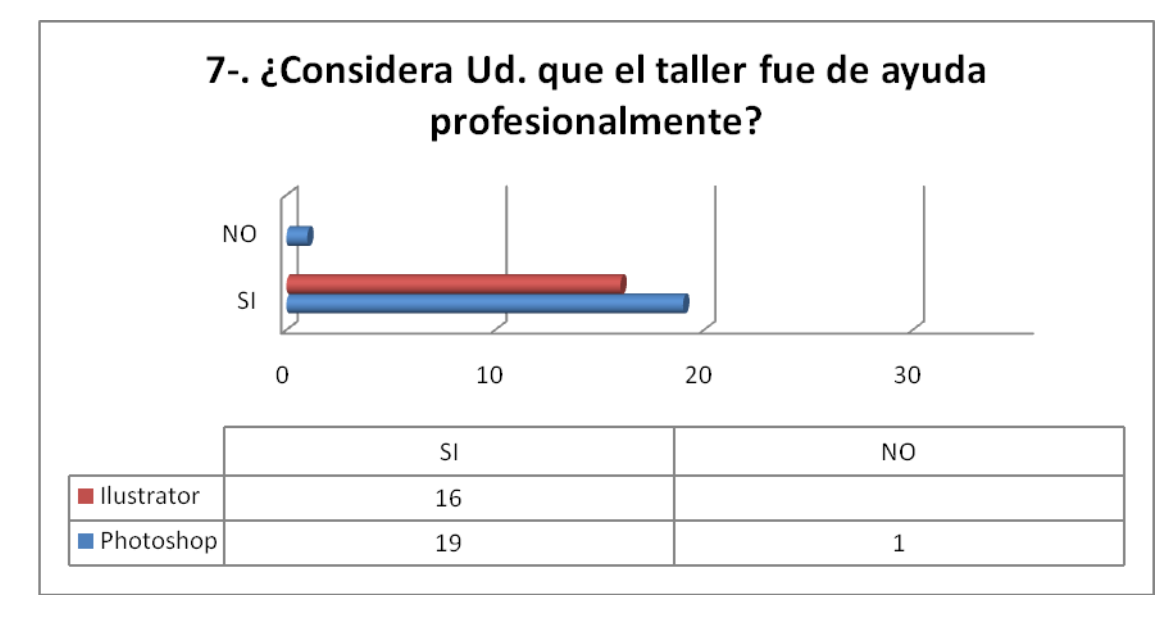

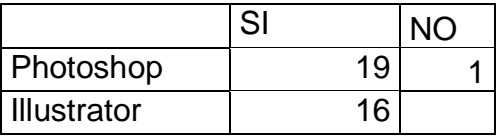

El 5% de los participantes opina que no fueron de ayuda profesionalmente porque en 6 días sólo sirvió de ayuda para más aprendizaje. Mientras que el otro 95% afirma que "si" fueron de ayuda profesional ya que los que no tenían conocimiento del programa, lo obtuvieron en los talleres, porque hoy en día

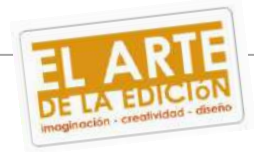

hay que saber en cuanto a materia de tecnología, otros porque así pueden entenderse más con un diseñador y porque siempre hay oportunidad de aprender de un recurso como herramienta laboral.

### **5- Conclusiones**

- El objetivo general y los objetivos específicos planteados inicialmente fueron cumplidos en su totalidad, logrando unos talleres exitosos y bien organizados donde se contó con una participación total de treinta y nueve (39) participantes, diecisiete (17) para el taller de Illustrator y veintidós (22) para el taller de Photoshop.
- Este tipo de talleres sirvió para darle a los futuros Comunicadores Sociales de la Universidad Monteávila y a los profesionales en el área que de igual manera participaron en los talleres, una herramienta para su formación integral dentro del mundo laboral.
- La participación de dos profesionales conocedores de estos programas como lo son Photoshop e Illustrator, puede servir de currículo para la Universidad Monteávila a la hora de buscar profesores especializados en esta rama.
- A pesar de haber sido talleres exclusivamente para estudiantes de la Universidad Monteávila, se recibieron participantes fuera de las instalaciones del recinto. Sin haber tenido estos talleres publicidad fuera de la Universidad se logró percibir cuatro (4) participantes para el taller de Illustrator.

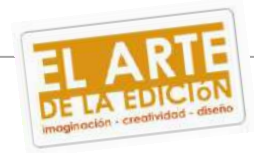

 Estos talleres son necesarios para la formación de un Comunicador Social integral ya que estamos entrando en una época donde la tecnología es el auge de todo trabajo y tenemos que ir de la mano con ella.

#### **6- Recomendaciones.**

- A la hora de realizar un evento es recomendable trabajar todo con anterioridad para no encontrarse con problemas de tiempo y evitar inconvenientes.
- A la hora de reservar o solicitar algún salón o materiales para el evento, tener presente con quien hay que conversar y, como se dijo anteriormente, con antelación.
- Siempre confirmar que las cosas reservadas sigan en pie puesto que hay momentos donde surgen otros inconvenientes y el evento puede salir afectado por el mismo.
- Lo más recomendable es trabajar con el departamento de administración de la Universidad Monteávila, en caso de que el evento sea realizado dentro del recinto universitario, ya que se trabaja directamente con caja y ellos llevan una contabilidad organizada de los movimientos de la cuenta que sirve para poder sacar con más facilidad el gasto neto del evento una vez finalizado.
- Tener en mano toda factura y presupuesto a la hora de sacar el costo final del evento, también para adjuntarlo como evidencia de que el gasto fue verdaderamente realizado para el evento.

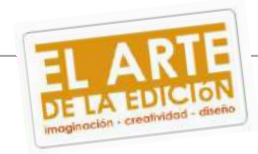

### **7- Referencias Bibliográficas.**

- Coll Flavia, Paris Isabella, Quintero Alfredo y Vicentelli Andreina. *"Manuel de producción: Concurso de Lente Criollo",* Tesis de grado. Universidad Monteávila. Mayo 2009
- Álvarez Marielisa y Rodríguez Beatriz. *"Manual de producción: Entre Blancos y Tintos",* Tesis de grado. Universidad Monteávila. Mayo 2009.

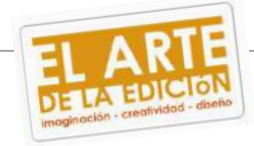

### **8- Anexos.**

### **8.1- Listado participantes talleres**

### **EL ARTE DE LA EDICIÓN IMAGINACIÓN - CREATIVIDAD - DISEÑO.** *TALLER PHOTOSHOP.* **DISEÑADOR GRÁFICO:** *EDGAR GARIBALDI*

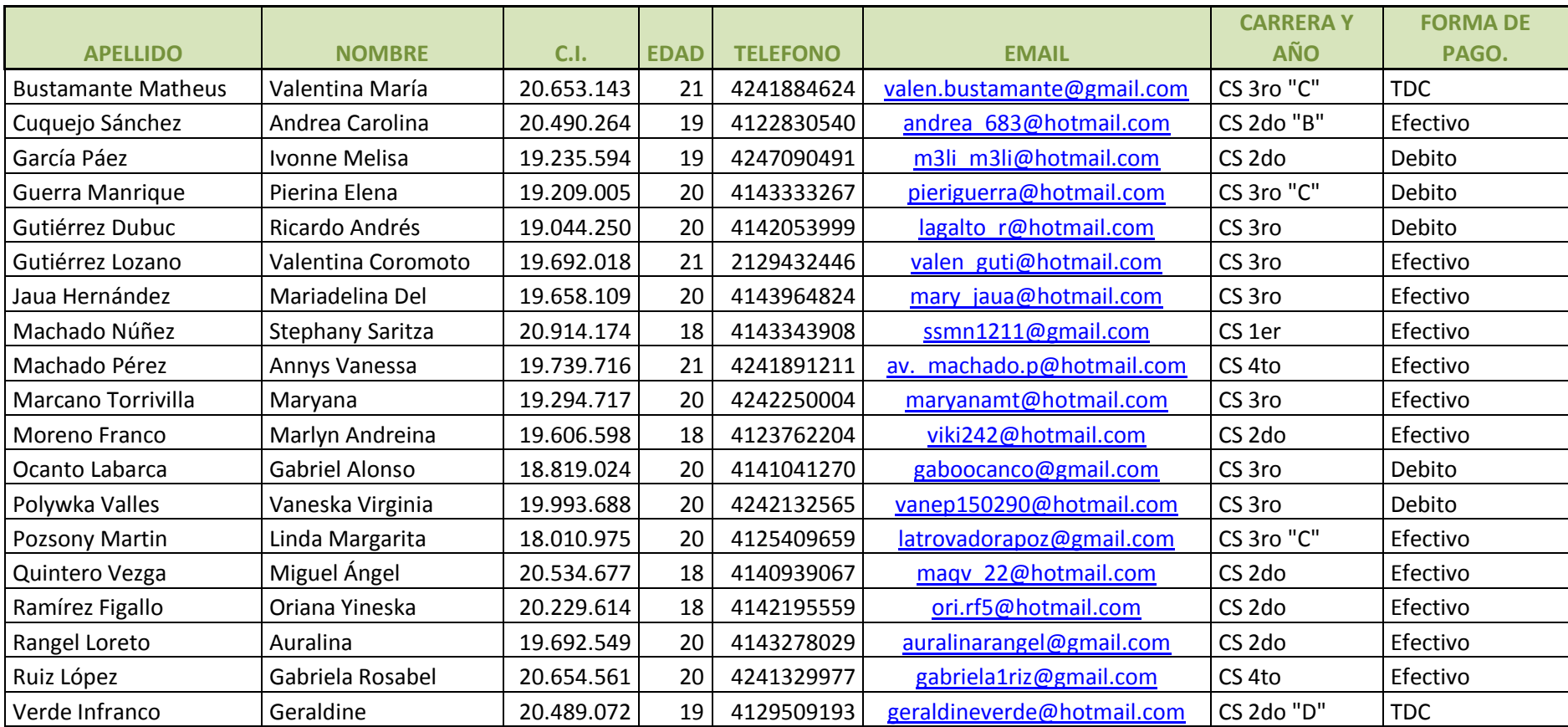

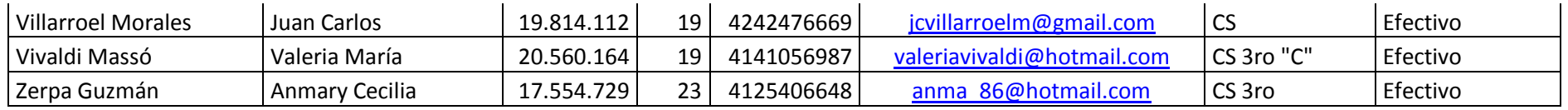

### **EL ARTE DE LA EDICIÓN IMAGINACIÓN - CREATIVIDAD - DISEÑO.** *TALLER ILUSTRATOR.* **DISEÑADOR GRÁFICO:** *MATILDE LAGO*

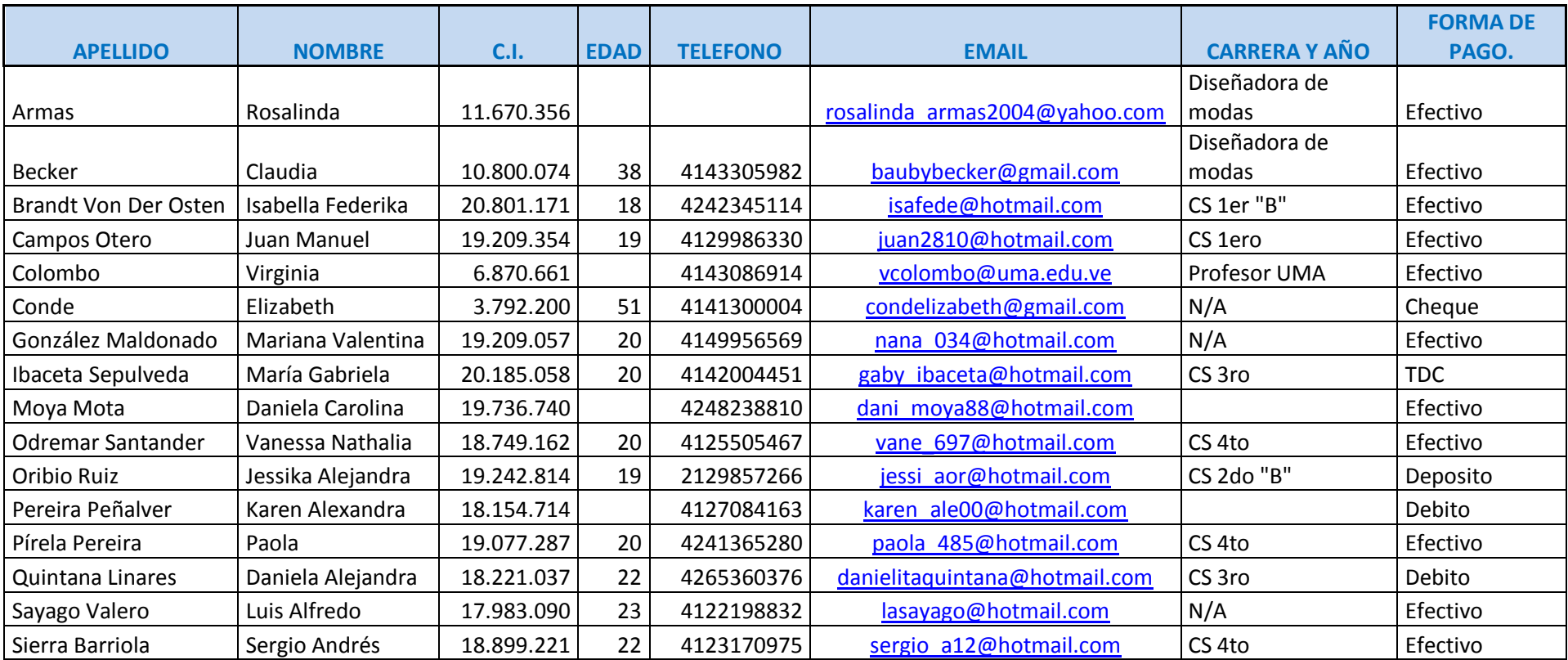

Villena Castellanos | María Victoria | 19.391.935 | 19 4142234361 [mv\\_villena90@hotmail.com](mailto:mv_villena90@hotmail.com) CS 2do | Efectivo **EL ARTE DE LA EDICIÓN IMAGINACIÓN - CREATIVIDAD - DISEÑO. COLABORADORES Y ORGANIZADORES DE TALLERES.**

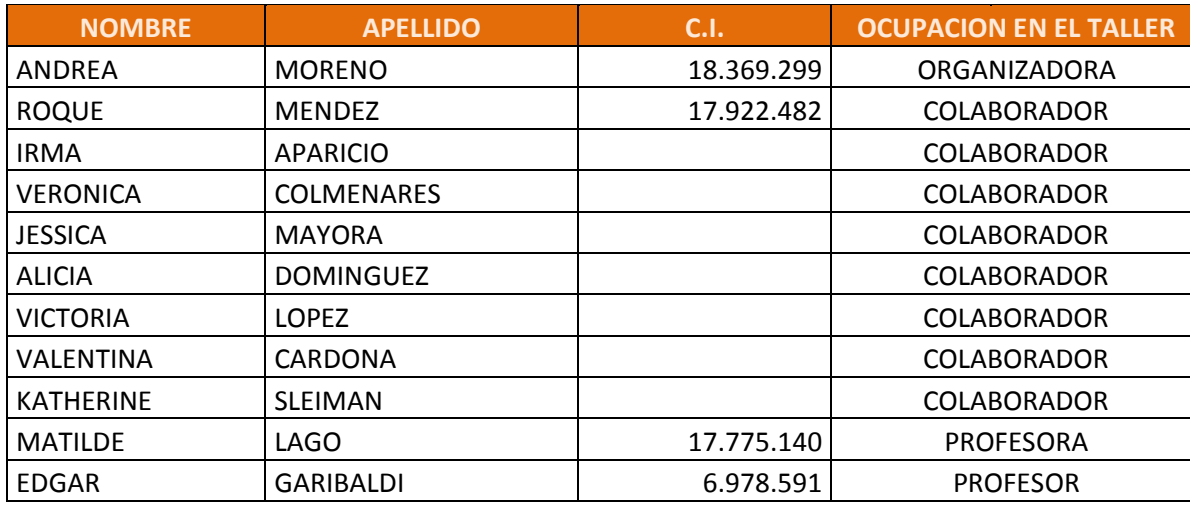

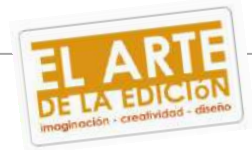

#### **8.2- Validación encuesta.**

**CARTA DE VALIDACIÓN** 

**UNIVERSIDAD MONTEÁVILA** 

FACULTAD DE CIENCIAS DE LA COMÚNICACIÓN SOCIAL E **INFORMACIÓN** 

#### PROYECTO FINAL DE CARRERA

Formato de Validación

Profesor Caracas,

Tomando en cuenta la amplia trayectoria académica y gran desempeño en el área que le designan como experto, nos dirigimos a usted con el objetivo de solicitar su valiosa colaboración para la validación del instrumento que será utilizado en la recolección de datos correspondientes al evento titulado: "EL ARTE DE LA EDICIÓN. IMAGINACIÓN -CREATIVIDAD - DISEÑO", los talleres de edición dictados en la Universidad Monteávila, que actualmente se desarrolló como requisito previo para optar al título de Licenciado en Comunicación Social.

Para efectos de validación se le facilitan los objetivos generales y específicos de la investigación.

Agradecemos su colaboración de antemano y cualquier sugerencia para mejorar la versión original del instrumento.

**CARTA DE VALIDACIÓN** 

#### UNIVERSIDAD MONTEÁVILA

FACULTAD DE CIENCIAS DE LA COMUNICACIÓN SOCIAL E **INFORMACIÓN** 

#### PROYECTO FINAL DE CARRERA

Formato de Validación. Profesor Caracas.  $15$  $104/10$ 

Tomando en cuenta la amplia trayectoria académica y gran desempeño en el área que le designan como experto, nos dirigimos a usted con el objetivo de solicitar su valiosa colaboración para la validación del instrumento que será utilizado en la recolección de datos correspondientes al evento titulado: "EL ARTE DE LA EDICIÓN. IMAGINACIÓN -CREATIVIDAD - DISEÑO", los talleres de edición dictados en la Universidad Monteávila, que actualmente se desarrolló como requisito previo para optar al título de Licenciado en Comunicación Social.

Para efectos de validación se le facilitan los objetivos generales y específicos de la investigación.

Agradecemos su colaboración de antemano y cualquier sugerencia para mejorar la versión original del instrumento.

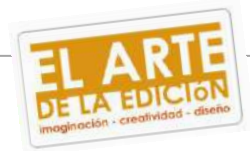
**8.3- Trabajos Publicados en los pasillos de la Universidad Monteávila.** 

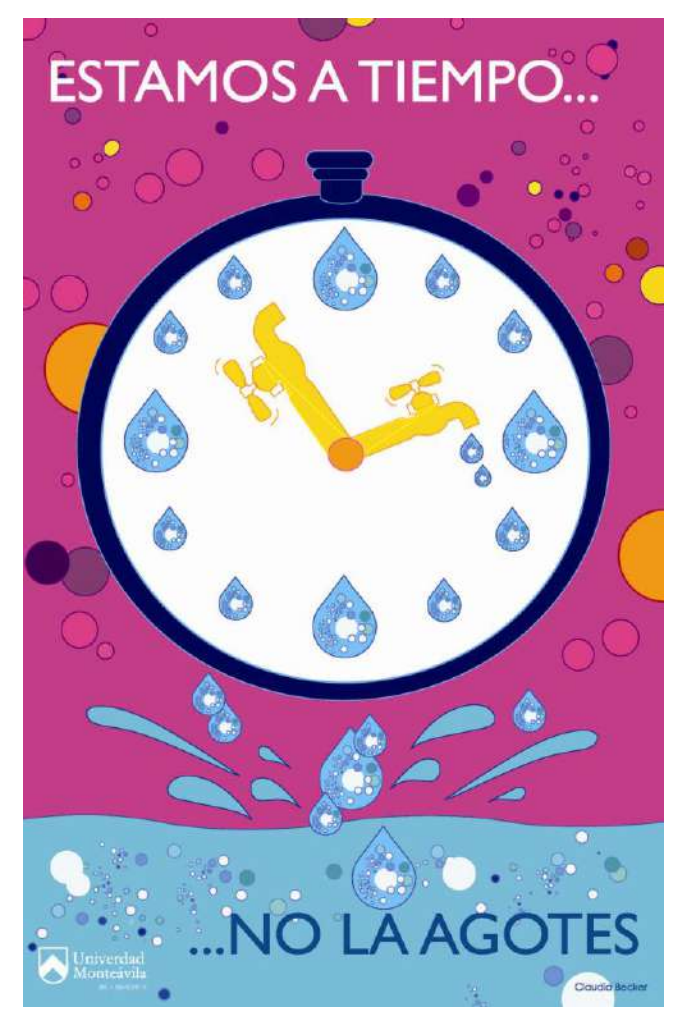

**8.3.1- Illustrator.**

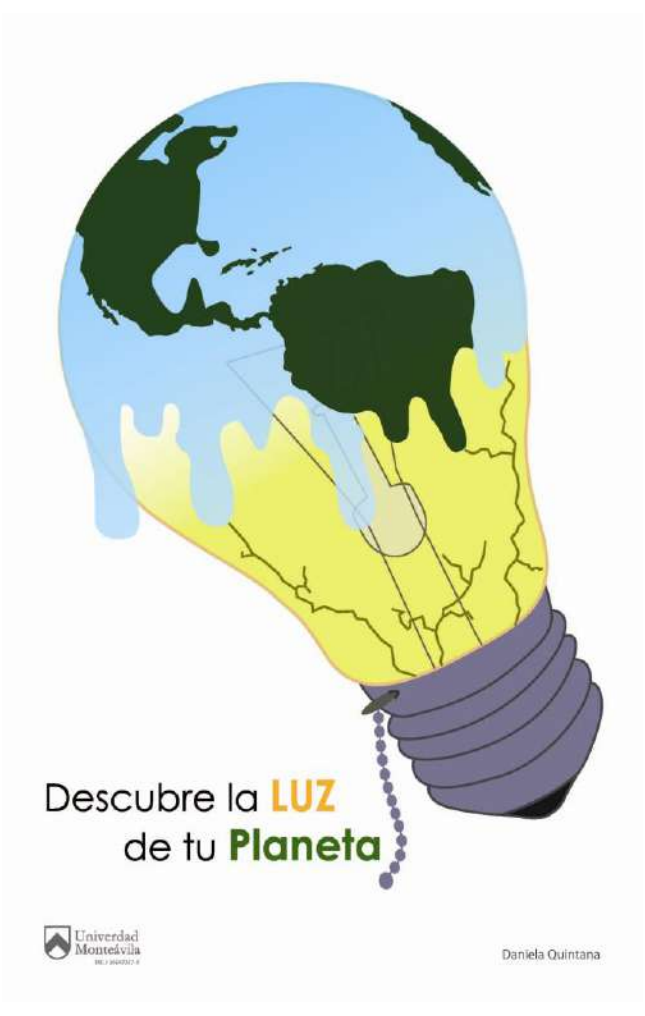

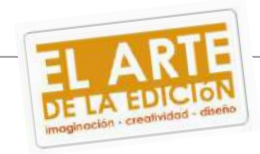

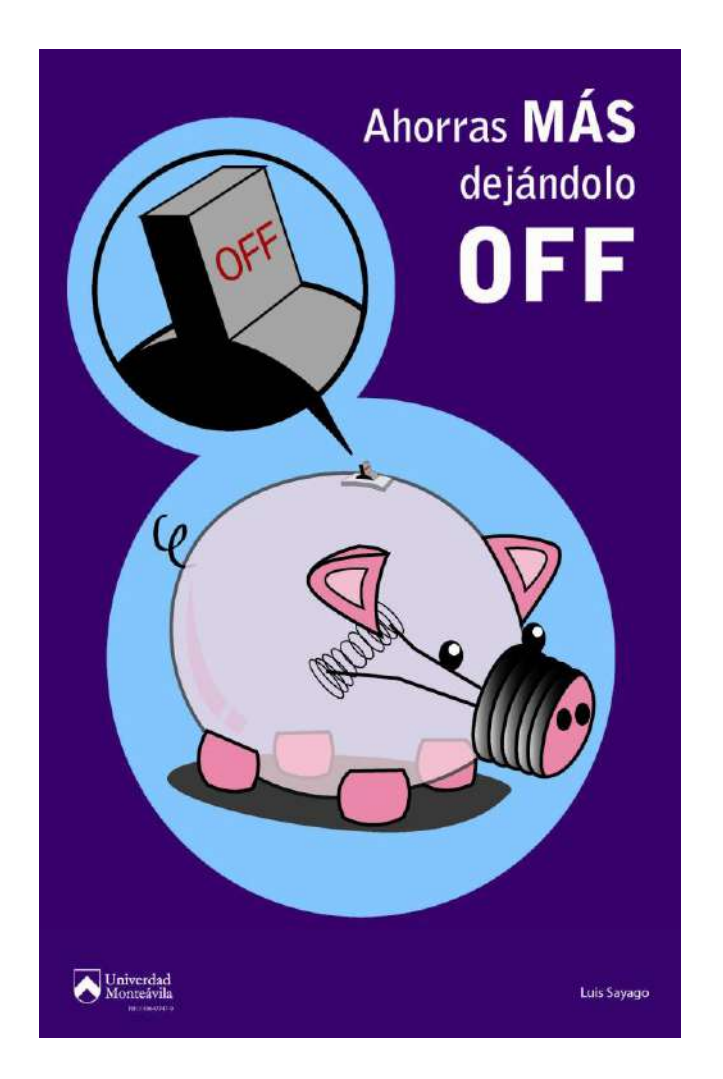

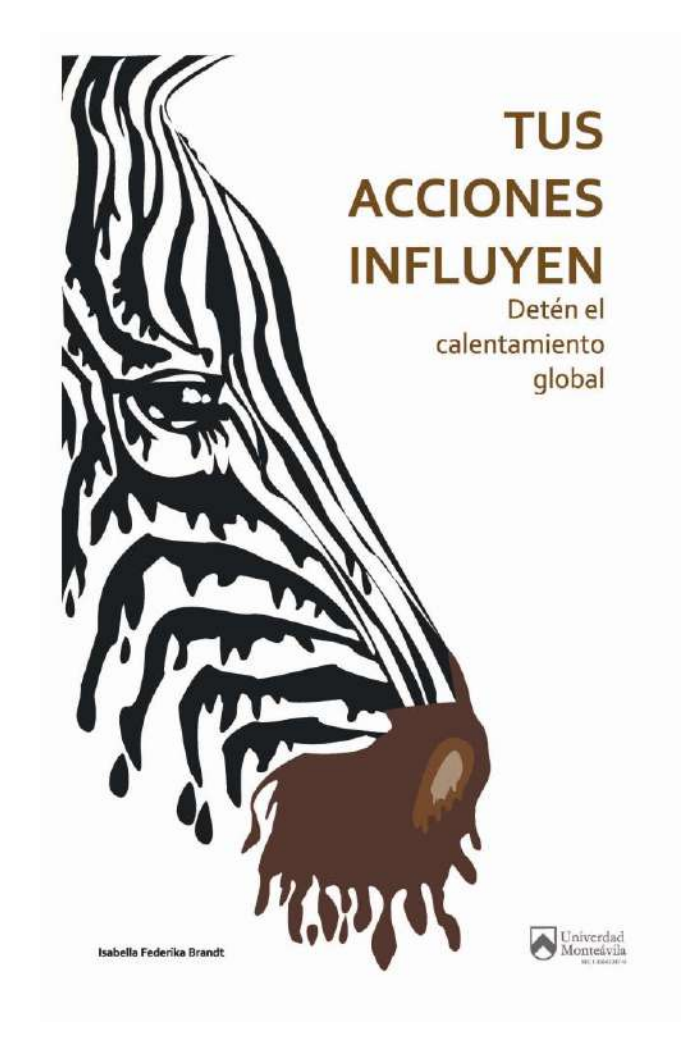

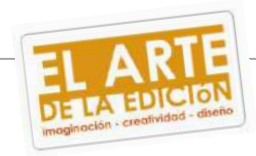

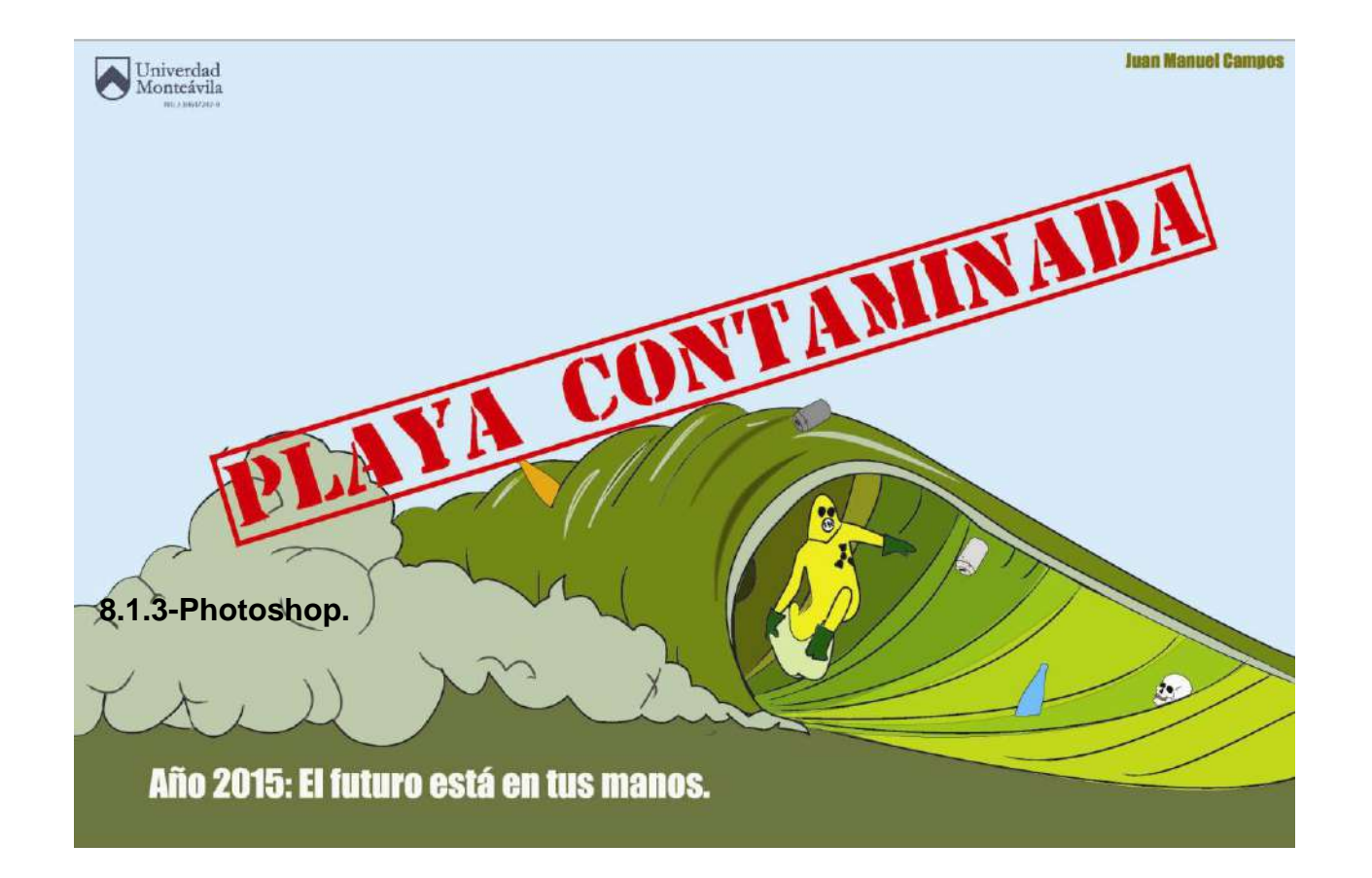

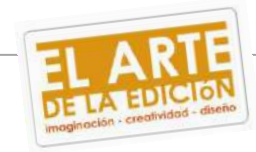

# **8.3.2- Photoshop.**

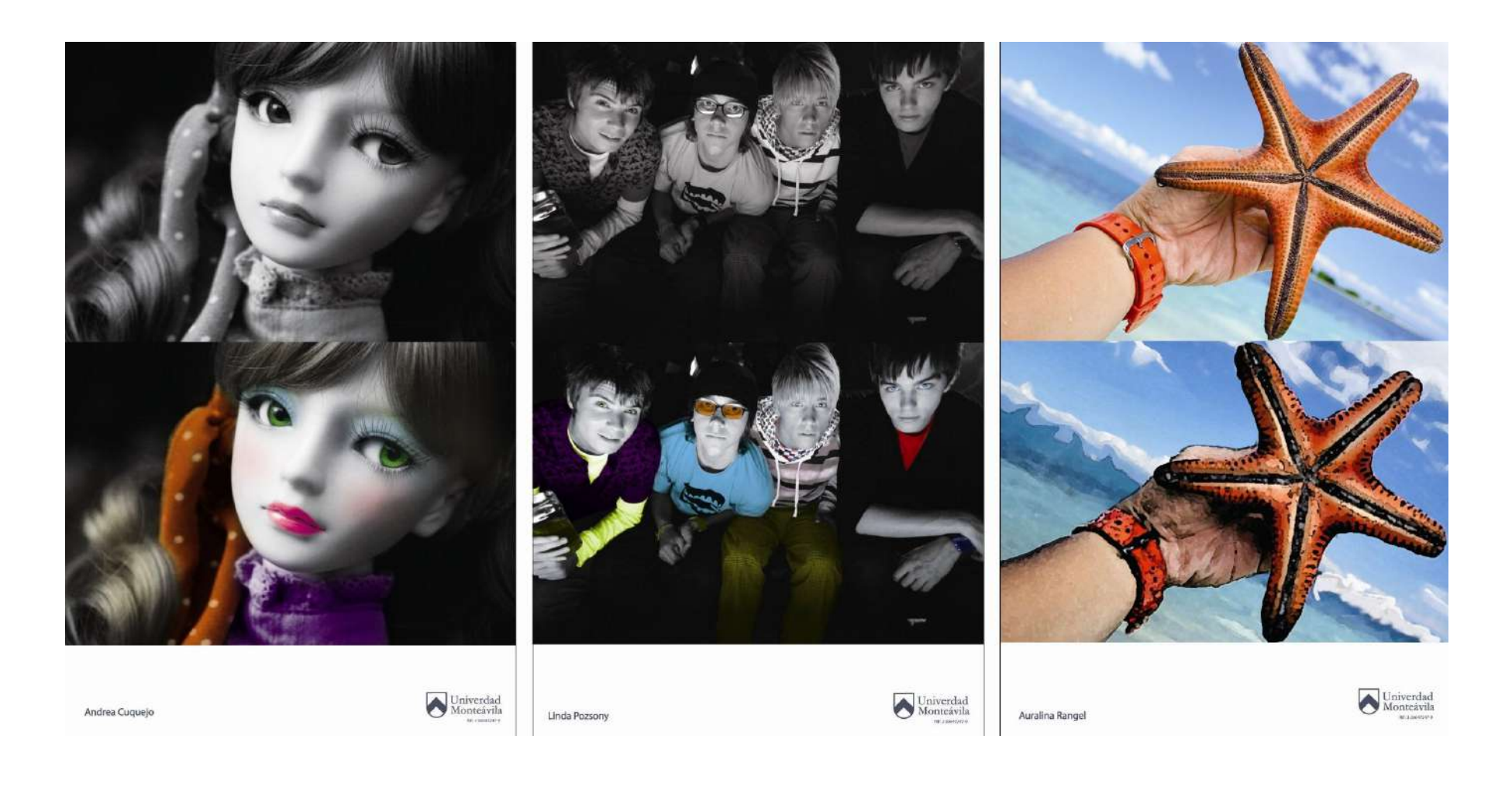

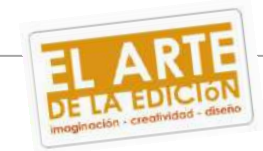

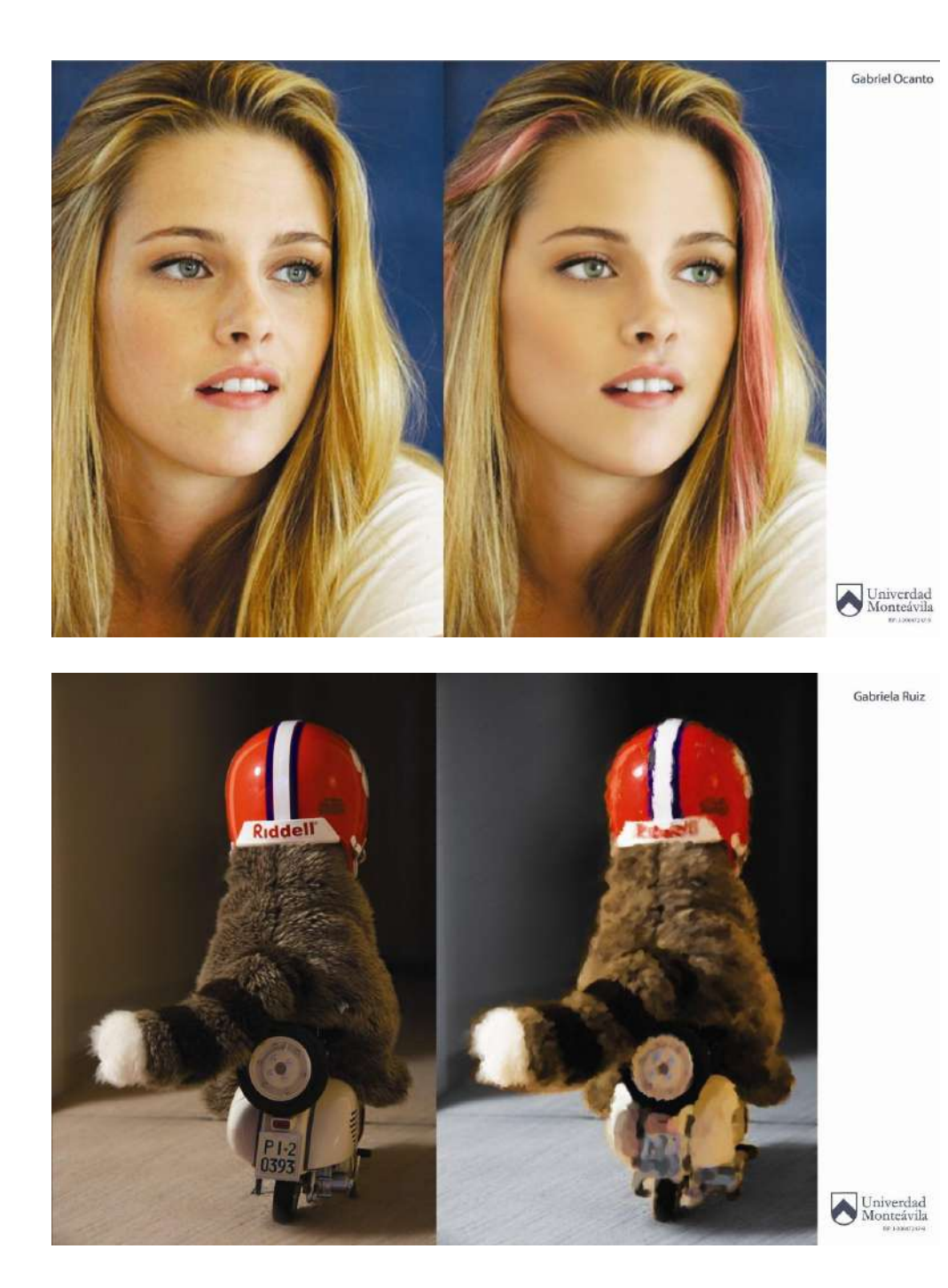

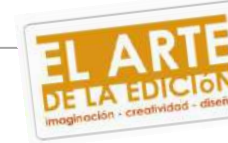

8.4- Artes. **ROSCAS CD'S** 

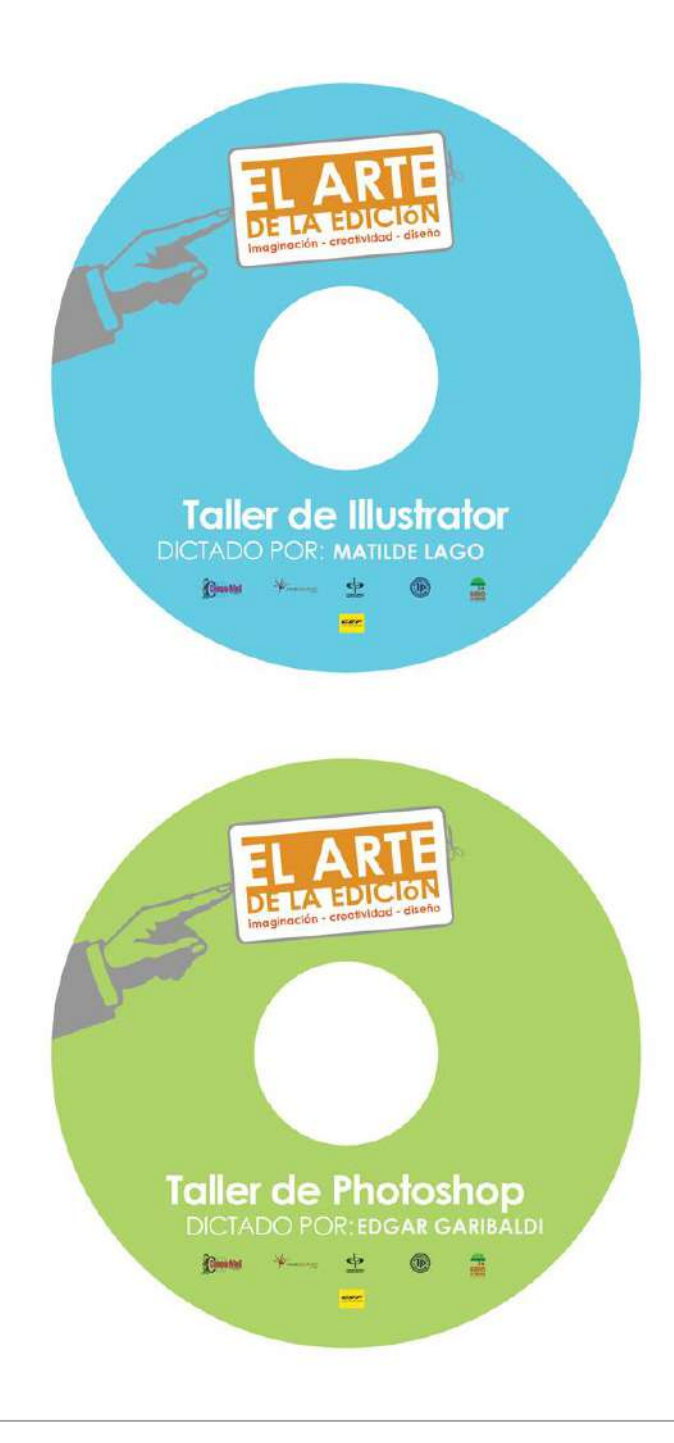

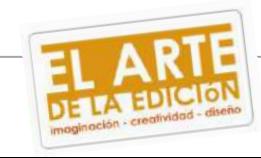

### **PENDON-AFICHE**

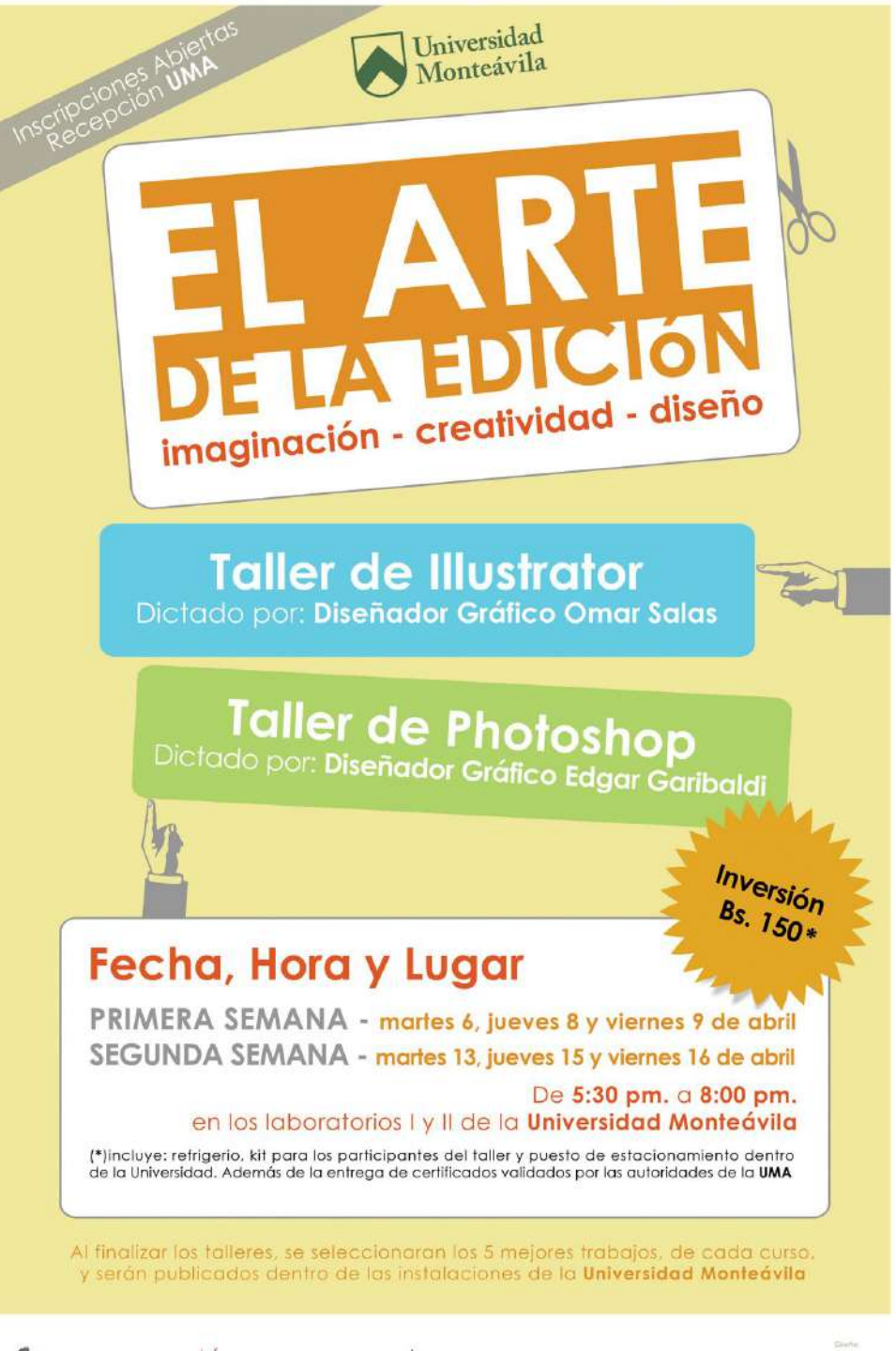

 $\bigoplus_{n=1}^{\infty}$ 

ਰਤ

**WANDOUTIVET** 

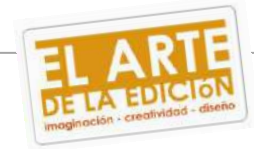

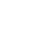

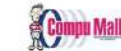

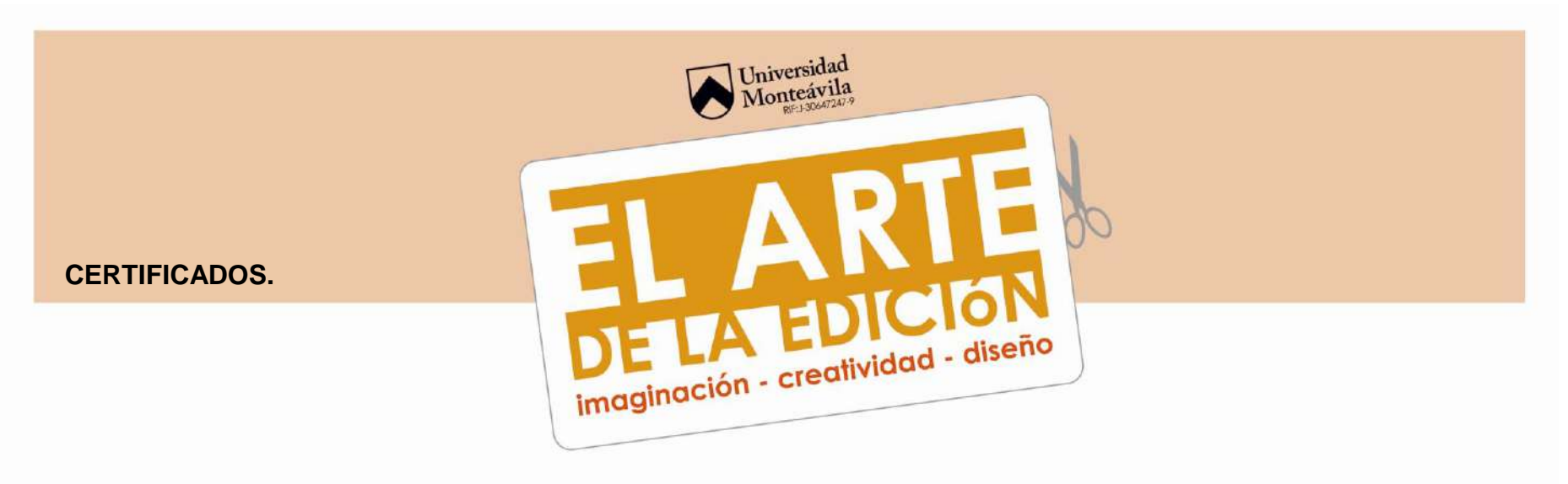

por su valiosa colaboración en los talleres de Photoshop e Illustrator dictados en las instalaciones de esta casa de estudio, los días 6, 8, 9, 13 15 y 16 de abril del año 2010.

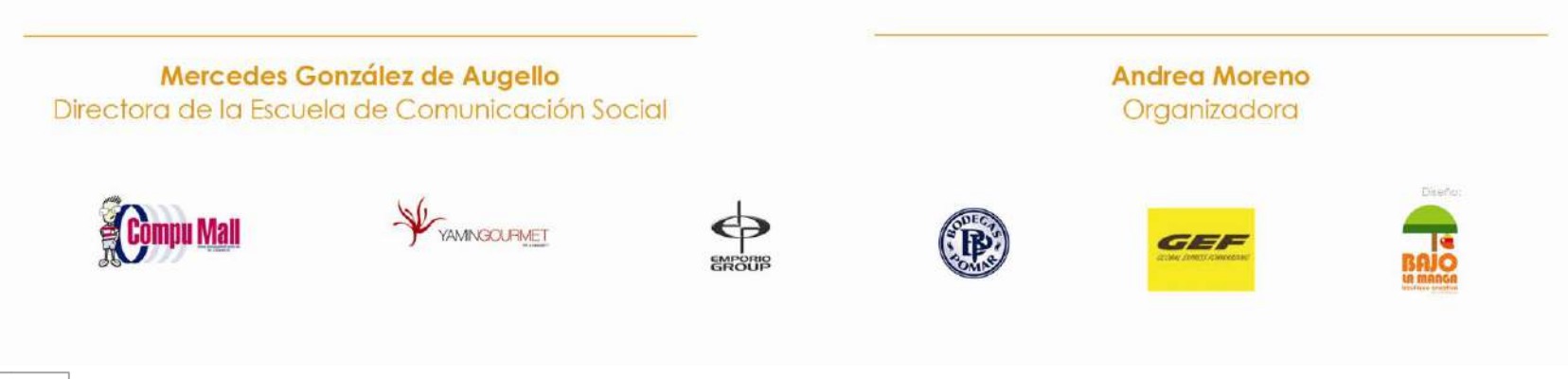

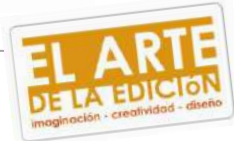

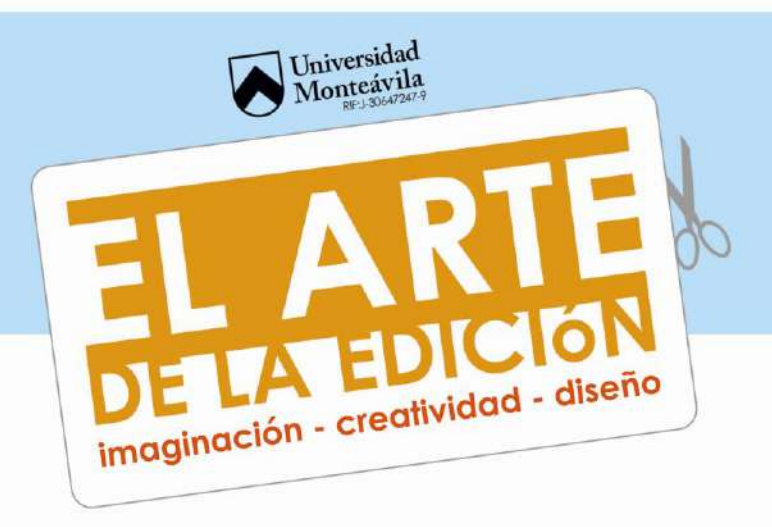

por haber dictado con éxito el taller de llustrator en las instalaciones de esta casa de estudio,

los días 6, 8, 9, 13 15 y 16 de abril del año 2010.

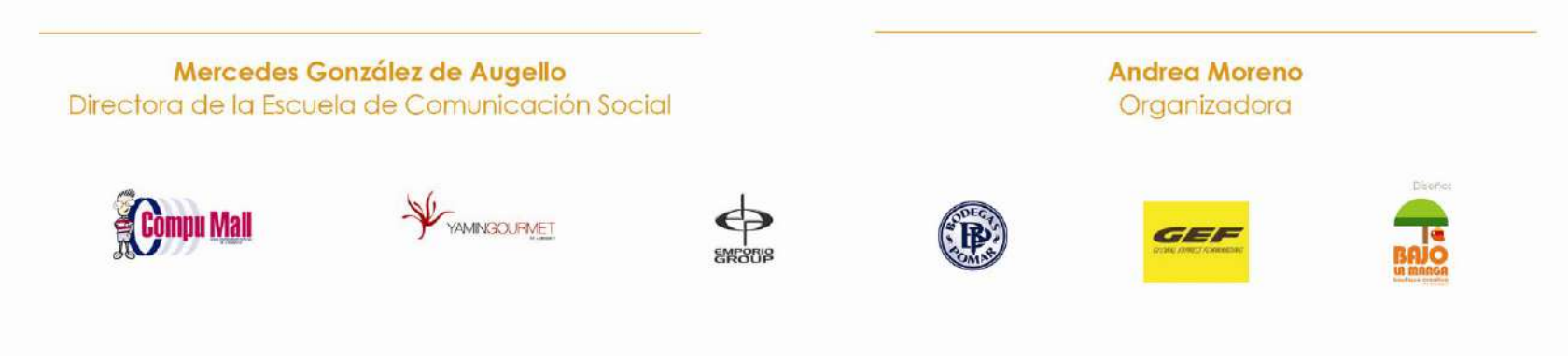

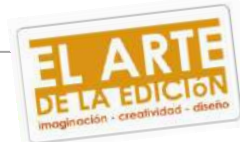

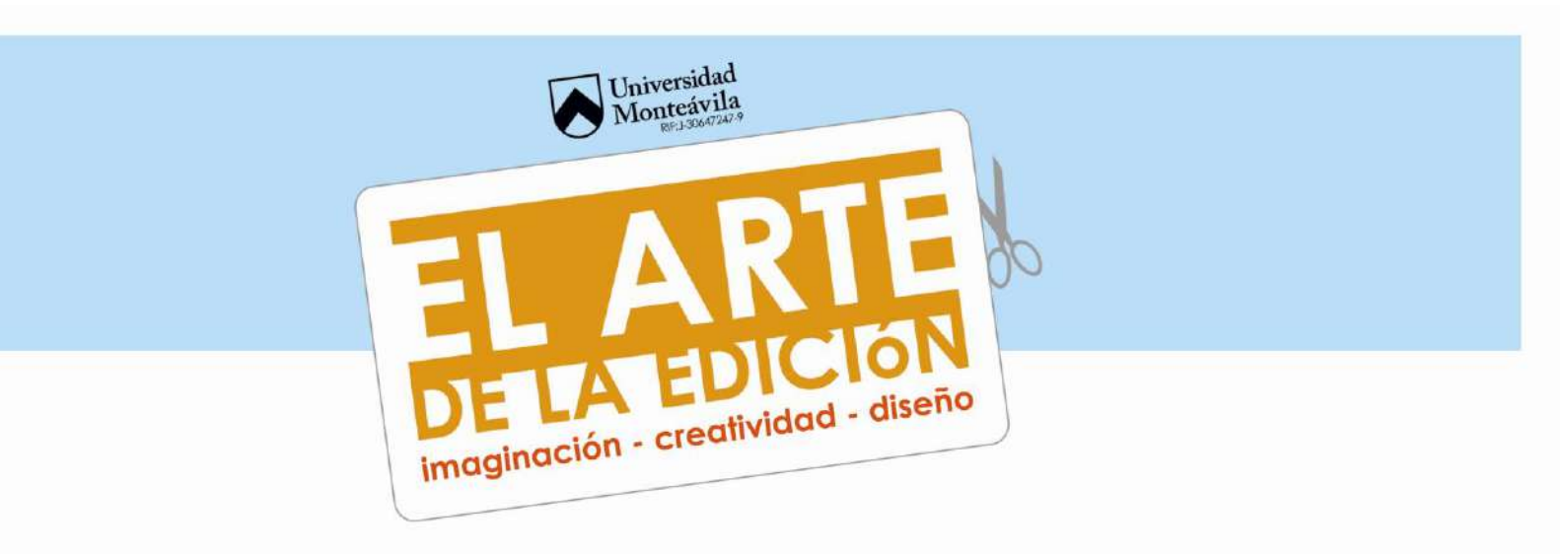

por haber culminado con éxito el taller de lllustrator dictado en las instalaciones de esta casa de estudio, los días 6, 8, 9, 13 15 y 16 de abril del año 2010.

Mercedes González de Augello Directora de la Escuela de Comunicación Social

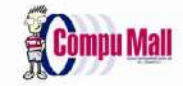

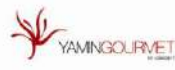

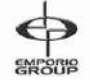

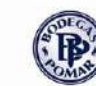

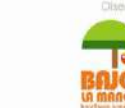

**Matilde Lago** 

Diseñadora Gráfica

GEF

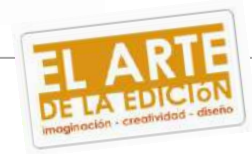

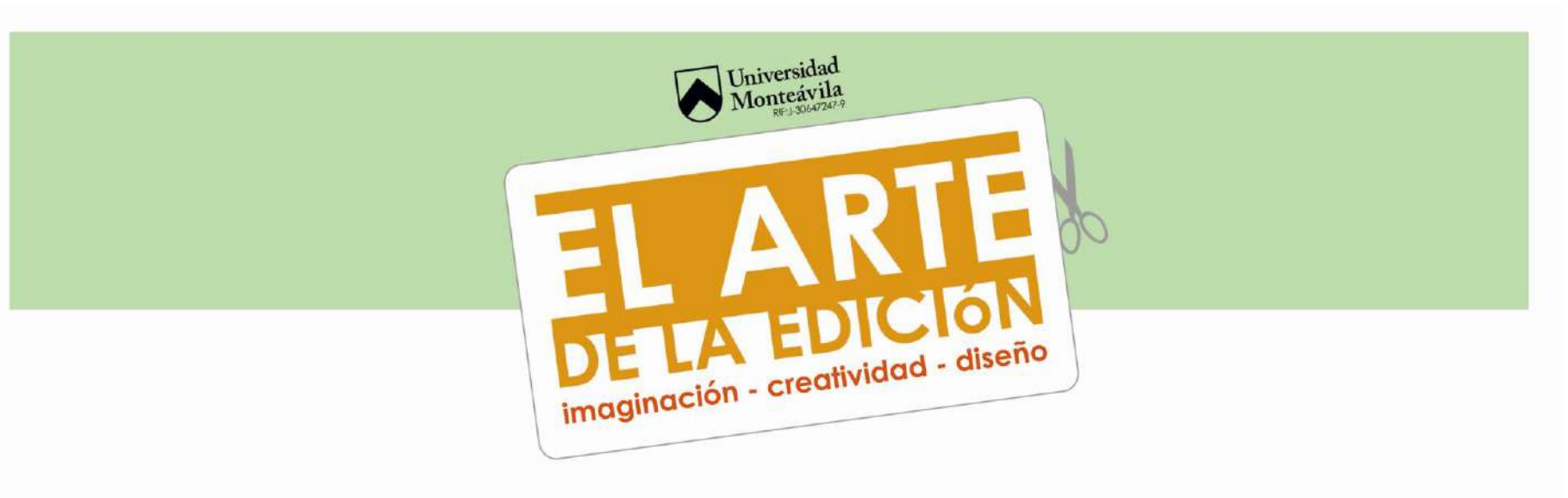

por haber culminado con éxito el taller de Photoshop dictado en las instalaciones de esta casa de estudio, los días 6, 8, 9, 13 15 y 16 de abril del año 2010.

Mercedes González de Augello Directora de la Escuela de Comunicación Social

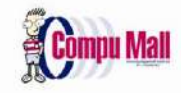

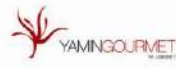

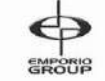

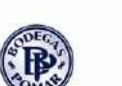

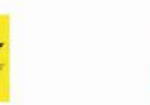

**EDGAR GARIBALDI** 

Diseñador Gráfico

GEI

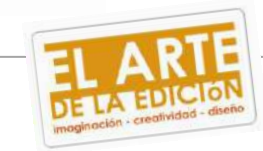

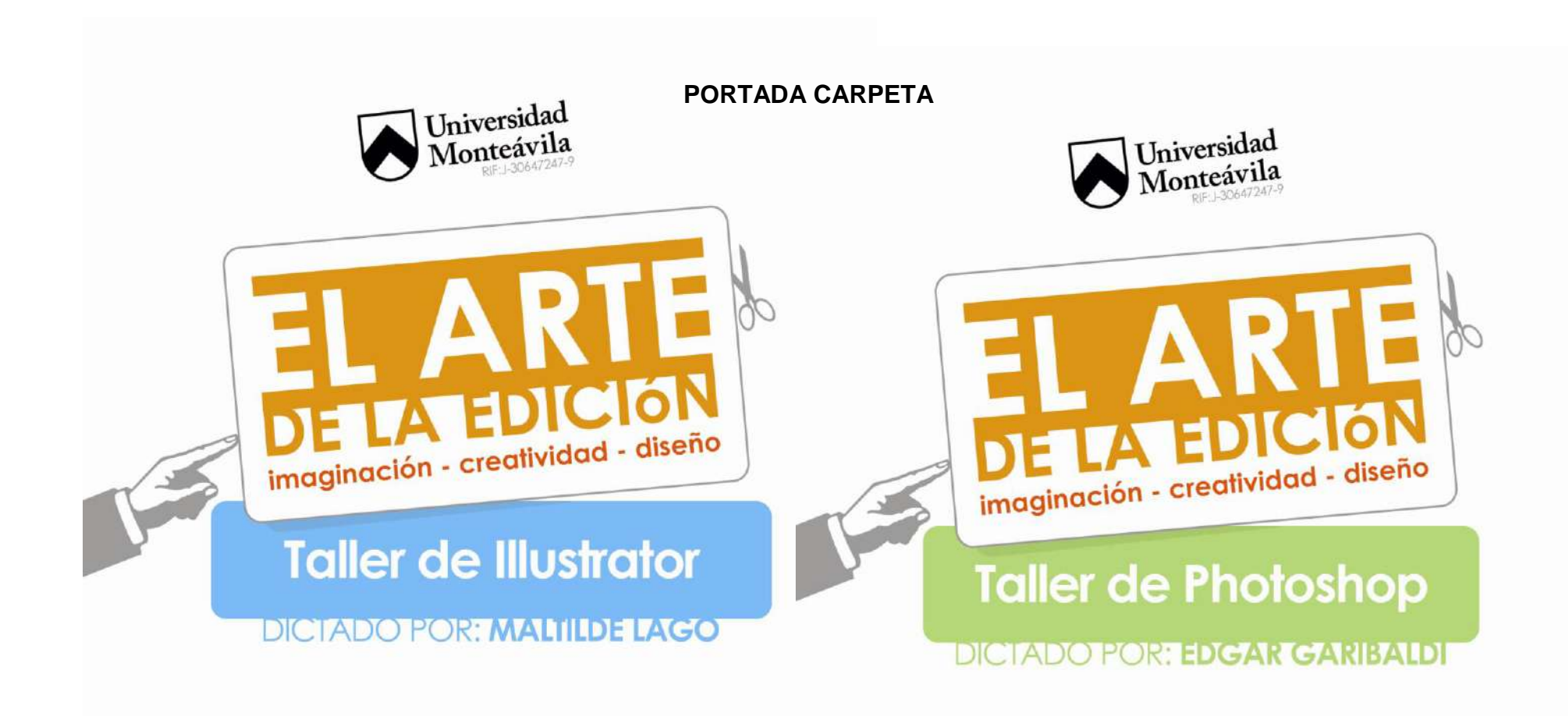

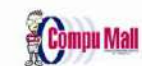

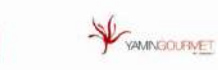

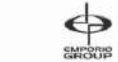

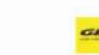

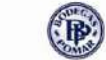

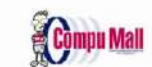

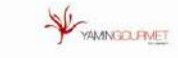

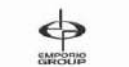

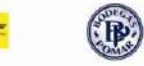

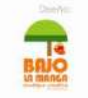

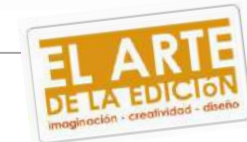

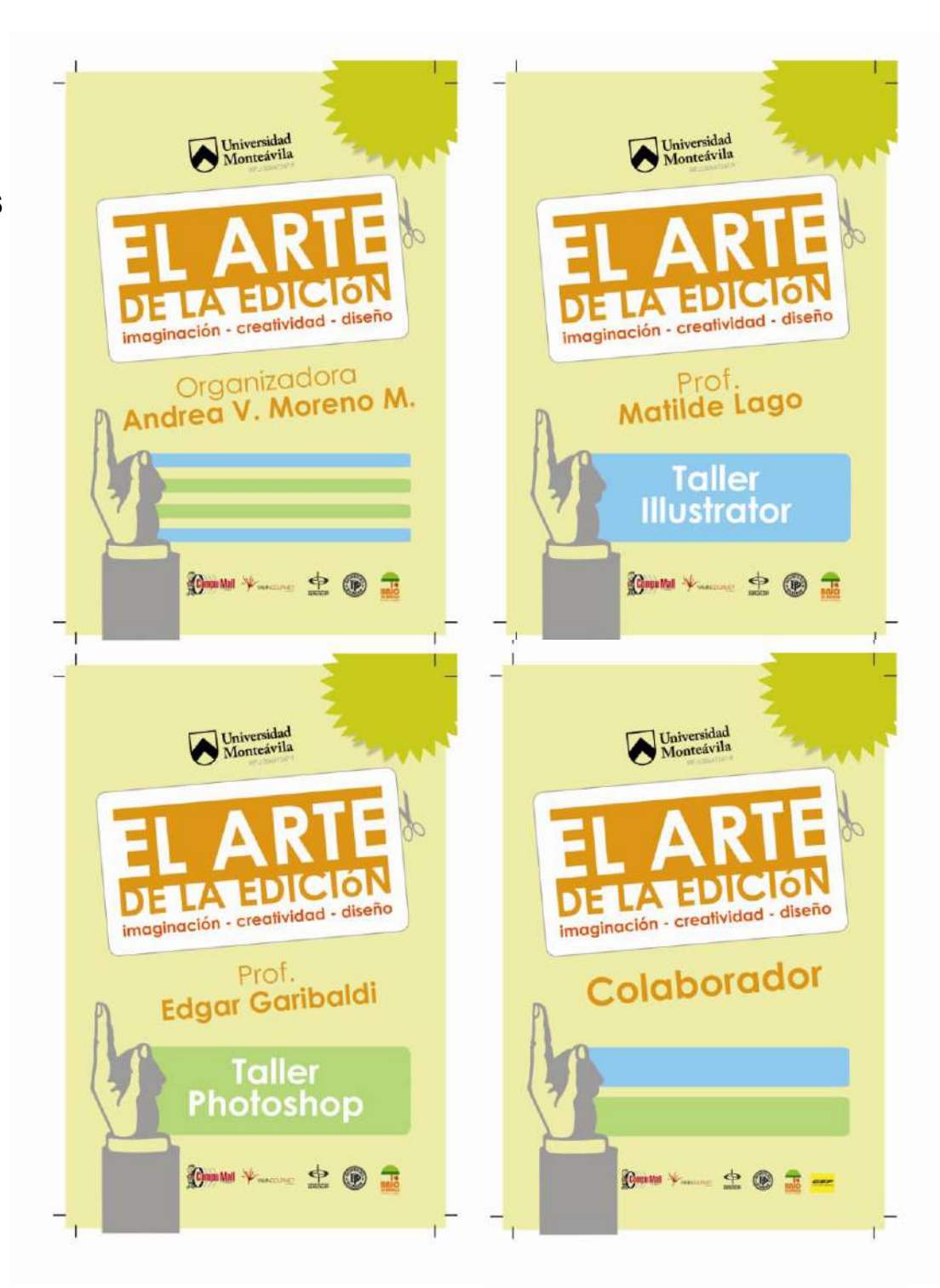

**IDENTIFICADORES**

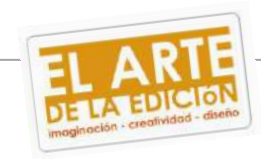

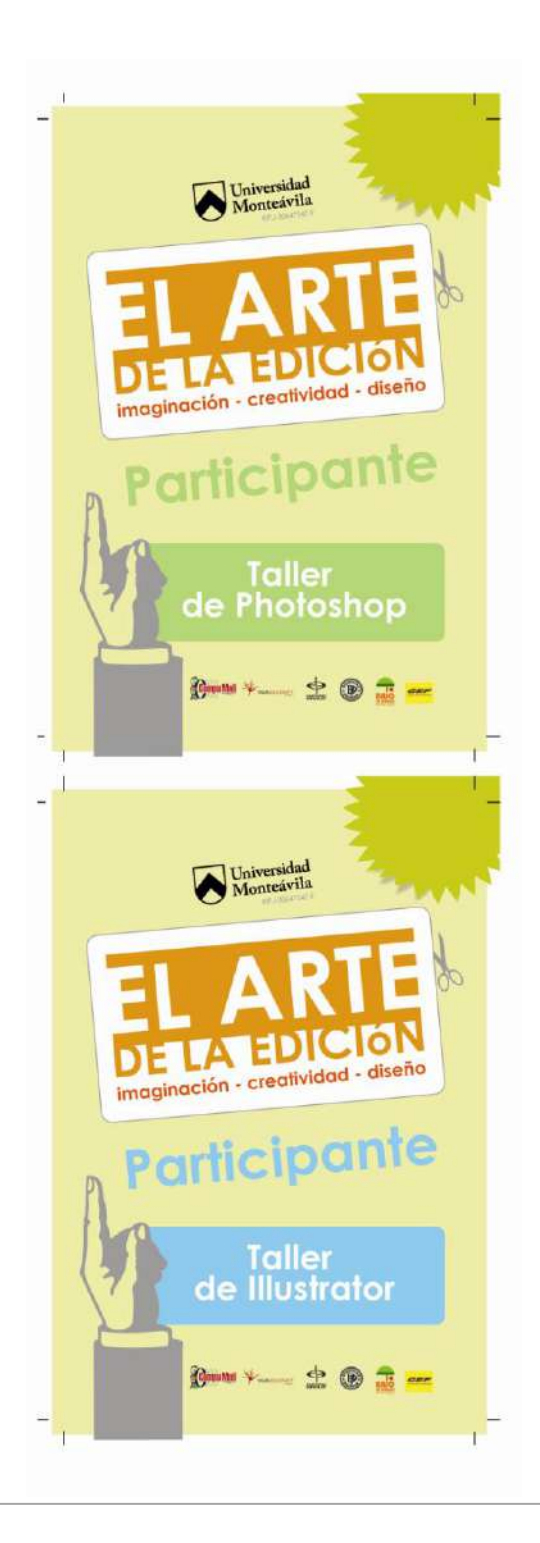

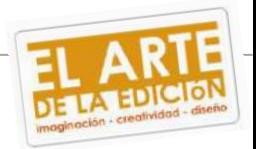

## 8.5- Evento.

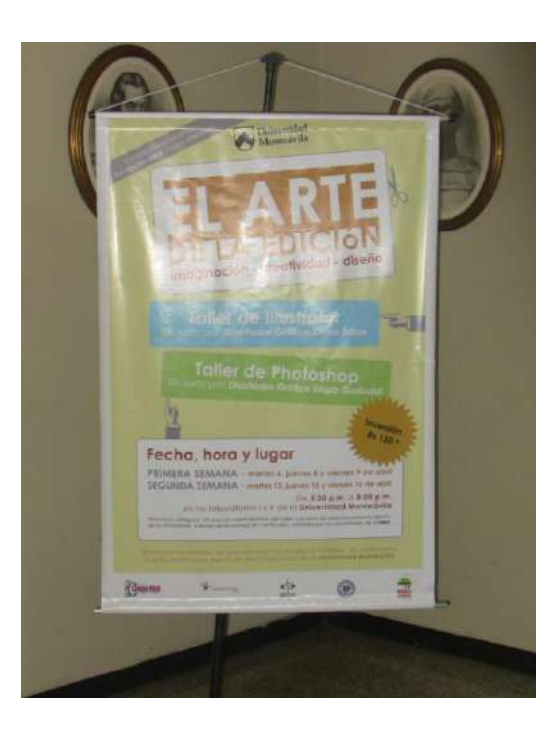

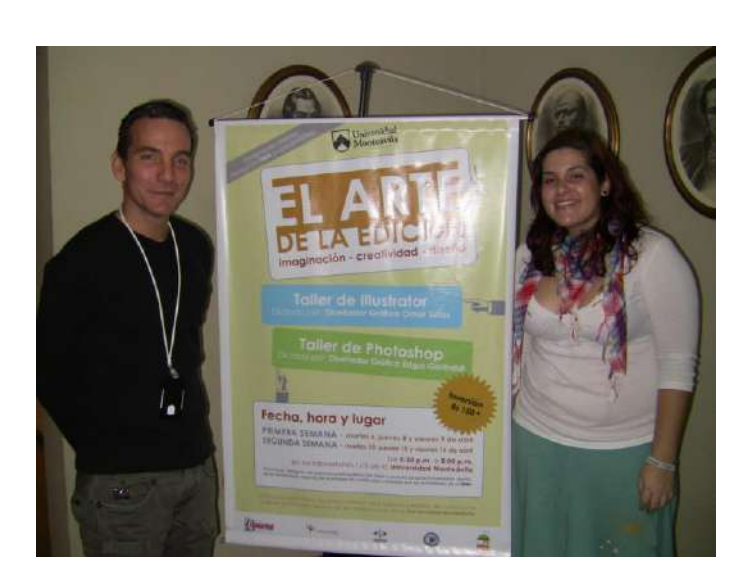

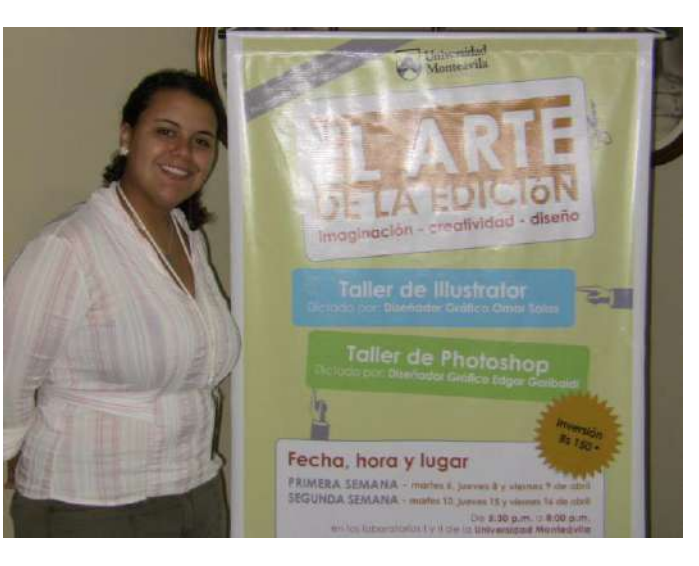

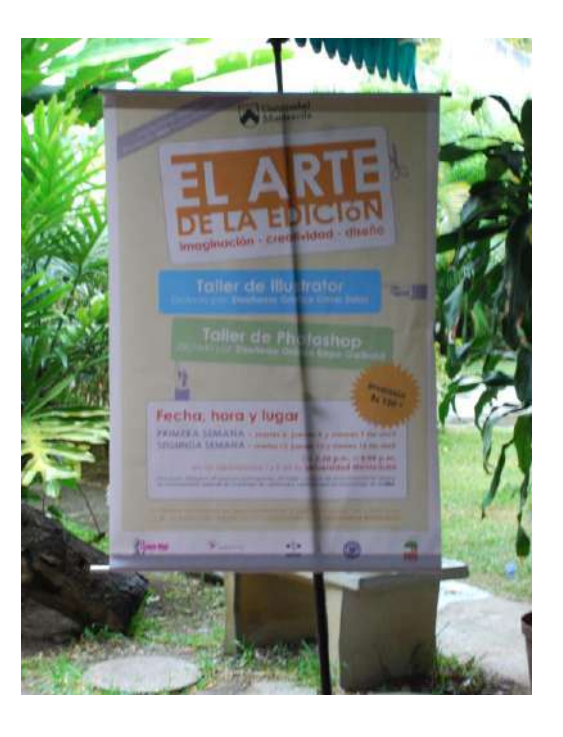

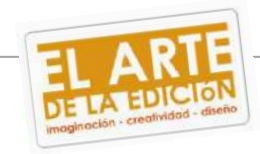

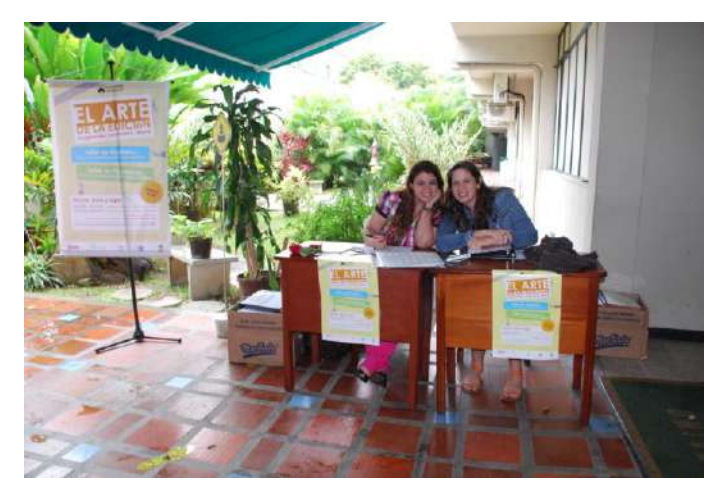

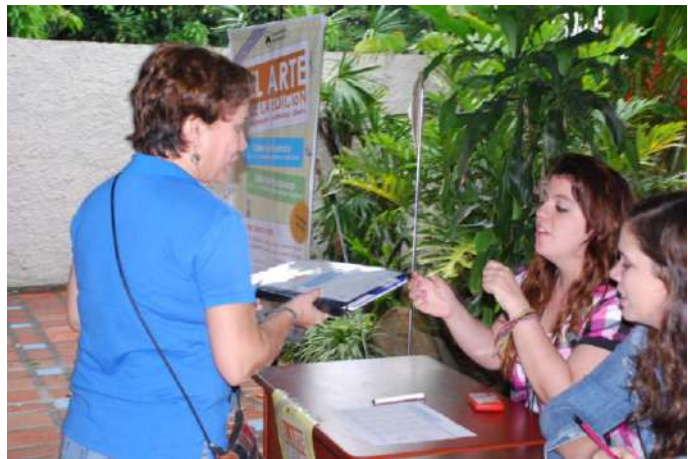

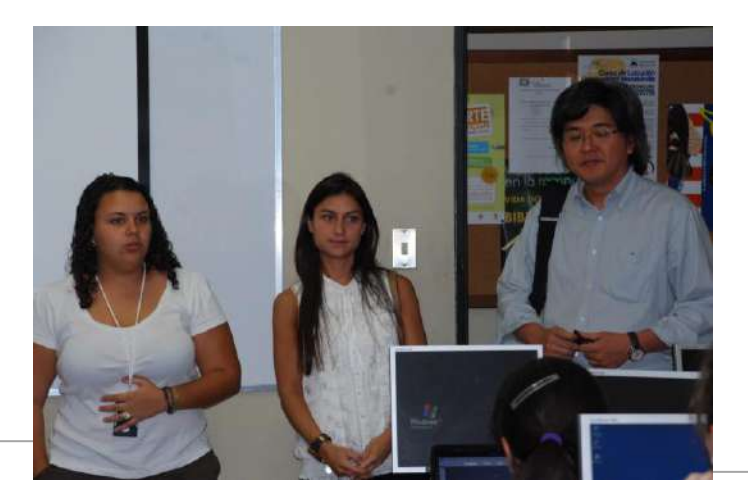

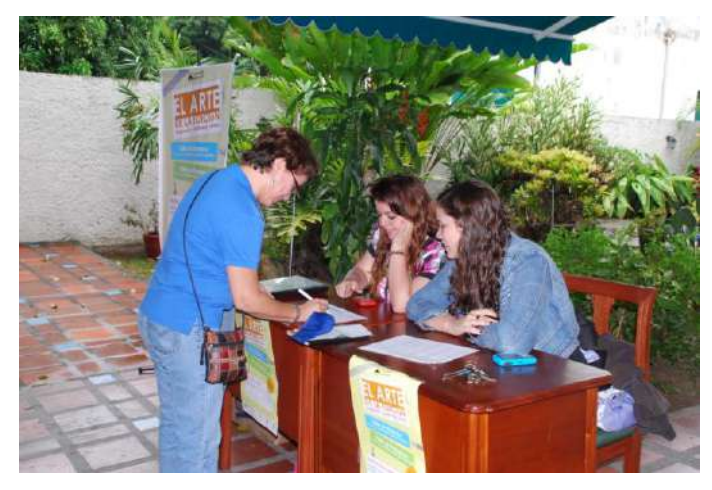

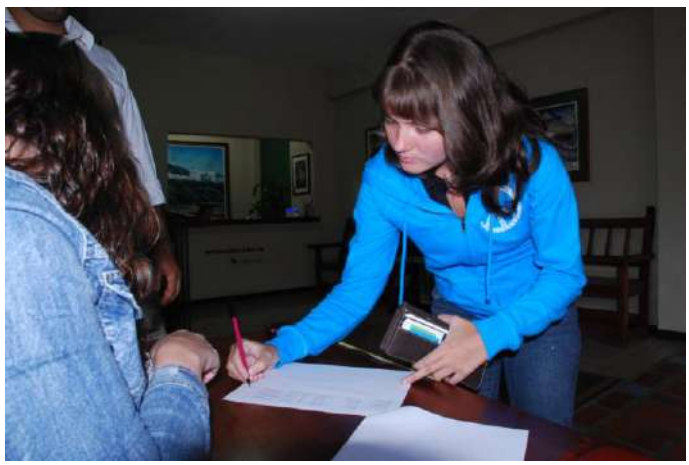

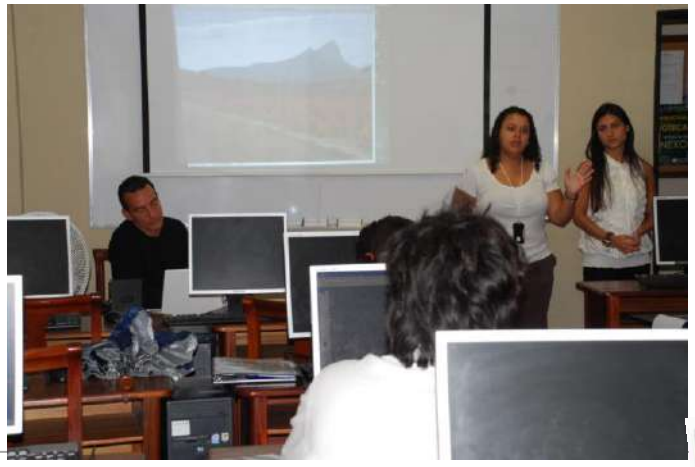

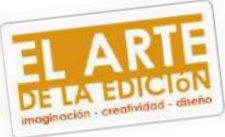

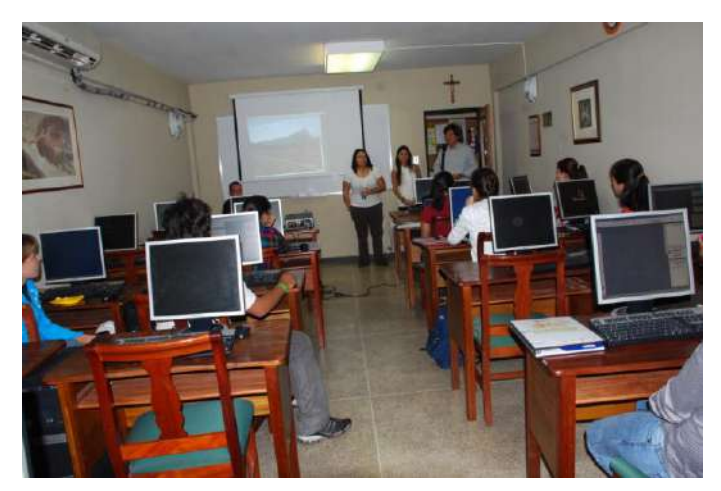

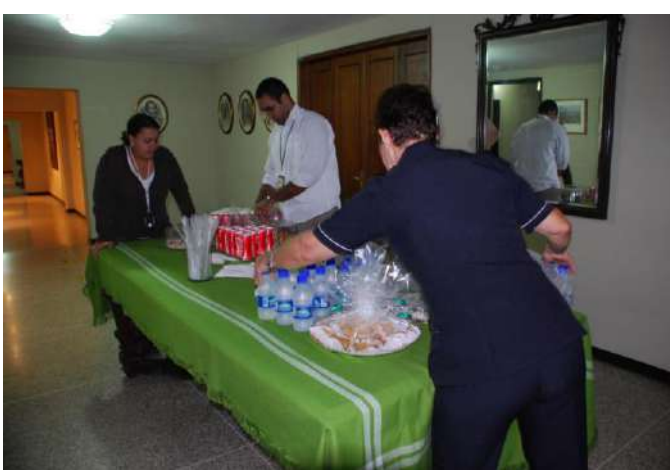

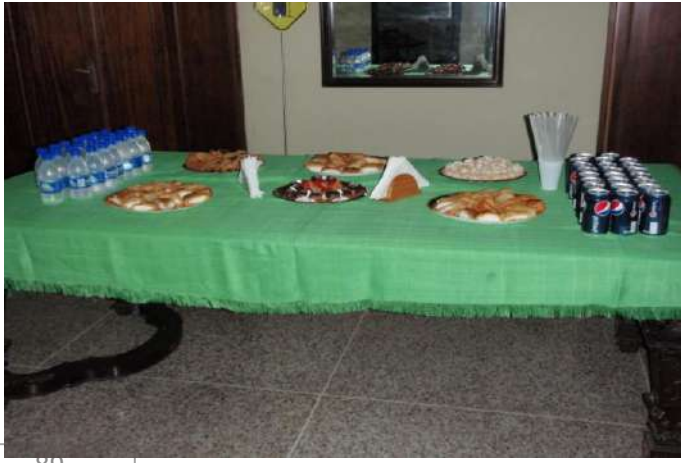

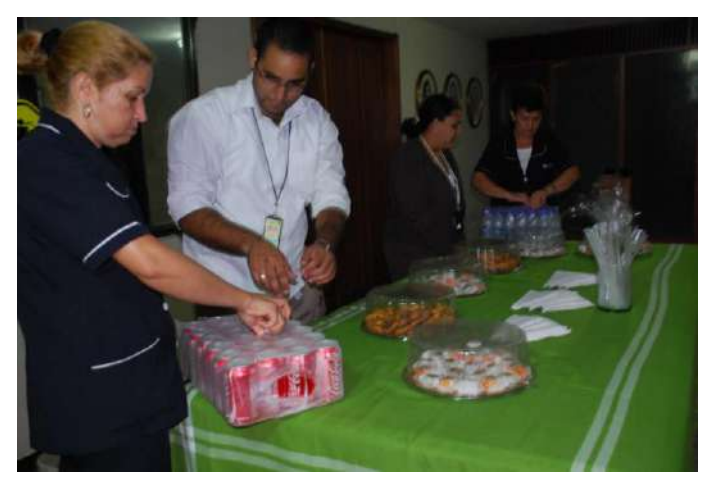

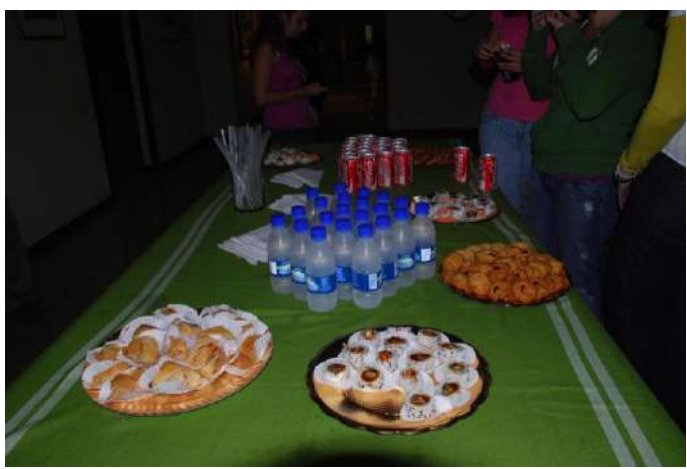

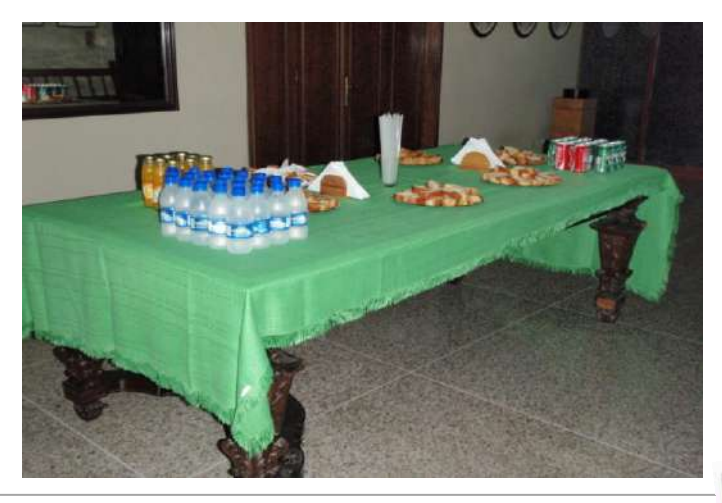

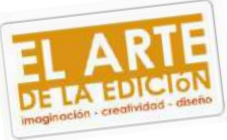

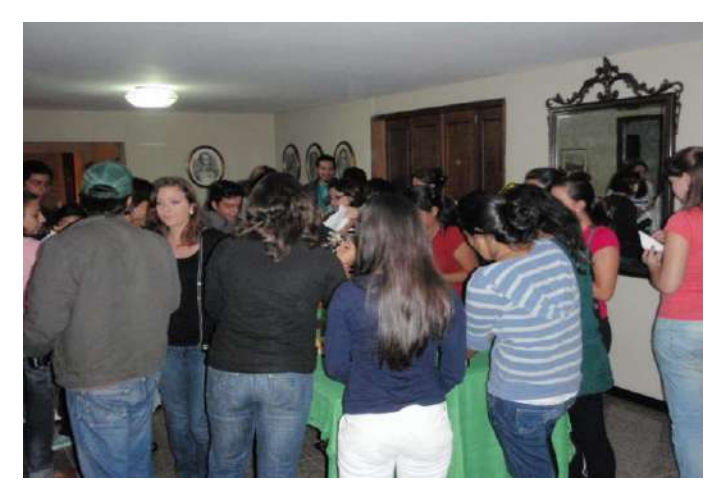

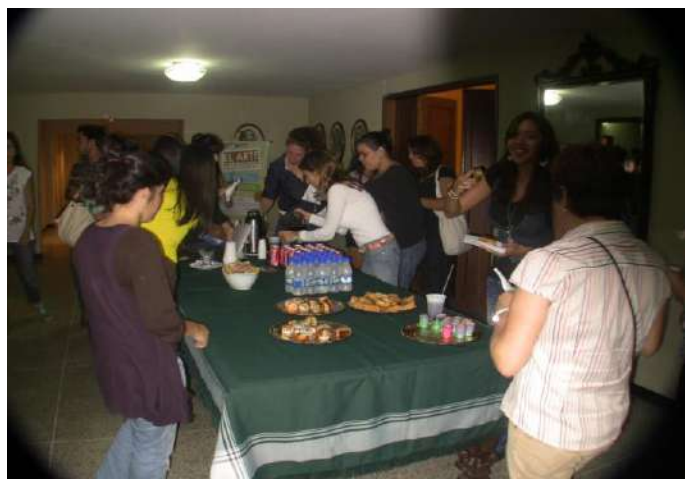

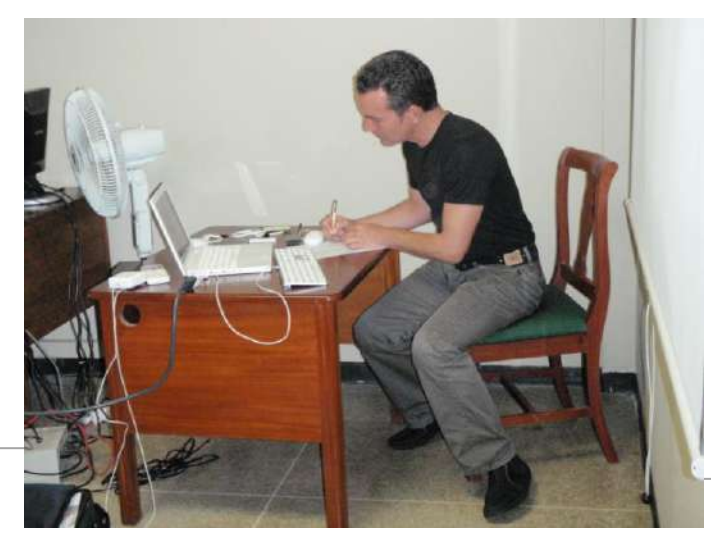

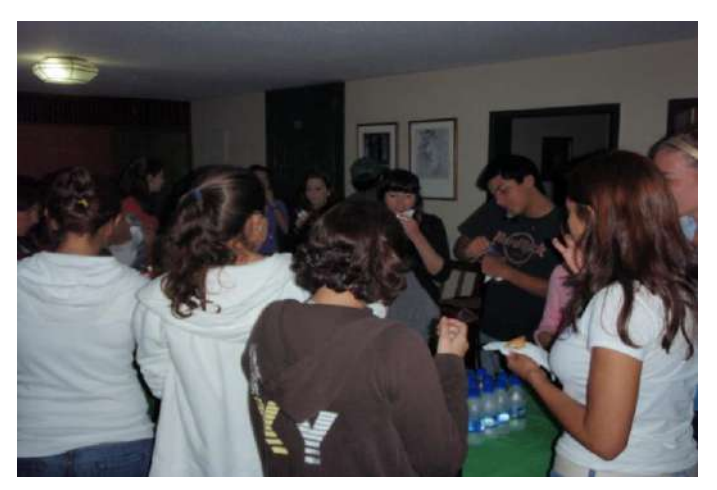

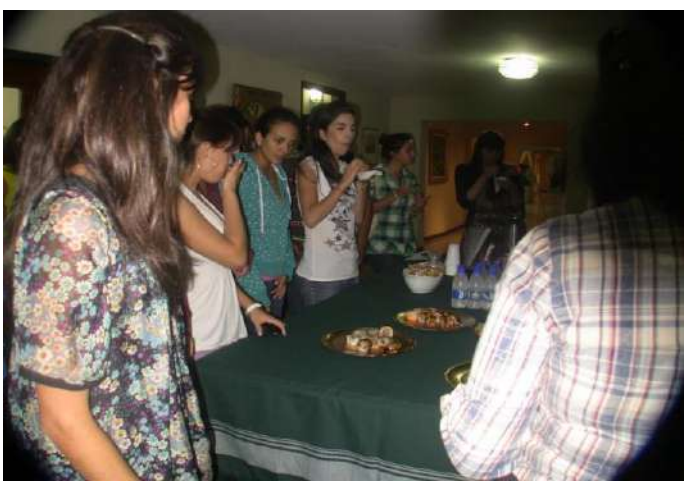

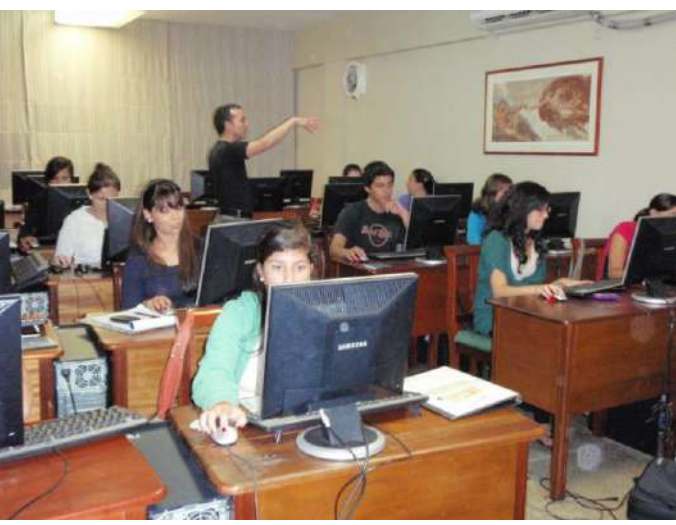

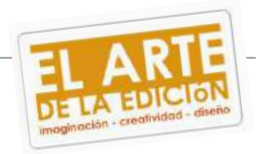

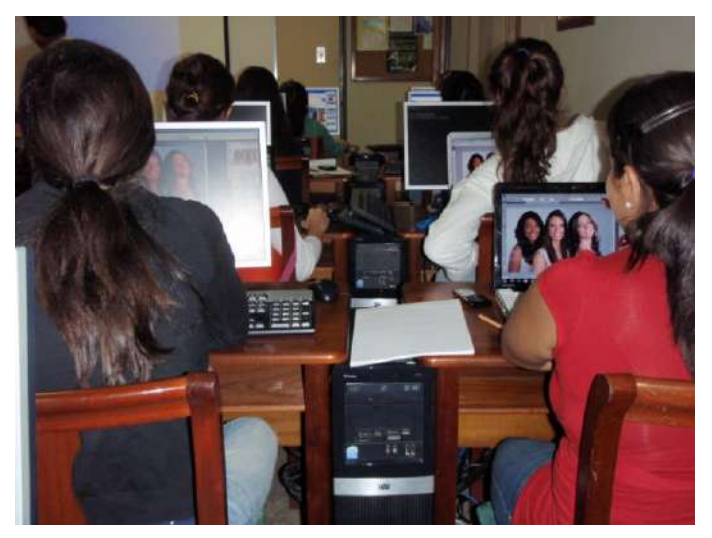

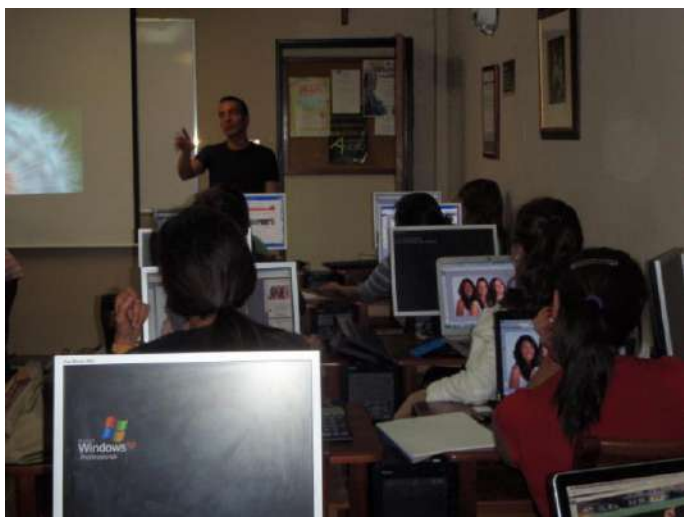

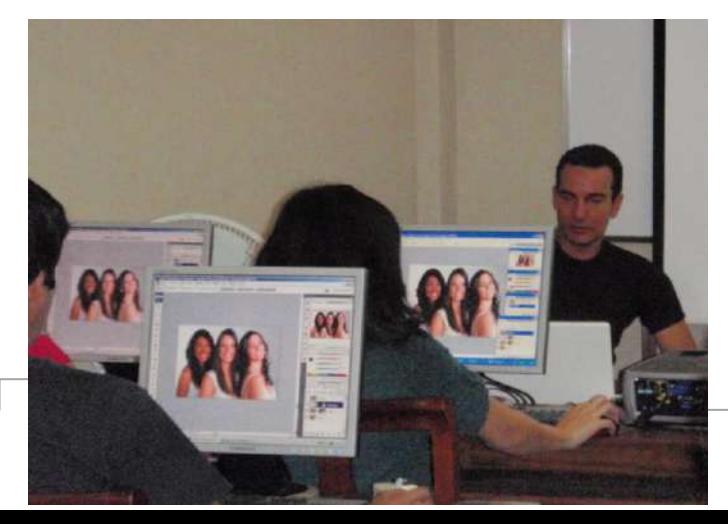

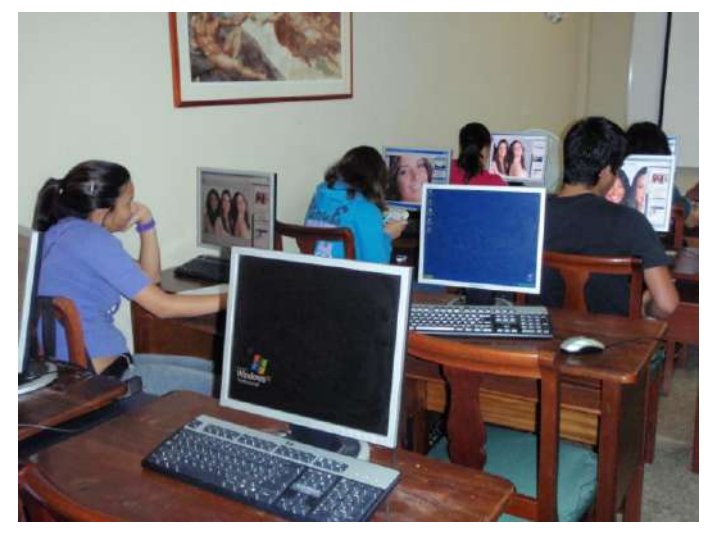

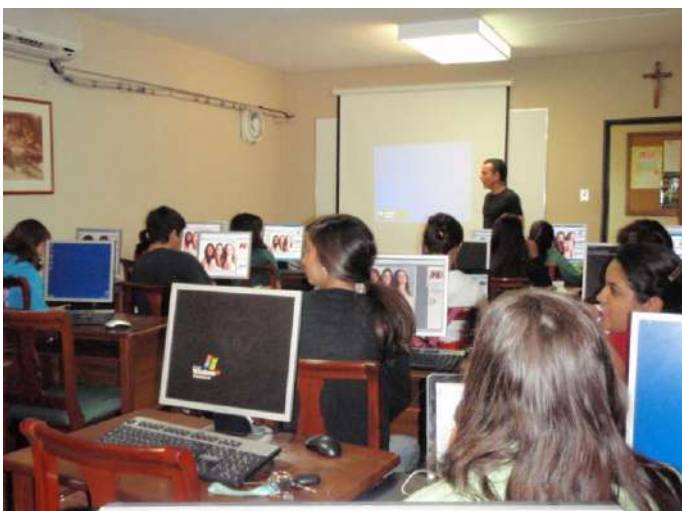

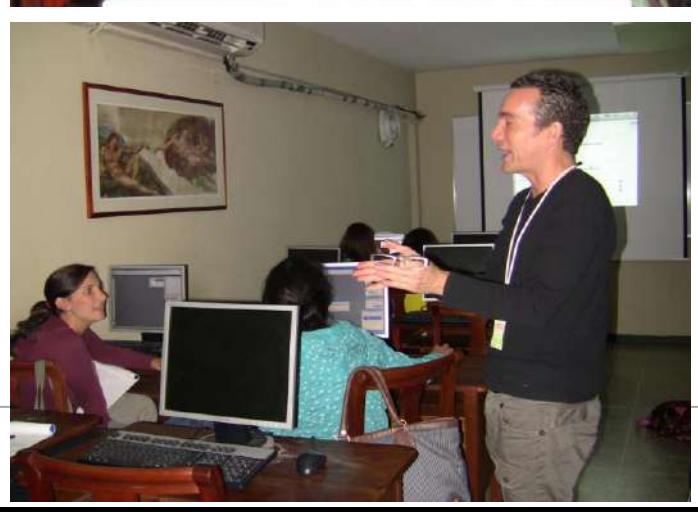

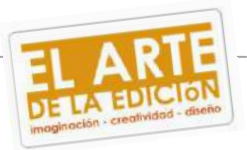

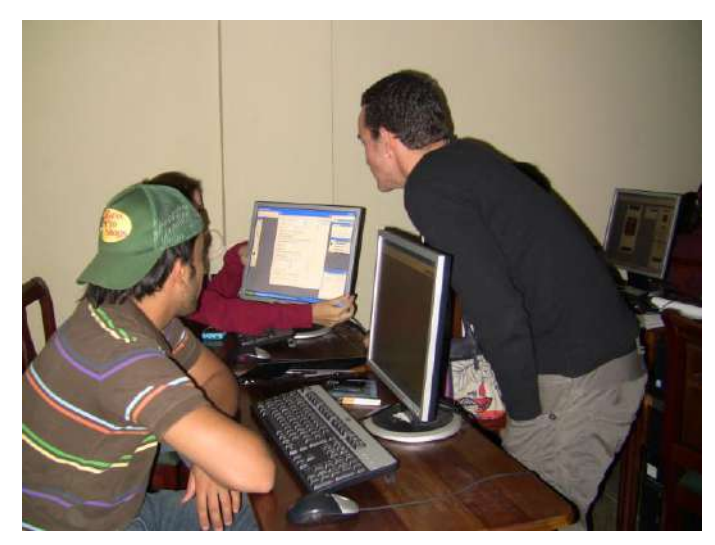

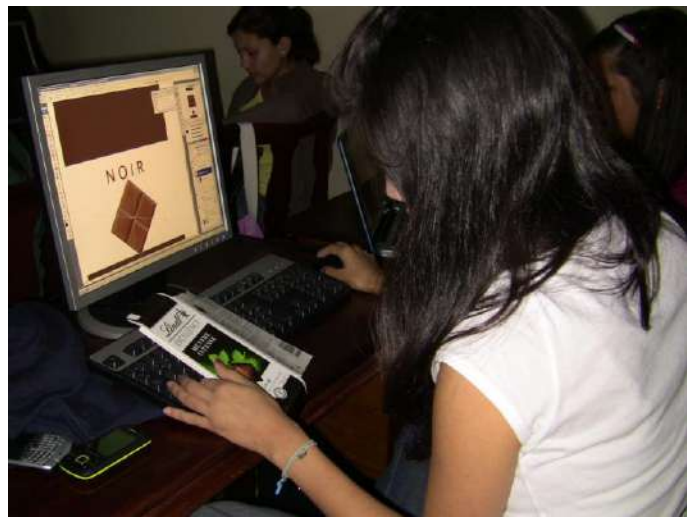

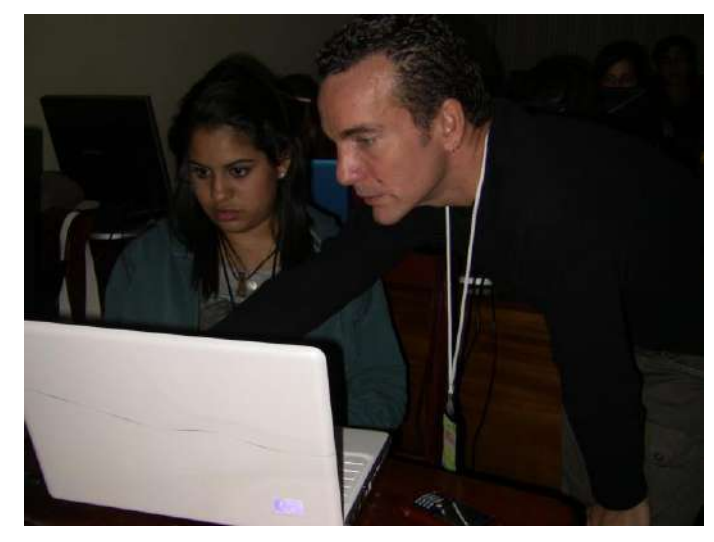

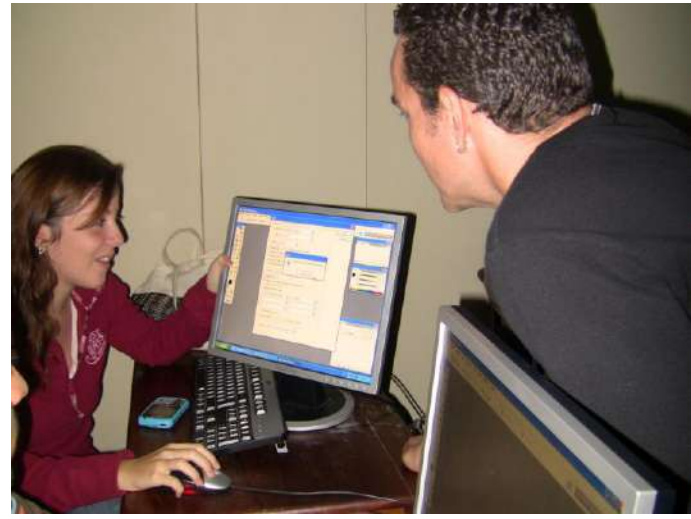

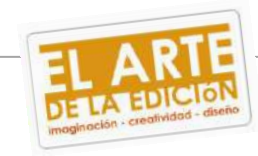

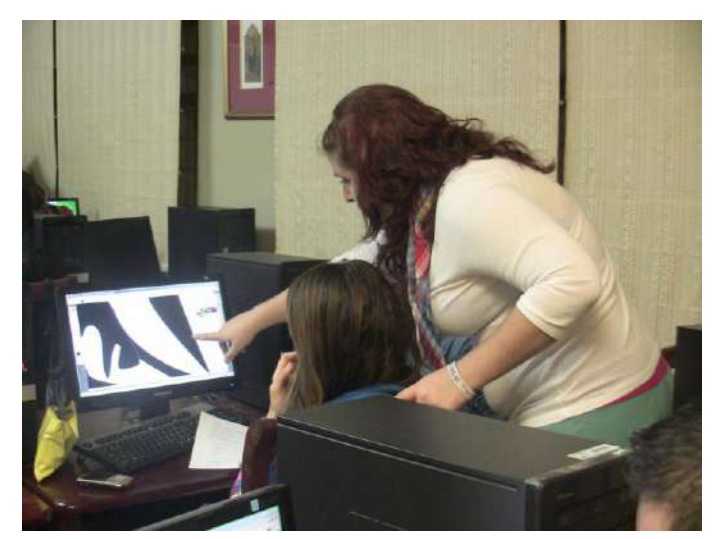

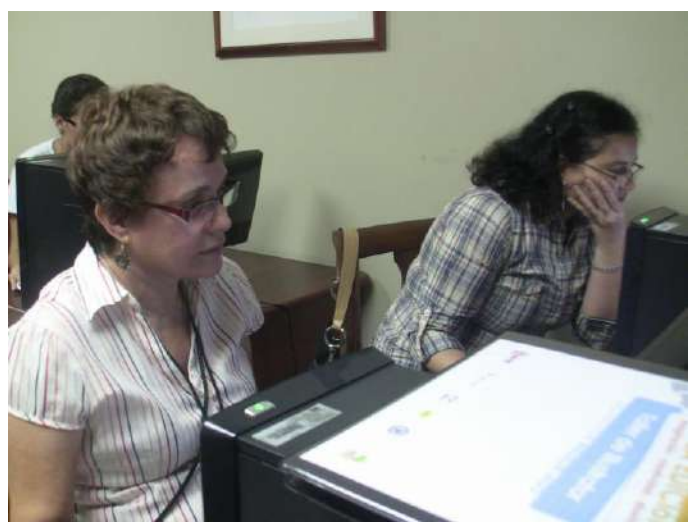

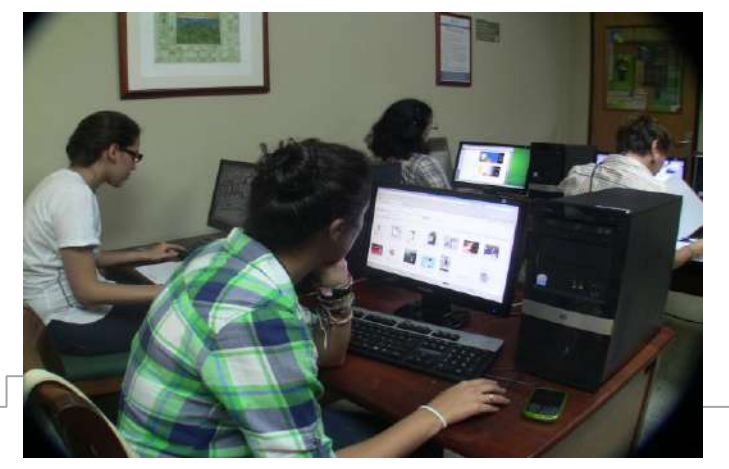

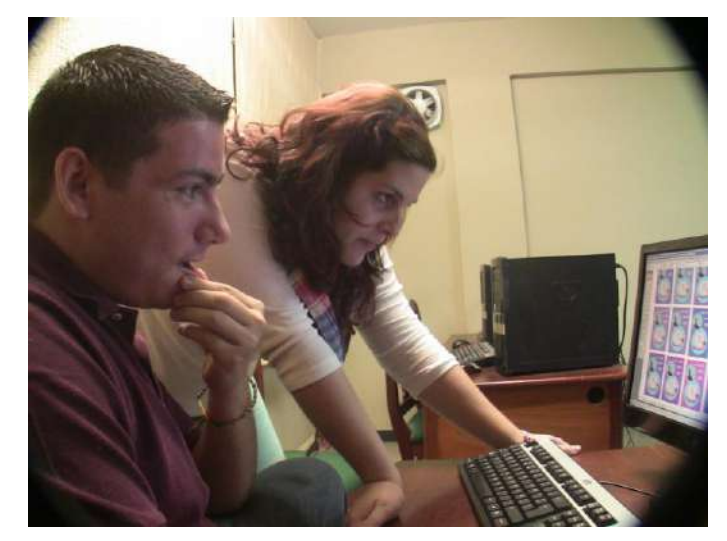

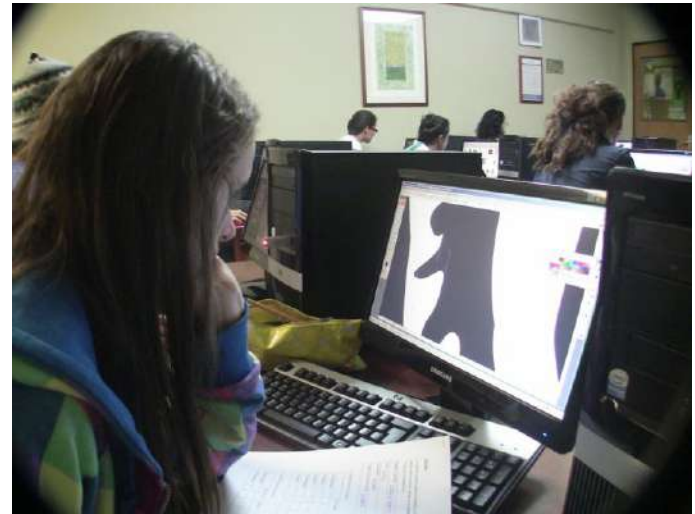

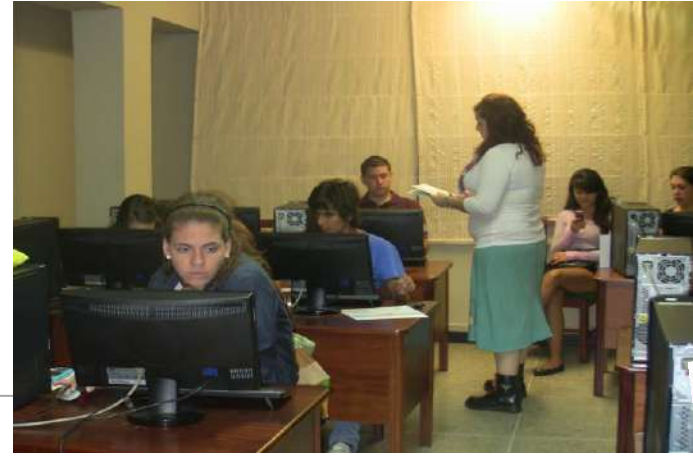

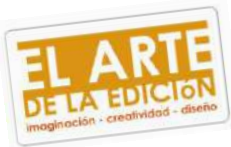

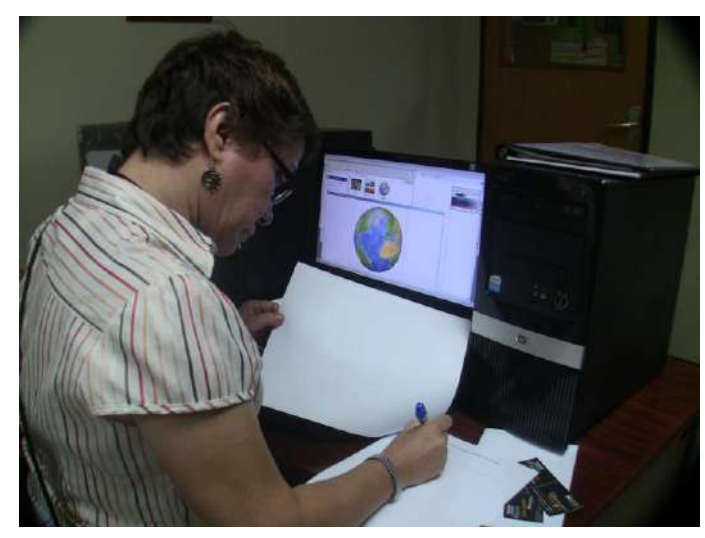

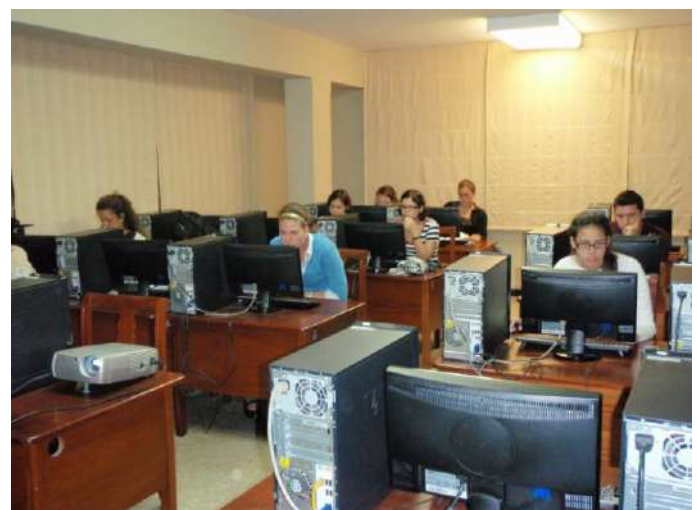

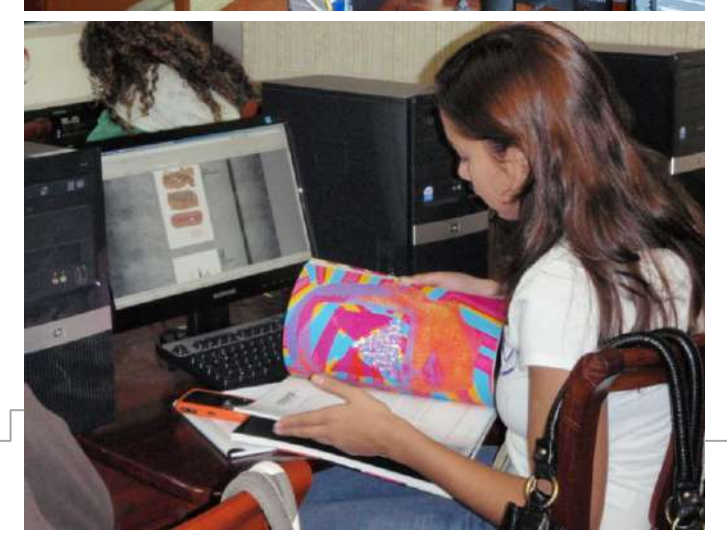

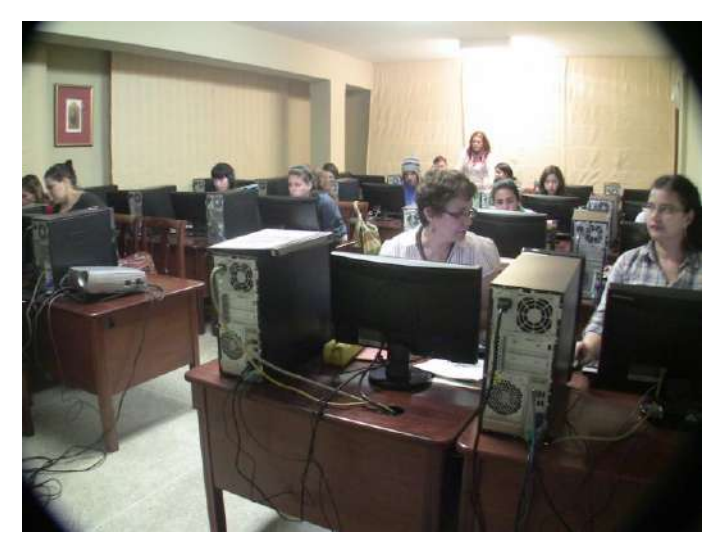

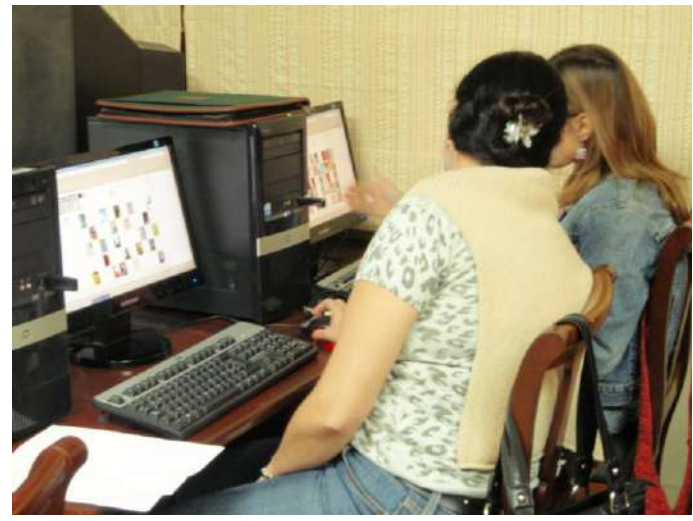

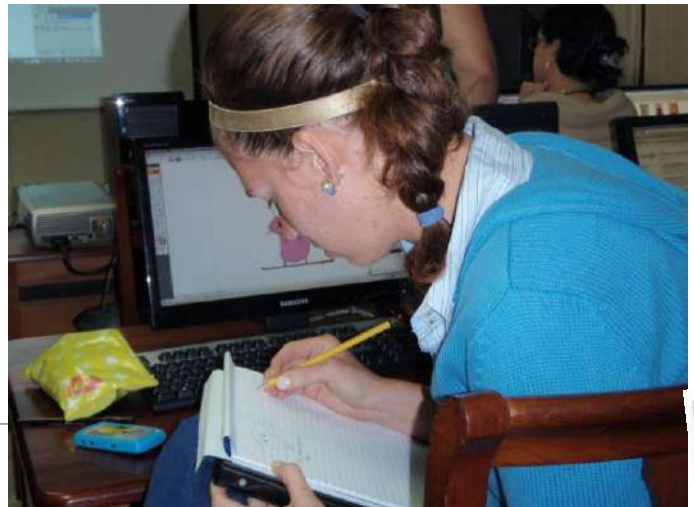

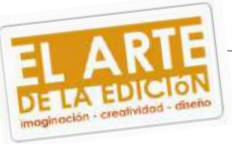

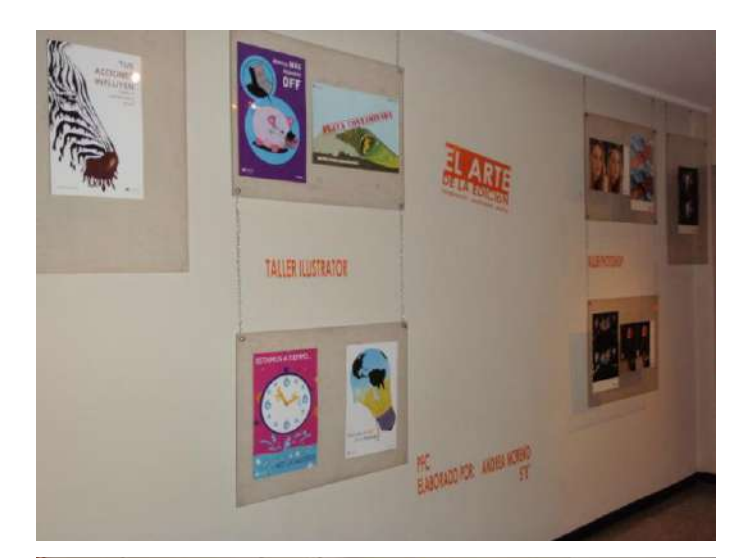

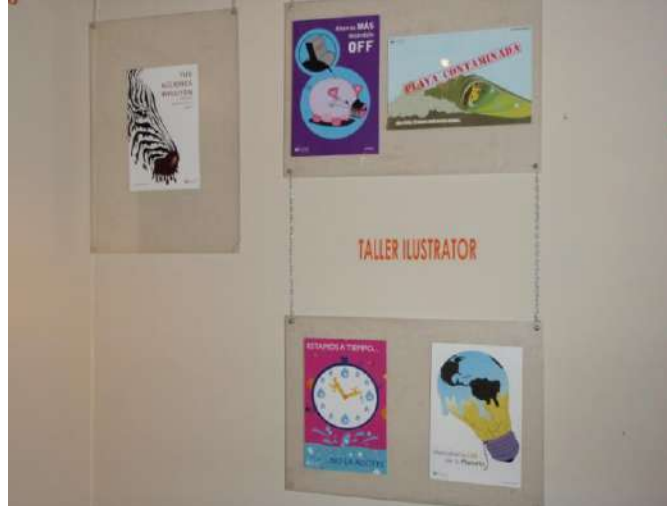

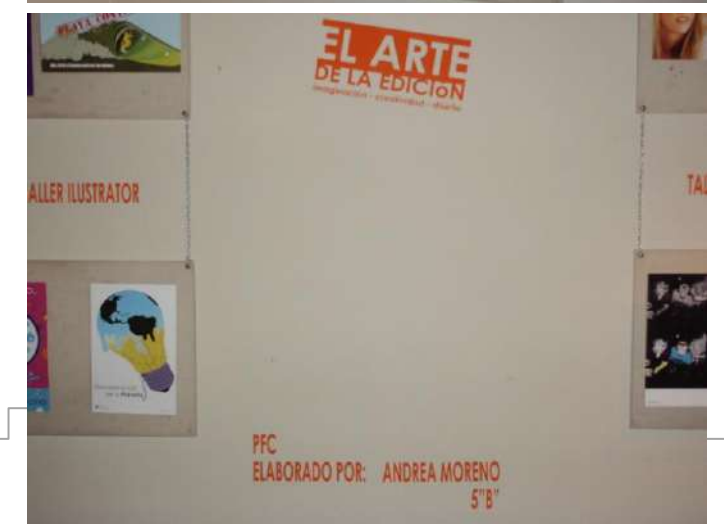

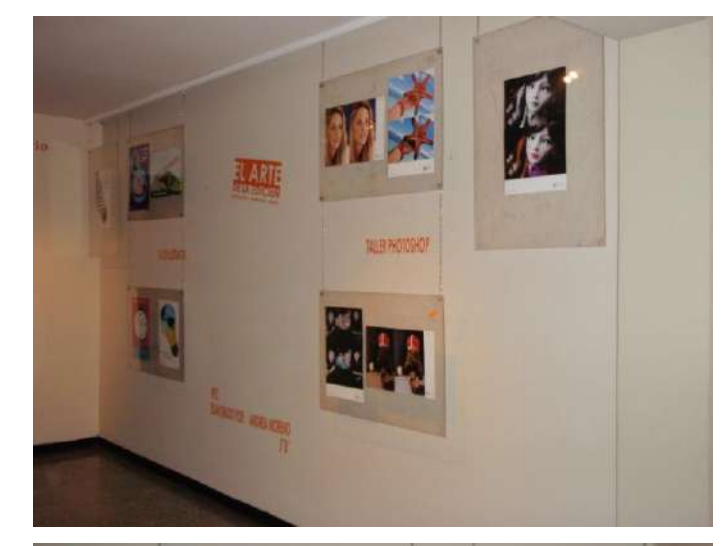

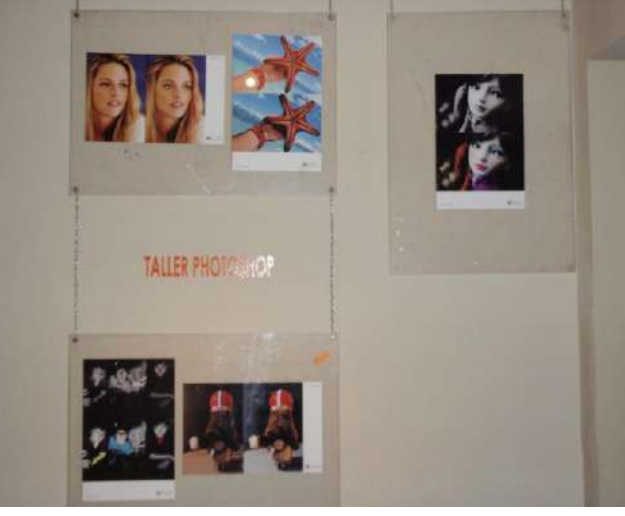

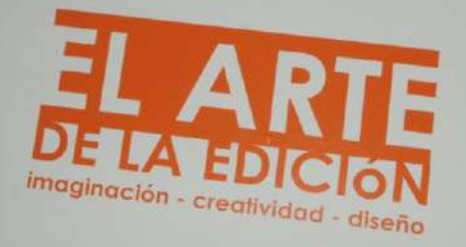

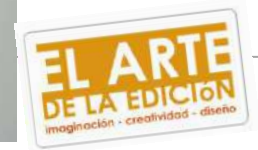

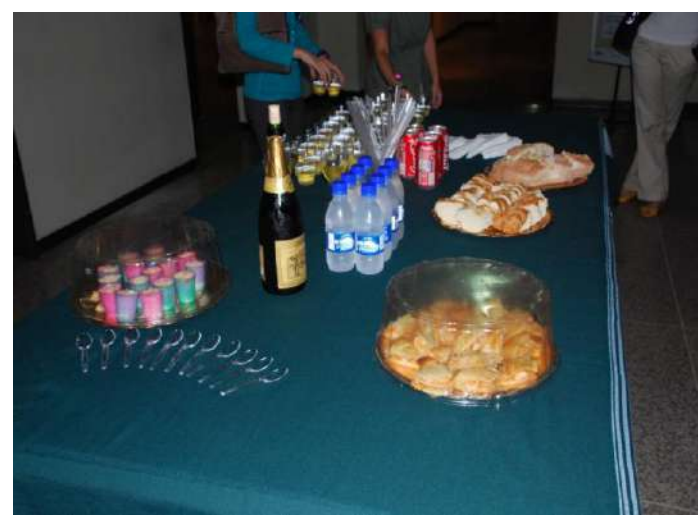

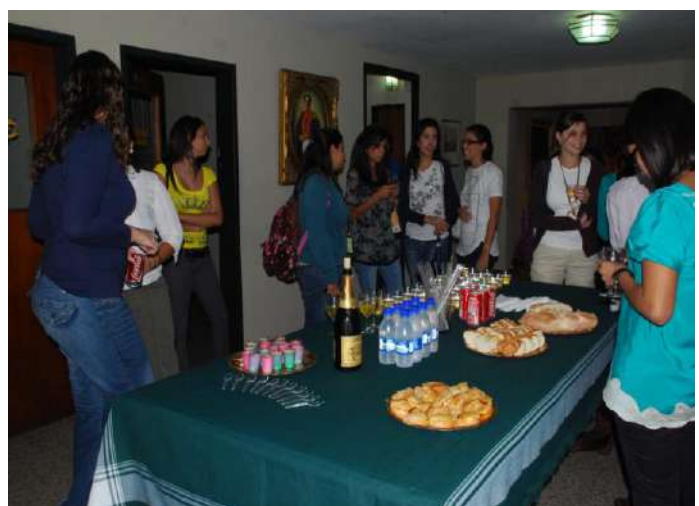

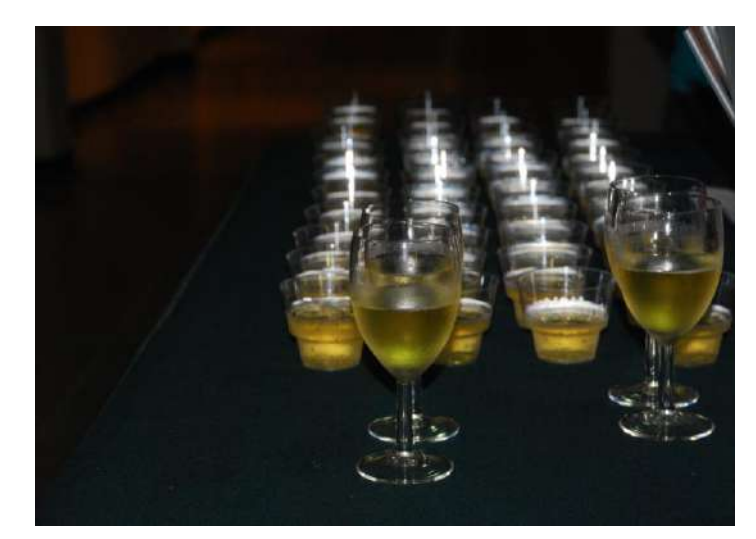

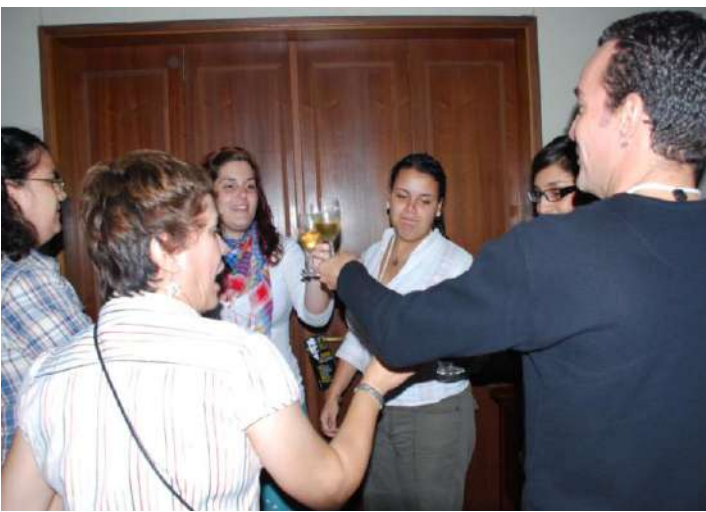

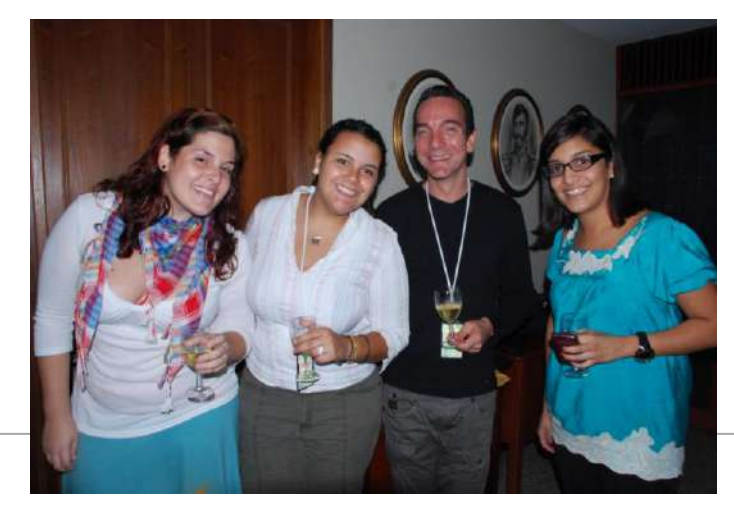

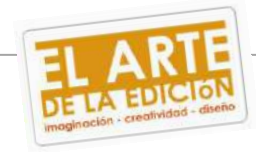

# **8.6- Facturas, presupuestos.**

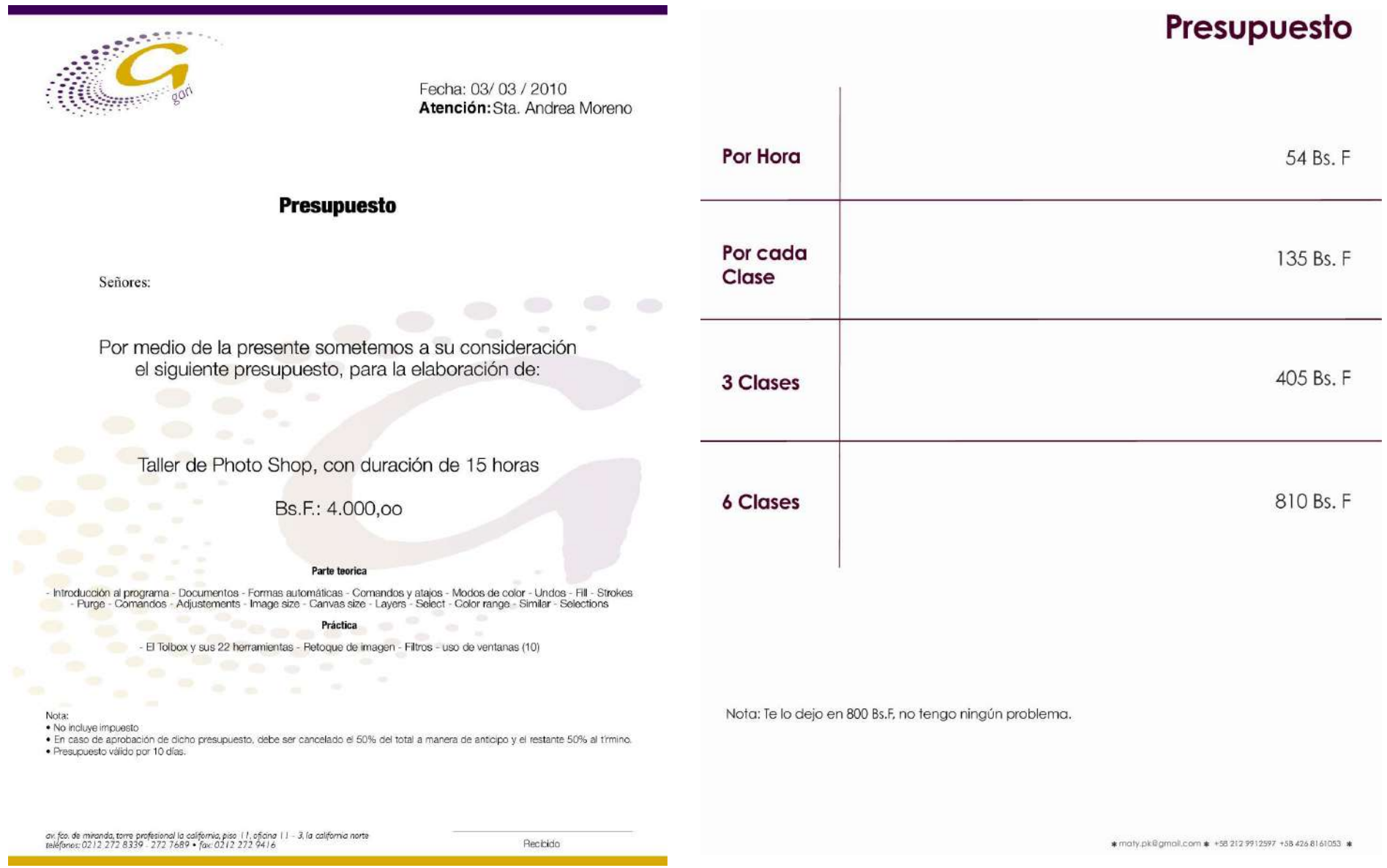

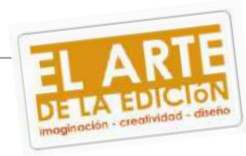

#### Presupuesto- Diseño imagen - Cursos diseño gráfico

#### Incluye:

Inversión

Nota:

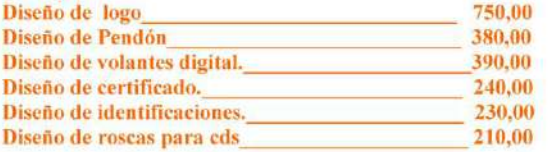

# J-29664025-4

Calle El torbes, Casa Nro 66 Urb Jose Felix Rivas, Zona Postal 1070 Teléfonos: (212) 893 6340 / (0412) 595 4028 / (0412) 988 5775

Presupuesto para: Cliente: Sra Andrea Rif: Teléfonos: Contacto: Andrea, andreavmm@gmail.com andreavmm@gmail.com

vesto válido hasta: 26 de marzo de 2010

FECHA 19/03/2010

Comentarios o instrucciones especiales:

Lista de precios de algunos de nuestros productos para Eventos

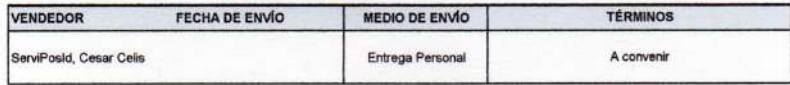

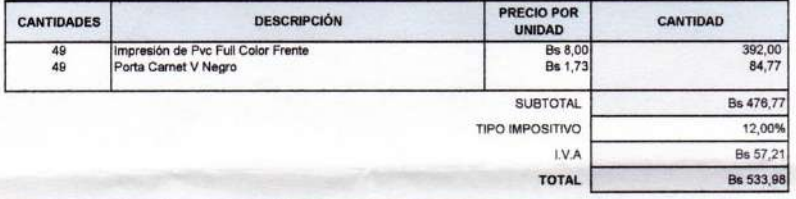

Gracias por darnos la oportunidad de ofrecerles este presupuesto. Como siempre es para nosotros un placer hacer negocios con stedes. Esperamos hacer realidad este pedido para su completa satisfacción

> P.D. Si desea discutir alguno de los puntos de este pres to o si necesita alguna otra información, no dude en llamarnos Todos estos precios están sujetos a cambios

**GRACIAS POR SU CONFIANZA EN NOSOTROS** 

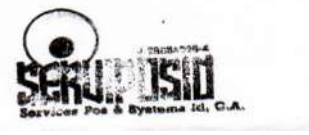

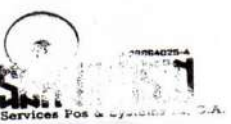

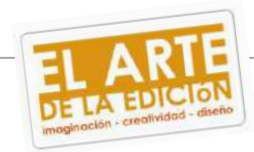

Los costos de producción fotográfica e impresión correrán por cuenta del cliente Bajo La Manga

El costo de este proyecto se contabilizó en base a horas hombre de

2200,00 Bs.F

diseño gráfico, con precio unitario de 100 BsF.

Boutique Creativa se limita al asesoramiento técnico de las vias presentadas.

La inversión también incluye la posibilidad de que el cliente modifique la via 2 veces sin ningún costo adicional. Modificaciones mayores al número pautada estarán sujetas a un recargo adicional.

Este presupuesto caduca a los 30 días, luego de los cuales la cifra puede estar sujeta a cambios.

Los precios anteriormente expuestos no incluyen el LV.A

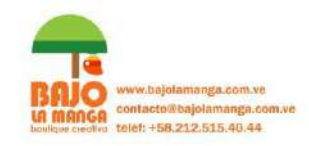

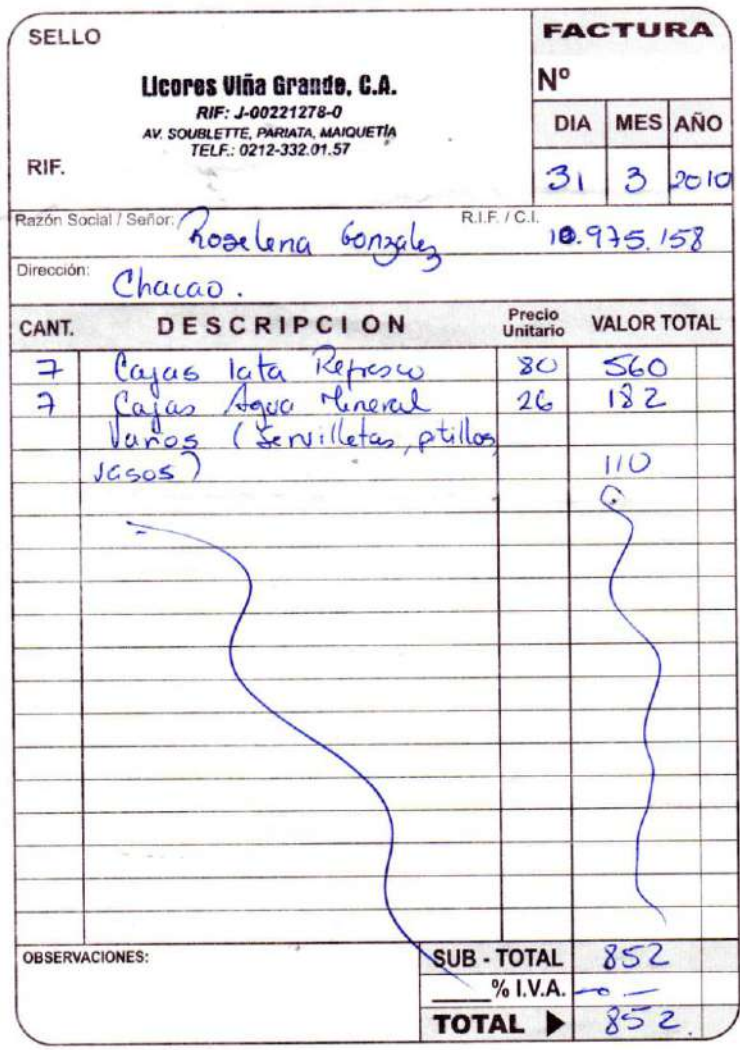

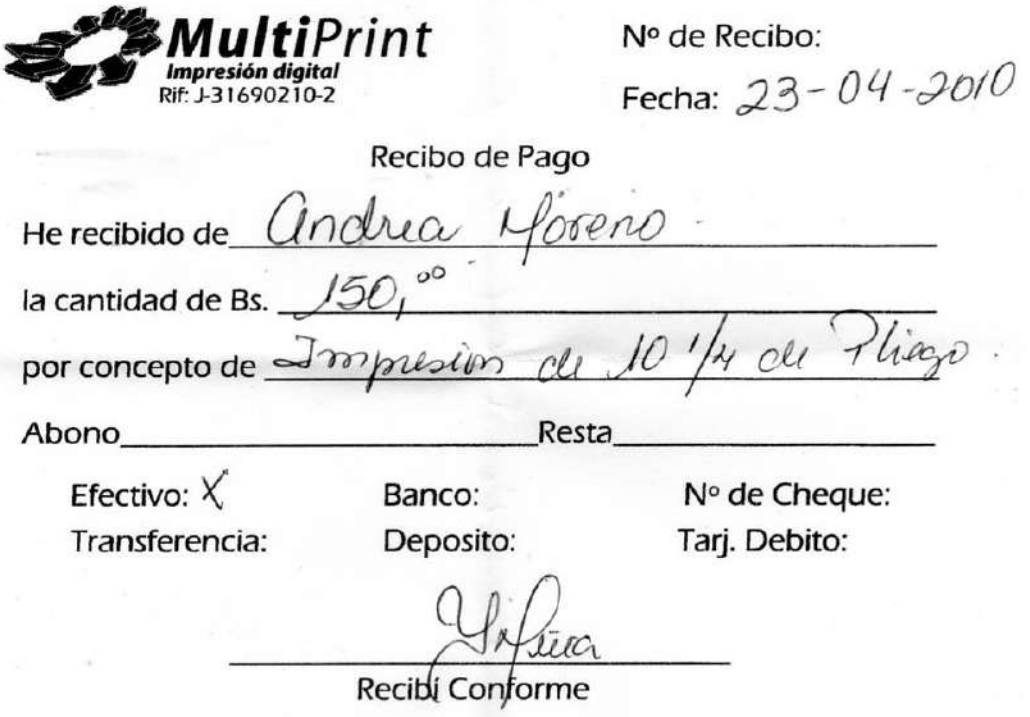

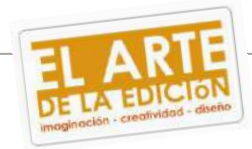

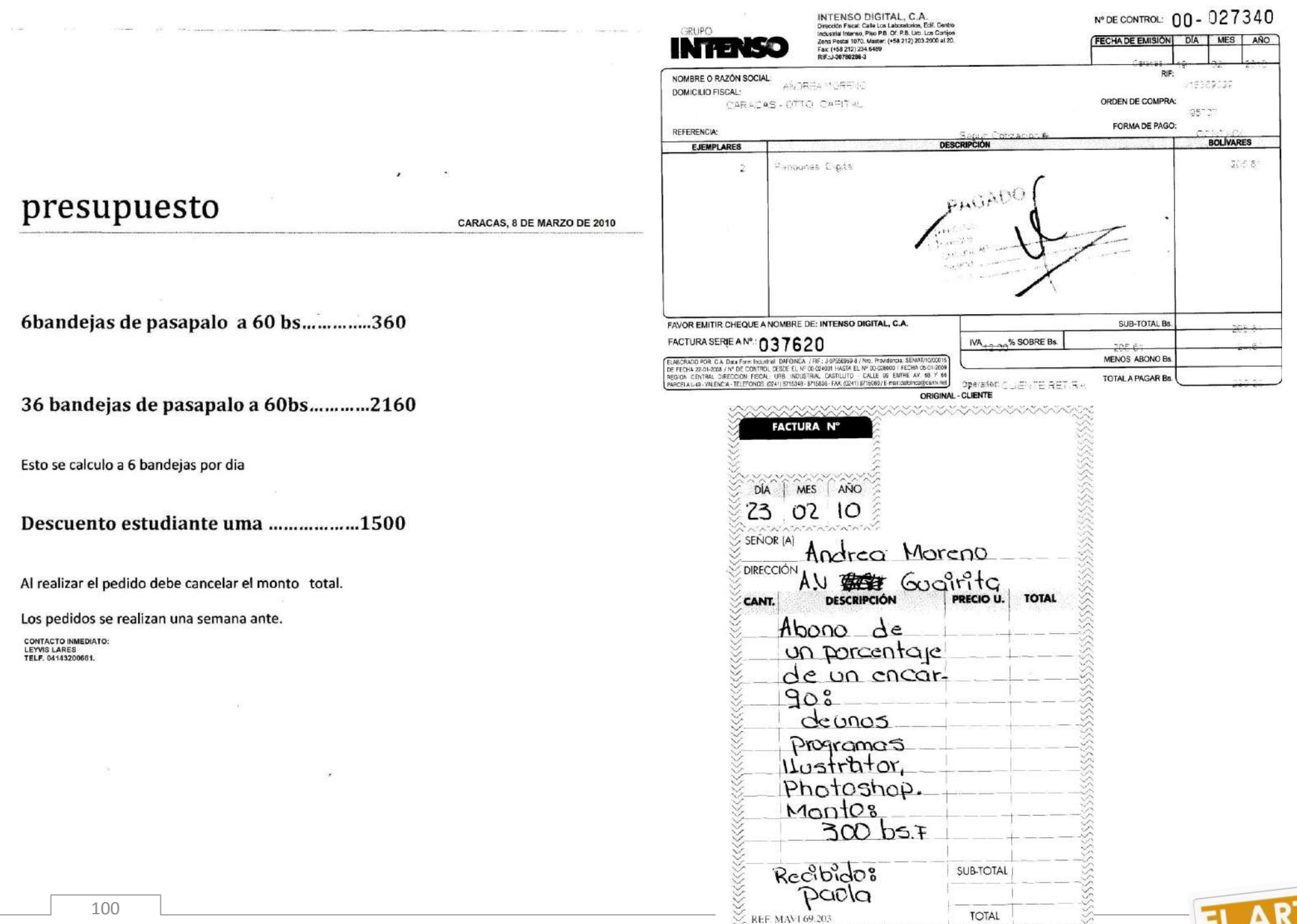

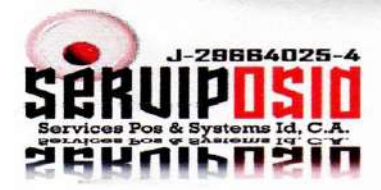

Caracas. 19 de Marzo de 2010

Sra. Andrea Moreno

Estimada Sra.

Ante todo reciba un cordial saludo y sirva la presente para hacerle entrega formal del material solicitado, en el cual incluye:

- · 49 Impresión en PVC Full color frente.
- 49 Porta carnet Verticales Negros

Esperando poder trabajar para ustedes como proveedor, y llenar las expectativas para el cumplimiento de sus objetivos, quedando siempre a la orden.

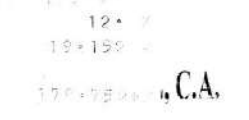

 $1 = 0.460$ 

**COTIZACION** Nº Cotización 73898 Fecha 24/02/10

12:00 AM

Hora

Asesor

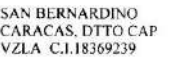

Apreciado(a):

Al presentarle la siguiente cotizacion, si tiene alguna duda o llegase a necesitar de nuestra asesoria tecnica, nos puede llamar a nuestro teléfono (0212) 203-2000. Nuestro flujo de trabajo es 100 % digital, operando con planchas CTP (computer-to-plate), eliminando así el paso de las películas y obtener la más alta calidad a un menor costo.

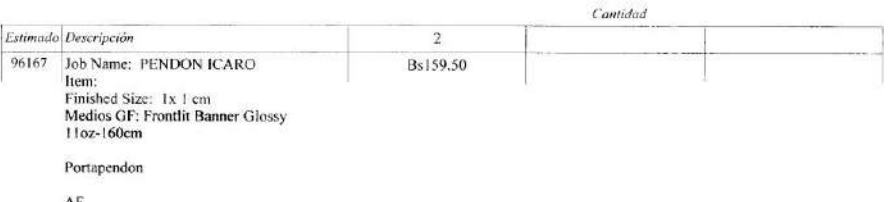

Condiciones de la Venta: Para la elaboración del trabajo es indispensable una Orden de Compra.

1. Precio Cotizado: Los montos antes señalados no incluyen el I.V.A. Esta cotización podría variar si al recibir el Arte Final, las especificaciones llegan a ser diferentes a las originalmente cotizadas. El Cliente aceptará el 5% de más o de menos de la cantidad solicitada por el Cliente. La demasia será facturada por separado.

2. Condiciones de Pago: 50 % al aprobar la cotización y 50 % a la entrega del material. Estas condiciones obedecen al alto costo de inversión que debemos hacer para la adquisición de la materia prima. El pago deberá realizarse en efectivo, tarjeta de débito, cheque de gerencia o cheque conformable.

3. Validez de la Oferta: 30 días bajo la siguiente condición: Esta cotización está calculada sobre la base de los precios de materia prima actuales del mercado, cualquier variación en el precio de mercado producto de fluctuaciones cambiarias, ocasionará antes de comenzar la producción el ajuste en la cotización correspondiente.

4. Fecha de Entrega: La fecha definitiva será definida en el momento inmediato a la entrega y revisión del Arte Final por parte del Cliente.

5. Pruebas de Color: El Cliente al aprobar la prueba de color, asumirá las consecuencias económicas originadas por aspectos no reflejados en la misma.

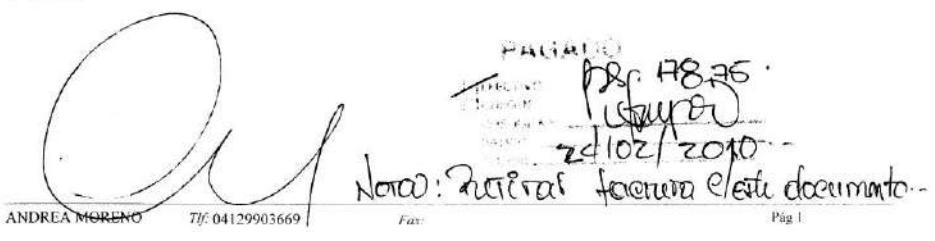

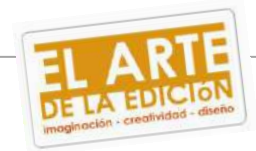

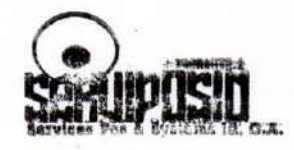

Recibido:

Atte. **Cesar Celis** Gerente de Ventas 0212 893 63 40 0412 595 40 28

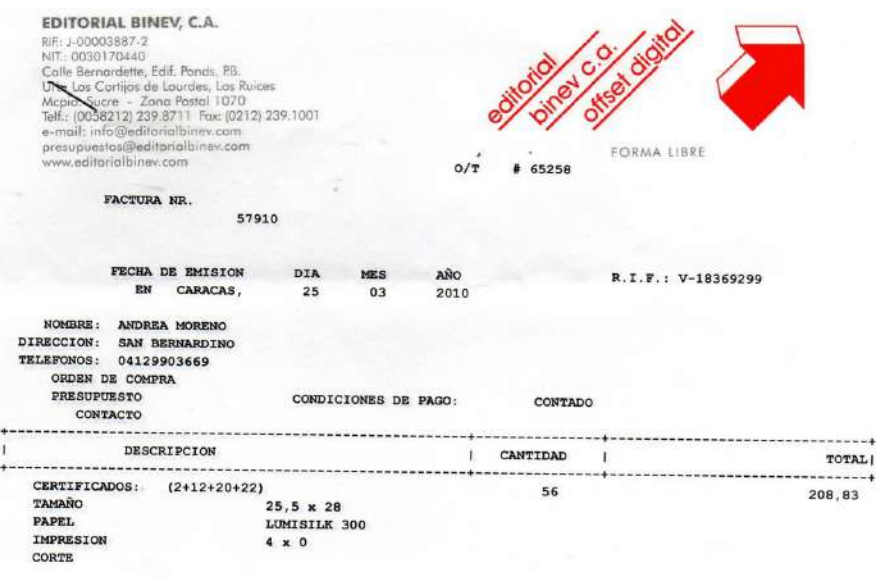

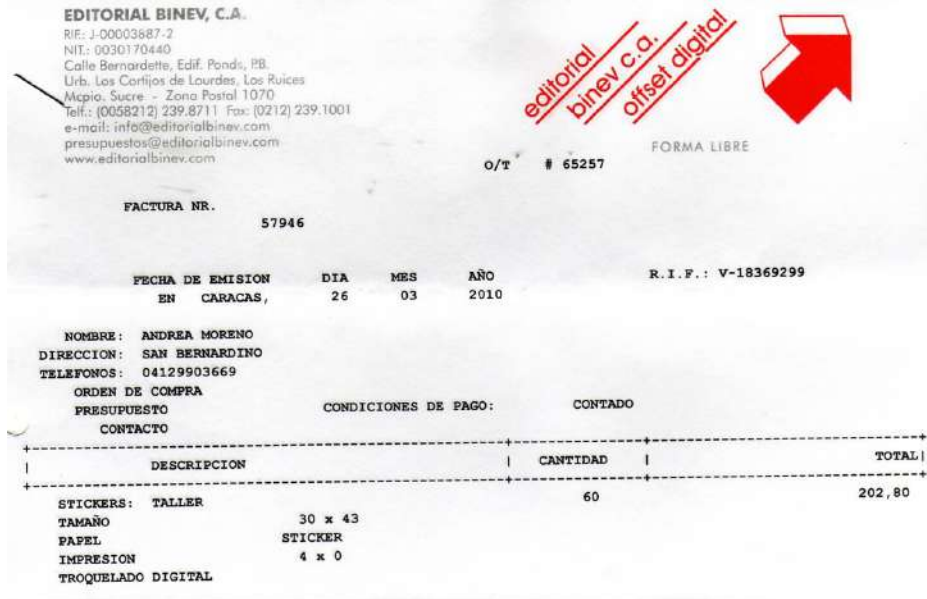

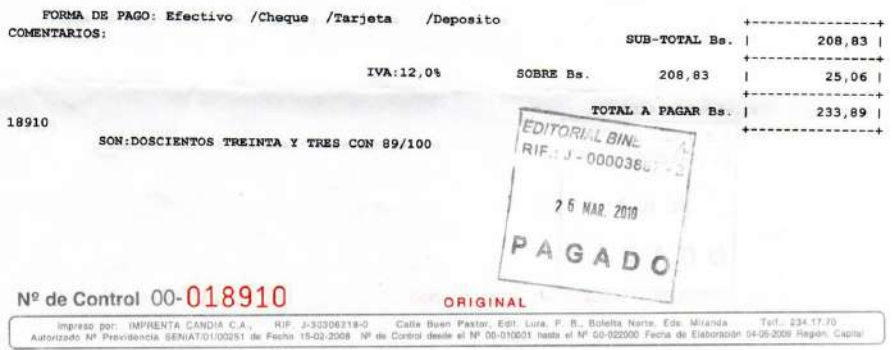

Esta Formulario va sin Tachadura ni Enmendadura

 $\mathcal{C}^{\mathcal{C}}$ 

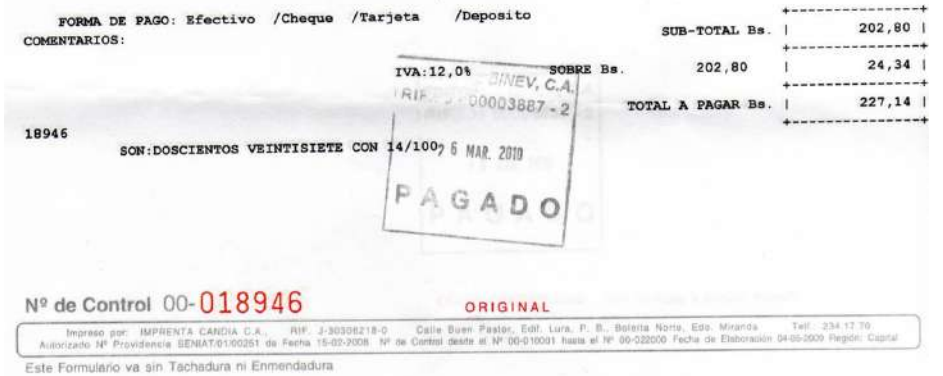

 $\sim 10^{-1}$ 

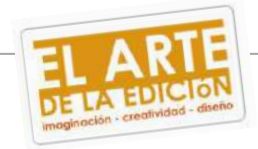

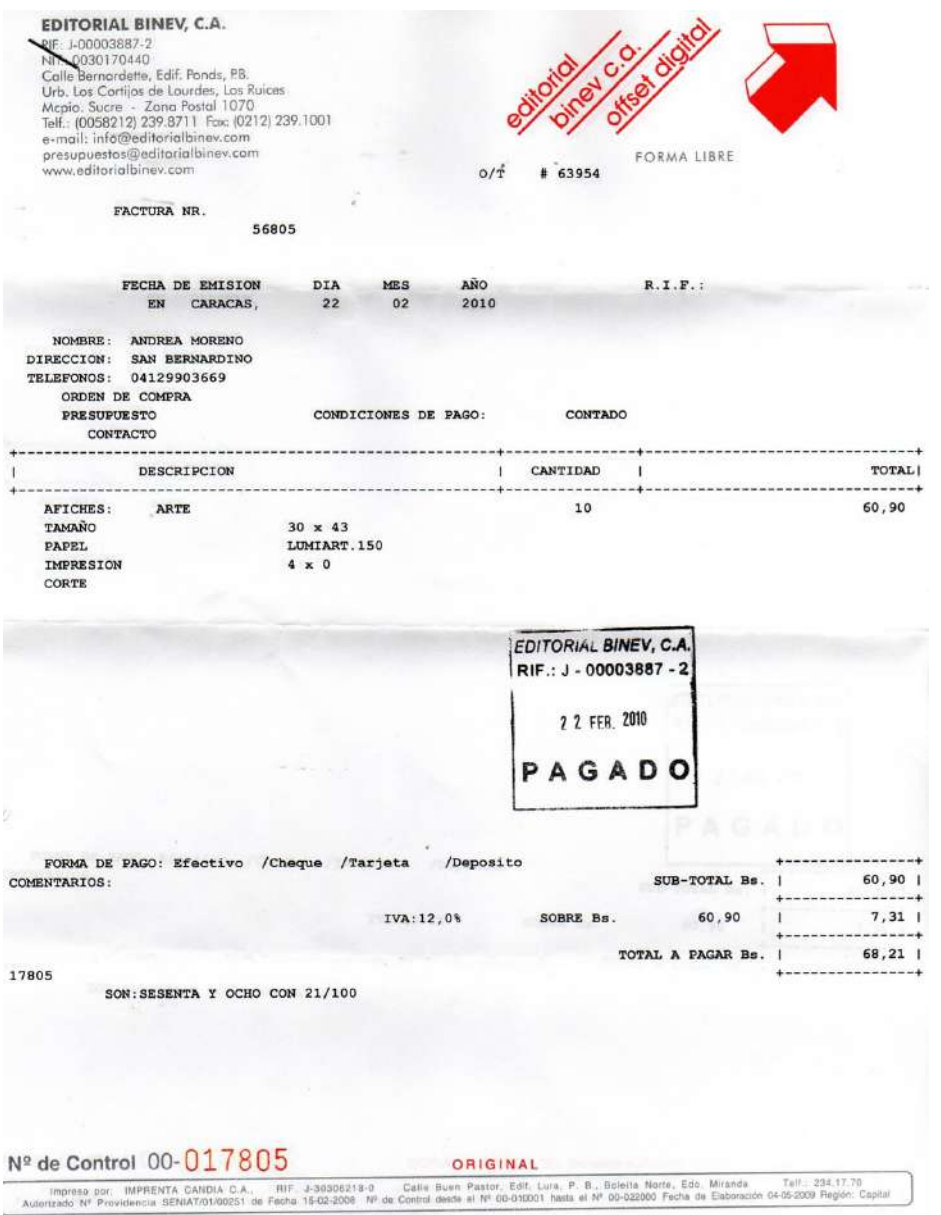

Este Formulario va sin Tachadura ni Enmendadura

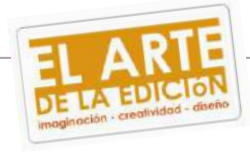

## DE FAMES V SABADO

# DEVOLUCION DE MERCANCIA

.grqmoo al abautoete eb severi 8 h ep sendesp seuojonjonep o/A sojquiso mstgeon es on tonnib selodmen es on

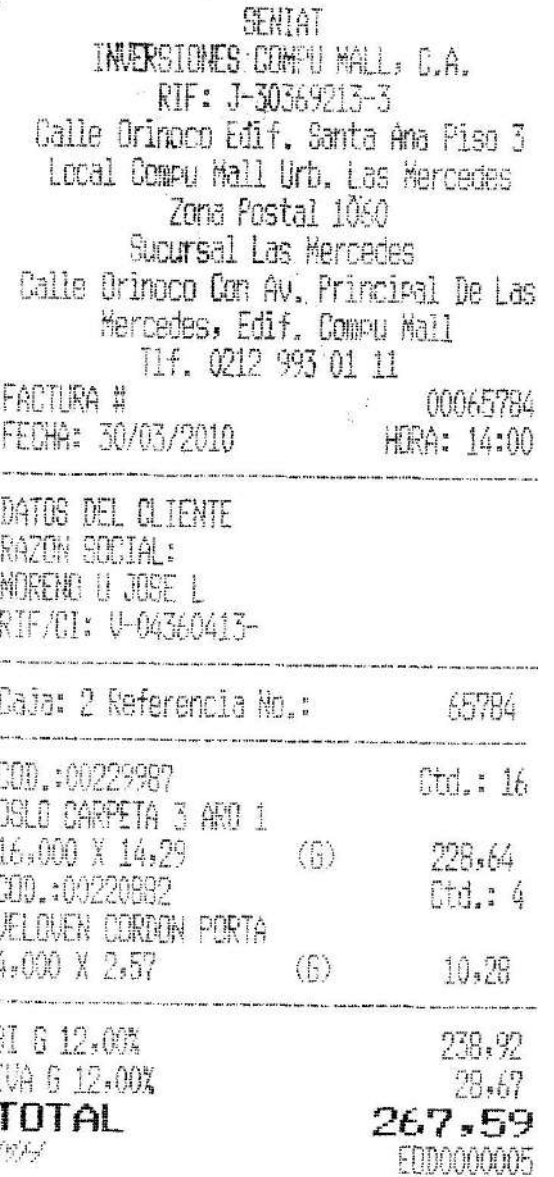

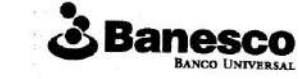

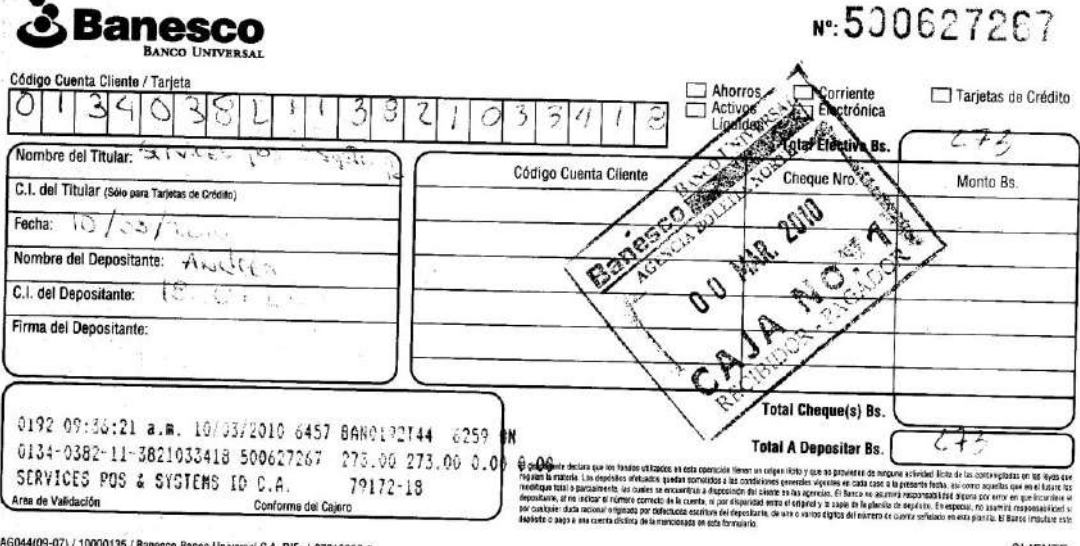

AG044(09-07) / 10000135 / Banesco Banco Universal C.A. RIF: J-07013380-5

**CLIENTE** 

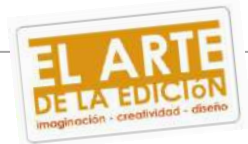

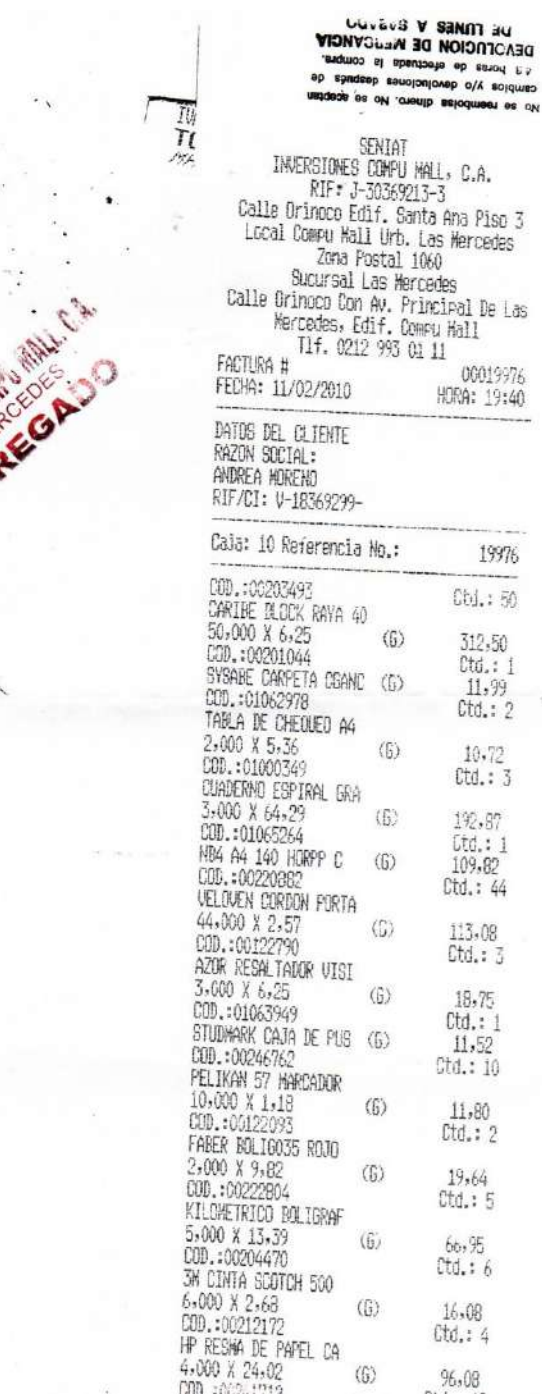

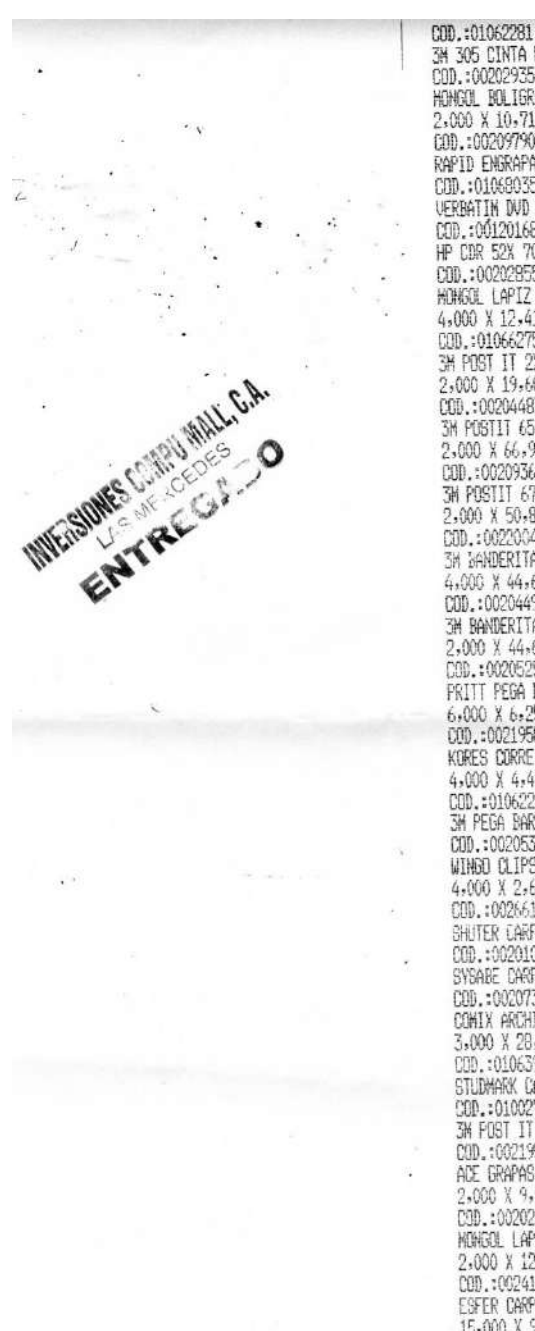

ż.

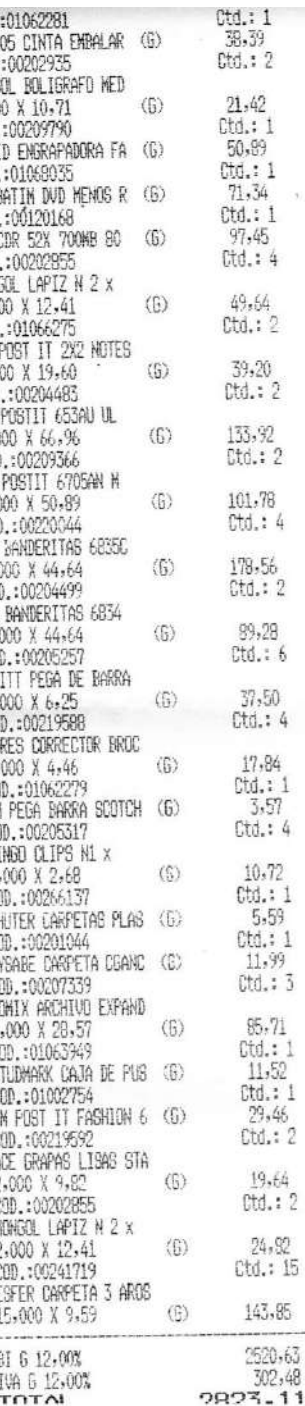

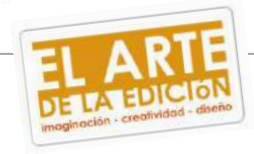

 $\blacksquare$ 

 $\lambda$ 

**WASHINGS** 

 $\sim$   $\sim$ 

Buenos días,

Andrea

Ante todo queremos agradecerte el haber considerado a Bodegas Pomar como patrocinante de tu tesis de grado.

Luego de haber estudiado tu solicitud de patrocinio, nos es grato informarle que podemos apoyarlo con el producto a degustar en su evento, el cual consiste en **5 botellas de Pomar Brut.**

El producto debe ser retirado directamente por nuestra Boutique. Te detallo la dirección y la persona contacto.

Boutique Pomar Persona contacto: VHanoi Cariote

2da. Transversal de Los Cortijos de Lourdes, Edificio Fundación Empresas Polar, Galerías Polar, P.B. Caracas - Venezuela. Teléfonos: (+58-212) 202.89.09 / (+58-212) 202.89.07 Fax: (+58-212) 202.8931

Hanói, estos son los datos para cargar el producto. Cuenta: 627201 OI: VYEPROMEVEN

Adicionalmente adjunto el logo de Bodegas Pomar para ser incluido en la publicidad del evento. En cuanto tengas los artes por favor me lo remites.

Agradeciendo de antemano su atención y quedando a su disposición, así como desearle el mayor de los éxitos.

Saludos, Katiana Ferreira Mayorana Cervecería Polar tel. 202-3301

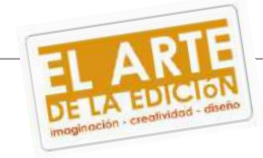